# Copyright Warning & Restrictions

The copyright law of the United States (Title 17, United States Code) governs the making of photocopies or other reproductions of copyrighted material.

Under certain conditions specified in the law, libraries and archives are authorized to furnish a photocopy or other reproduction. One of these specified conditions is that the photocopy or reproduction is not to be "used for any purpose other than private study, scholarship, or research." If a, user makes a request for, or later uses, a photocopy or reproduction for purposes in excess of "fair use" that user may be liable for copyright infringement,

This institution reserves the right to refuse to accept a copying order if, in its judgment, fulfillment of the order would involve violation of copyright law.

Please Note: The author retains the copyright while the New Jersey Institute of Technology reserves the right to distribute this thesis or dissertation

Printing note: If you do not wish to print this page, then select "Pages from: first page  $#$  to: last page  $#$ " on the print dialog screen

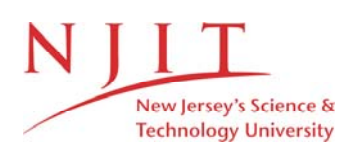

The Van Houten library has removed some of the personal information and all signatures from the approval page and biographical sketches of theses and dissertations in order to protect the identity of NJIT graduates and faculty.

### ABSTRACT

Title of Thesis: Programming for the Prediction of Thermodynamic Phenomena.

One Kwon Rim. Master of Science in Chemical Engineering, 1988

Thesis directed by Dr. Dana E. Knox

A Thermodynamic Calculation Program was developed. The program contains the calculation procedure for VAPOR/LIQUID EQUILIBRIUM(Isothermal P-X data and T-X data), HEAT-OF-MIXING(liquid mixture data) and LIQUID/LIQUID EQUILIBRIUM SEPARATION data. The program may optionally use the Knox Molecular(GAM), UNIQUAC, NRTL, Wilson and Redlich-Kister equations, and is prepared to accept any kind of model which will be developed in the future. This program also performs parameter file creation, parameter input, updating of parameters, and is structured to allow implementation of data regression when program is updated. Comparison and analysis of each function were executed using this program. It was revealed that VLE(Vapor-Liquid Equilibrium) predictions are most easily made, while LLES (Liquid-Liquid Equilibrium Separation) predictions can be performed in limited ranges and Heat-of-mixing (Liquid mixture) predictions showed relatively poor results. The models which were used to predict the above were also compared and analyzed with each other. The Knox molecular(GAM) and

modified UNIQUAC equations showed the most best performance, but each model has its advantages and disadvantages. It was concluded that all systems can not be treated by only one model. Each system must select the most suitable model which fits well for its system. Eventually the model which can perform all predictions using the same parameter values must be developed. Also, there is a need for a model which can also treat electrolyte systems.

### PROGRAMMING FOR THE PREDICTION

OF

### THERMODYNAMIC PHENOMENA

BY ONE KWON RIM

 $\dot{\mathcal{Q}}_i$ 

Thesis submitted to the faculty of the Graduate School of the New Jersey Institute of Technology in partial fulfillment of the requirements for the degree of Master of Science in Chemical Engineering 1988

 $\overline{O}$  $\sqrt{}$  $\bigcup$ 

### **APPROVAL SHEET**

**Title of Thesis: Programming for the Prediction of Thermodynamic Phenomena.** 

**Name of Candidate: One Kwon Rim Master of Science in Chemical Engineering, 1988** 

**Thesis and Abstract Approved:** 

Dana E. Knox **Date Assistant Professor Dept. of Chemical Engineering, Chemistry, and Environmental Science** 

Edward C. Roche<sup>\*</sup> Date **Professor Dept. of Chemical Engineering, Chemistry, and Environmental Science** 

**4ohn E. McCormick Date Professor Dept. of Chemical Engineering, Chemistry, and Environmental Science**  Name: One Kwon Rim.

Permanent Address:

Degree and date to be conferred: Master of Science in Chemical Engineering, 1988. Date of Birth: Place of Birth: Collegiate institutions attended Dates Degree Date Seoul National University, Korea. 75-79 B.S Aug., 79. Seoul National University, Korea. 80-82 M.S Feb., 82. New Jersey Institute of Technology. 85-88 M.S.Ch.E May., 88. Major: Chemical Engineering.

### VITA

### Acknowledgement

The author wishes to acknowledge the helpful discussions and encouragement offered by author's advisor, Dr. Dana E. Knox., and also wishes to acknowledge the helpful corrections by Dr. Edward C. Roche and Dr. John E. McCormick. In addition supports from his wife, Hey-Gyeong, and his relatives are gratefully acknowledged.

### **TABLE OF CONTENTS**

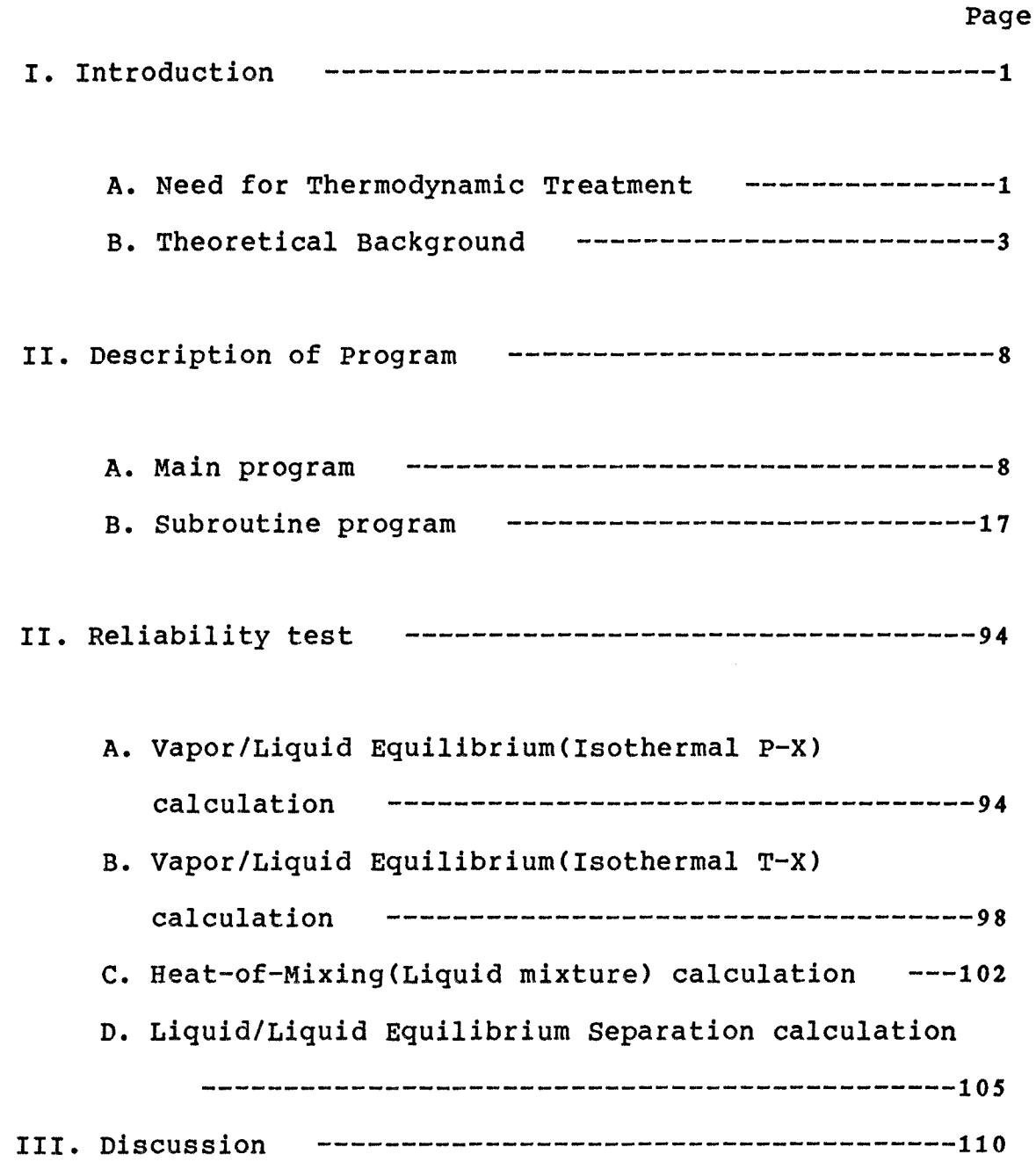

**A. Vapor/Liquid Equilibrium(Isothermal P-X)** 

 $\omega$ 

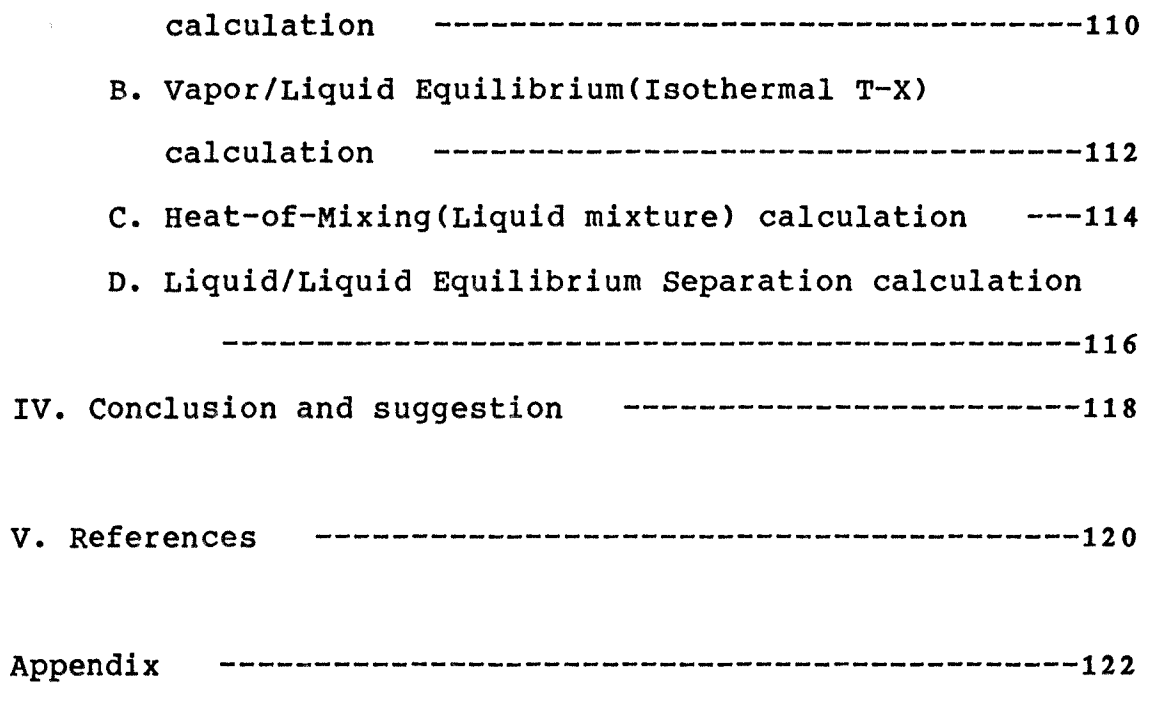

### **LIST OF TABLES**

### **Table**

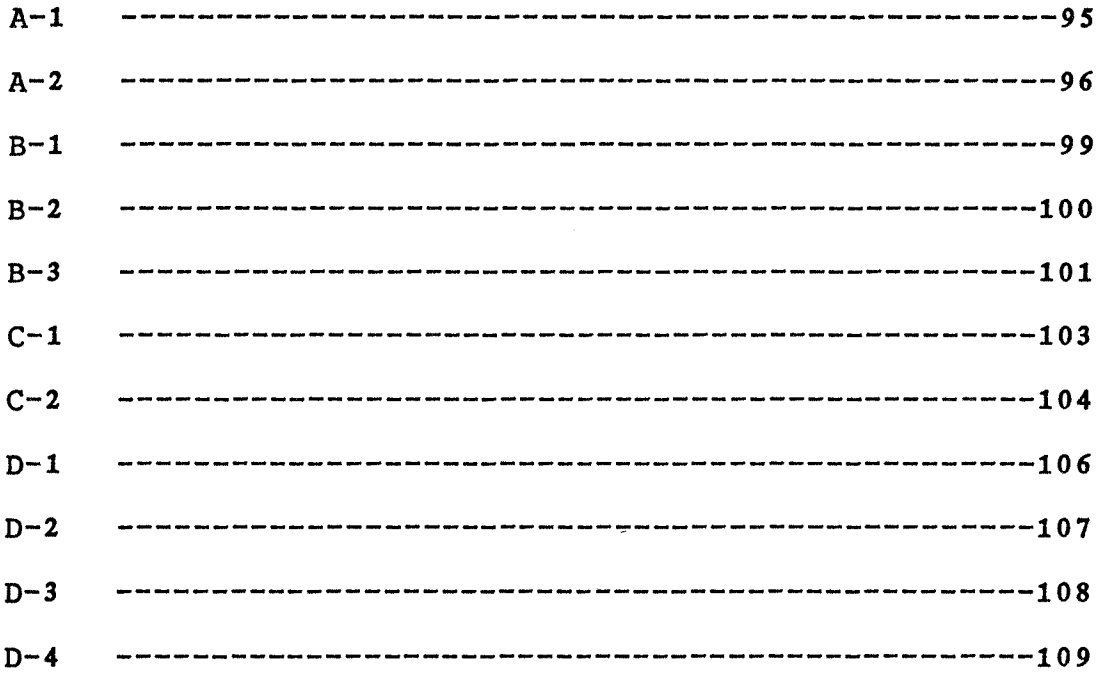

### LIST OF FIGURES

 $\sim$ 

## Figure

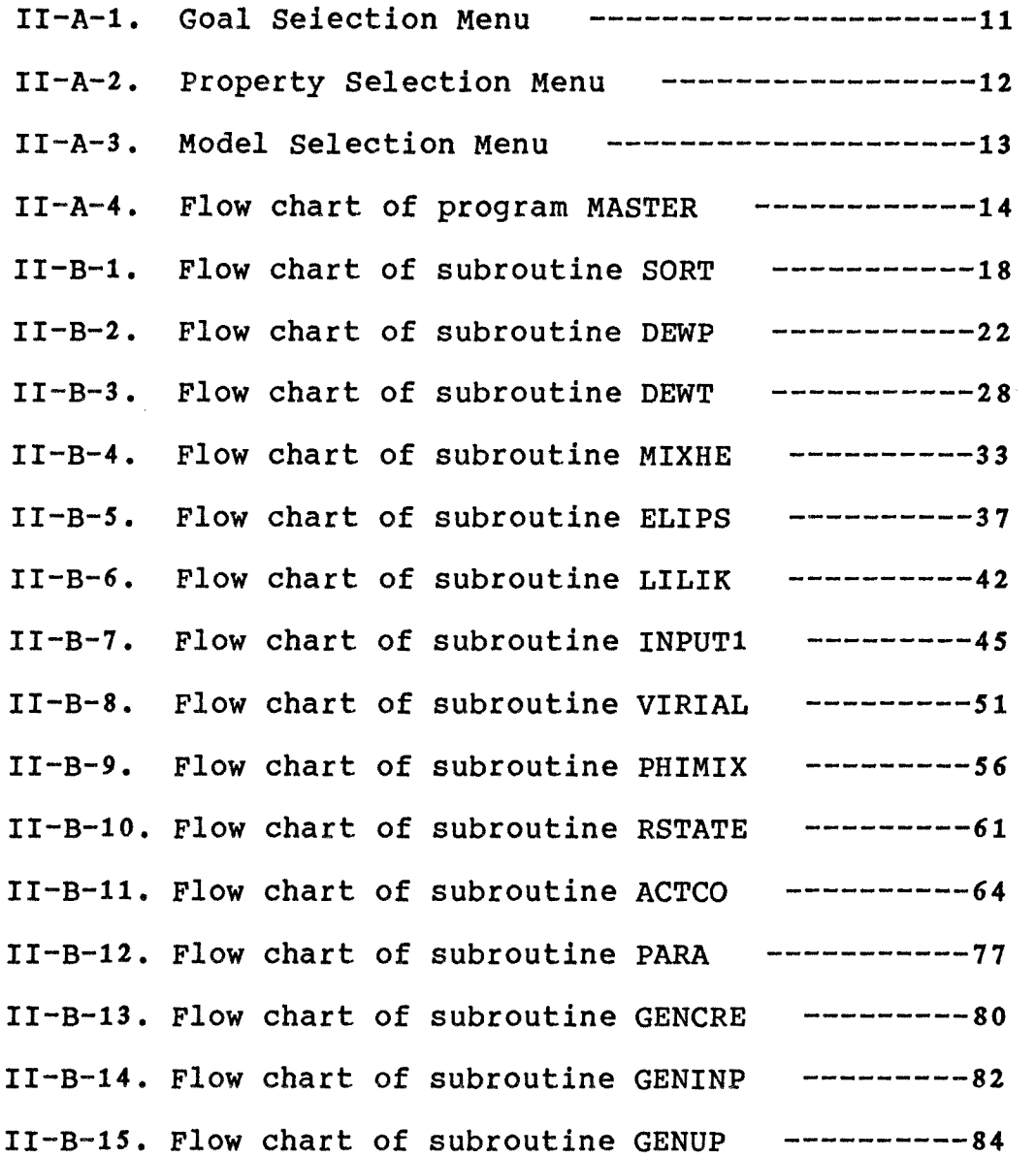

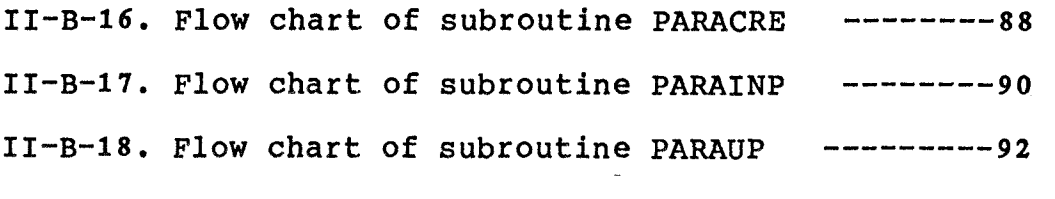

### I. Introduction

Separation of fluid mixtures is one of the main tasks of chemical engineering. These separations are usually performed by phase contacting operations: distillation, absorption, stripping and extraction. Design of equipment for such operations requires quantitative estimates of phase equilibria.

This thesis presents a detailed discussion of a method for computer-implemented estimation of phase equilibria in multicomponent systems. Attention is restricted to nonelectrolytes, i.e. organic liquids(hydrocarbons and their derivatives, alcohols, nitriles, ketones, esters, etc.) and a few common inorganic fluids such as water etc. Attention is also limited to low or moderate pressure and to conditions remote from critical.

### A. Need for a Thermodynamic Treatment

The possible number of liquid and vapor mixtures in technological processes is incredibly large, and it is unreasonable to expect that experimental thermodynamic data will ever be available for a significant fraction of this number. Further, obtaining good experimental data requires appreciable experimental skill, experience, and patience. It is, therefore, an economic necessity to consider techniques for predicting data for multicomponent mixtures from few experimental data. Such a technique should require only a

1

limited experimental effort and, whenever possible, should be based on a theoretical foundation to provide a reliability for interpolation and extrapolation with respect to temperature, pressure, and composition.

Vapor/liquid equilibria, liquid/liquid equilibria and heats of mixing in liquid mixtures each depend on the nature of the components present, on their concentrations in both phases, and on the temperature and pressure of the system. Because of the large number of variables which determine multicomponent equilibria, it is essential to use an efficient organizational tool which reduces available experimental data to a small number of theoretically significant functions and parameters; these functions and parameters may then be called on to form the building blocks on which to construct the desired equilibria. Such an organizational tool is provided by thermodynamic analysis and synthesis. First, limited pure-component and binary data are analyzed to yield fundamental thermodynamic quantities. Second, these quantities are reduced to obtain parameters in a molecular model. In this thesis, these steps are skipped, and so parameters must be supplied by external sources references. That model, by synthesis, may be used to calculate the phase behavior of multicomponent liquids and vapors. In this way, it is possible to "scale up" available data on binary and pure-component systems in order to obtain

good estimates of the properties of multicomponent mixtures of a large variety of components including water, polar organic solvents such as ketones, alcohols, nitriles, etc., and paraffinic, naphthenic, and aromatic hydrocarbons. In this thesis, model behaviors are programmed so that complicated hand calculation procedures can be eliminated. This is the main utility of the thesis.

### **B.** Theoretical Background

The method proposed in this thesis has a firm thermodynamic basis. For vapor-liquid equilibria, the method may be used at low or moderate pressures commonly encountered in separation operations since vapor phase nonidealities are taken into account. For liquid-liquid equilibria and for heat of mixing of liquid mixtures, the effect of pressure is usually not important unless the pressure is very large or unless conditions are near the vapor-liquid critical region.

The detailed techniques presented here are based on models for the vapor phase (Hayden-O'Connell) and for the liquid phase(Knox, UNIQUAC, modified UNIQUAC, NRTL, Wilson and Redlich-Kister).

In vapor-liquid equilibria, if the composition of one phase is given, there are basically four types of problems, characterized by those variables which are specified and those which are to be calculated. Let T stand for temperature, P for total pressure,  $x_i$  for the mole fraction of component i in the liquid phase, and  $y_i$  for the mole fraction of component i in the vapor phase. For a mixture containing m components, the four types can be organized in this way :

Given Find  $P$ ,  $x_1$ ,  $x_2$ ,  $\dots$ ,  $x_m$  $T, Y_1, Y_2, \ldots, Y_m$  $T$ ,  $x_1$ ,  $x_2$ ,  $\ldots$ ,  $x_m$  $P_{y_1}, y_2, \ldots, y_m$  $P_yY_1, Y_2, \ldots, Y_m$  $T$ ,  $x_1$ ,  $x_2$ , ..... $x_m$  $T, Y_1, Y_2, \ldots, Y_m$  P,  $x_1, x_2, \ldots, x_m$ 

In each of these problems, there are m unknowns; either the pressure or the temperature is unknown and there are m-1 unknown mole fractions. In this thesis, the 3rd and 4th cases are treated. When only the total system composition, pressure, and temperature (or enthalpy) are specified, the problem becomes a flash calculation.

In liquid-liquid equilibria, the total compositions and temperature are known; the pressure is usually not important. This problem is similar in some ways to a vaporliquid flash and here is referred to as a liquid-liquid flash calculation.

The heat of mixing or enthalpy of mixing for a liquid

solution also can not be calculated accurately without specific data for that solution. Once again, such data are correlated by means of a model such as Wilson, UNIQUAC,  $\ldots$ , etc.

The following are detailed procedures for each calculation.

1. Vapor-Liquid equilibrium calculation

For a vapor phase (superscript V) and a liquid phase (superscript L), at the same temperature, the equation of equilibrium for each component i is expressed in terms of the fugacity  $f_i$ :

$$
f_i^V = f_i^L \qquad (I - B - 1, 1)
$$

Equation (1) must be converted by the expression of accessible quantities and this can be done by introducing two auxiliary functions. The first one is the fugacity coefficient  $\Phi$ , which relates the vapor-phase fugacity  $f_i^V$  to the mole fraction  $y_i$  and to the total pressure P. It is defined by

$$
\Phi_{i} = f_{i}^{V} / (P * y_{i}) \qquad (I - B - 1.2)
$$

The activity coefficient **y** relates the liquid-phase

fugacity  $f_i^L$  to the mole fraction  $x_i$  and to a standard-state fugacity  $f_i^{0L}$ . The activity coefficent is defined by

$$
\gamma_{i} = f_{i}^{L} / (x_{i} * f_{i}^{0L})
$$
 (I-B-1.3)

From Eqs. (1), (2), and (3) the equation of equilibrium for component i becomes

$$
\Phi_i^* y_i^* P = \gamma_i^* x_i^* f_i^{0L}
$$
 (I-B-1.4)

Equation (4) is the key equation for calculation of multicomponent vapor-liquid equilibria.

### 2. Liquid-liquid equilibria

For a liquid phase (superscript **a)** in equilibrium with another liquid phase (superscript  $\beta$ ), the equation analogous to Equation (1) is

$$
f_i^a = f_i^\beta \qquad (I - B - 2.1)
$$

When the same standard-state fugacity is used in both phases, Equation (1) becomes

 $\mathcal{L}_{\text{max}}$  and  $\mathcal{L}_{\text{max}}$  and  $\mathcal{L}_{\text{max}}$  and  $\mathcal{L}_{\text{max}}$ 

$$
(\gamma_i * x_i)^{\alpha} = (\gamma_i * x_i)^{\beta}
$$
 (I-B-2.2)

Equation (2) is the key equation for calculation of multicomponent liquid-liquid equilibria.

3. Heat of mixing

The general form of the Gibbs-Helmholtz equation is

$$
\left[\begin{array}{cc} \frac{\partial q}{\partial 1} \\ \frac{\partial q}{\partial n} \end{array}\right]_{P, x} = h \tag{I-B-3.1}
$$

where P, x indicates that both pressure and composition are held constant. If we apply this equation to a liquid mixture, it is convenient to rewrite the equation in the form

$$
\left[\begin{array}{cc} \frac{\partial}{\partial} & \frac{\partial}{\partial} \int_{T}^{E} \end{array}\right]_{P \times X} = h^{E} \qquad (I - B - 3.2)
$$

where  $g^E$  is the molar excess Gibbs energy of the mixture and  $h<sup>E</sup>$  is the molar excess enthalpy, also called the enthalpy of mixing. Although it is always possible to differentiate an expression for the excess Gibbs energy with respect to temperature to find the enthalpy of mixing, such a procedure is often not reliable because the temperature dependence of the binary -mixture parameter of the liquid phase model is usually not known. As a result, heat of mixing data is generally regressed for a set of  $h^E$  parameters, independent of any  $q^E$  data or parameters.

### II. Description of Program

This program is written in FORTRAN 77 and consists of one main program and 25 subroutines, giving a current total of approximately 3500 lines for this program. It performs both prediction of properties and parameter control, and is structured for the execution of data regression when the program is updated.

The prediction of properties is classified into four types of calculations. The first is Vapor/Liquid equilibrium (Isothermal P-X) data calculation. The second is Vapor/Liquid equilibrium(Isothermal T-X) data calculation. The third is Heat of Mixing calculation and the fourth is Liquid/Liquid equilibrium separation calculation. The parameter control function is divided into two categories. One is general parameter control which supplies pure component properties and the other is the binary interaction parameter control program. The following are individual descriptions of the various routines.

### A. Main Program

The main program, MASTER, controls all selections which are made by the user. The user generally encounters four kinds of selection menus:

- 1. Goal Selection Menu.
- 2. Property Selection Menu.
- 3. Model Selection Menu.
	- 8

**4. Mixture and Components Selection Menu.** 

**Each of these selections procedures which appear on the screen are represented as figures on the subsequent pages.** 

**At present, choices 2),3) and 4) are available in Figure II-A-1. if 2) is chosen, the "Property Selection Menu" is waiting. If 3) is chosen it calls the subroutine, SORT, and returns to the "Goal Selection Menu" afterwards. If option 4) is chosen, the program is terminated.** 

**Figure II-A-2 is the "Property Selection Menu". If the user chooses an option between 1) and 4), then the "Model Selection Menu" appears. Option 5) returns to the "Goal Selection Menu".** 

**Figure II-A-3 is the "Model Selection Menu". Among these 12 options in Figure II-A-3, only 1), 5), 6), 8), 9), 0) and B) are currently available. If B) is chosen the user returns to the "Property Selection Menu". If one of the other available option is selected, the user arrives at the "Mixture and Component Selection Menu". This is similar to the previous cases. In this menu, there are 468 components which may be selected for the calculation. Of these, 25 components are currently available.** 

**After the user has completed the menu selections, the subroutine SORT, which oversees the execution of all the previously determined options, is called. At that point, the program is either stopped or control is returned to the**  "Goal Selection Menu". Fig.II-A-4 is the flow chart of program MASTER.

**GOAL SELECTION MENU** 

**Do you wish to: 1) Regress data 2) Predict properties 3) Control parameters 4) Quit program** 

**Enter choice -->** 

**Figure II-A-1. Goal Selection Menu.** 

 $\sim$ 

### PROPERTY SELECTION MENU

Are you interested in :

1) Vapor/Liquid Equilibrium(Isothermal P-X) data.

2) vapor/Liquid Equilibrium(Isothermal T-X) data.

3) Heat-of-Mixing(Liquid mixture) data.

4) Liquid/Liquid Equilibrium Separation data.

5) Return to Goal Selection Menu.

Enter choice  $\leftarrow$ 

Figure II-A-2. Property Selection Menu.

Model Selection Menu #1 Which model would you like : 1) Knox Molecular (GAM) Model. 2) Knox Group (GAG) Model. 3) Knox Association Model. 4) Knox Association Group Model. 5) UNIQUAC Model. 6) Modified UNIQUAC Model. 7) UNIFAC Model. 8) NRTL Model. 9) Wilson Model. 0) Redlich-Kister Model. A) Access Menu #2

B) Return to Property Selection Menu.

Figure II-A-3. Model Selection Menu.

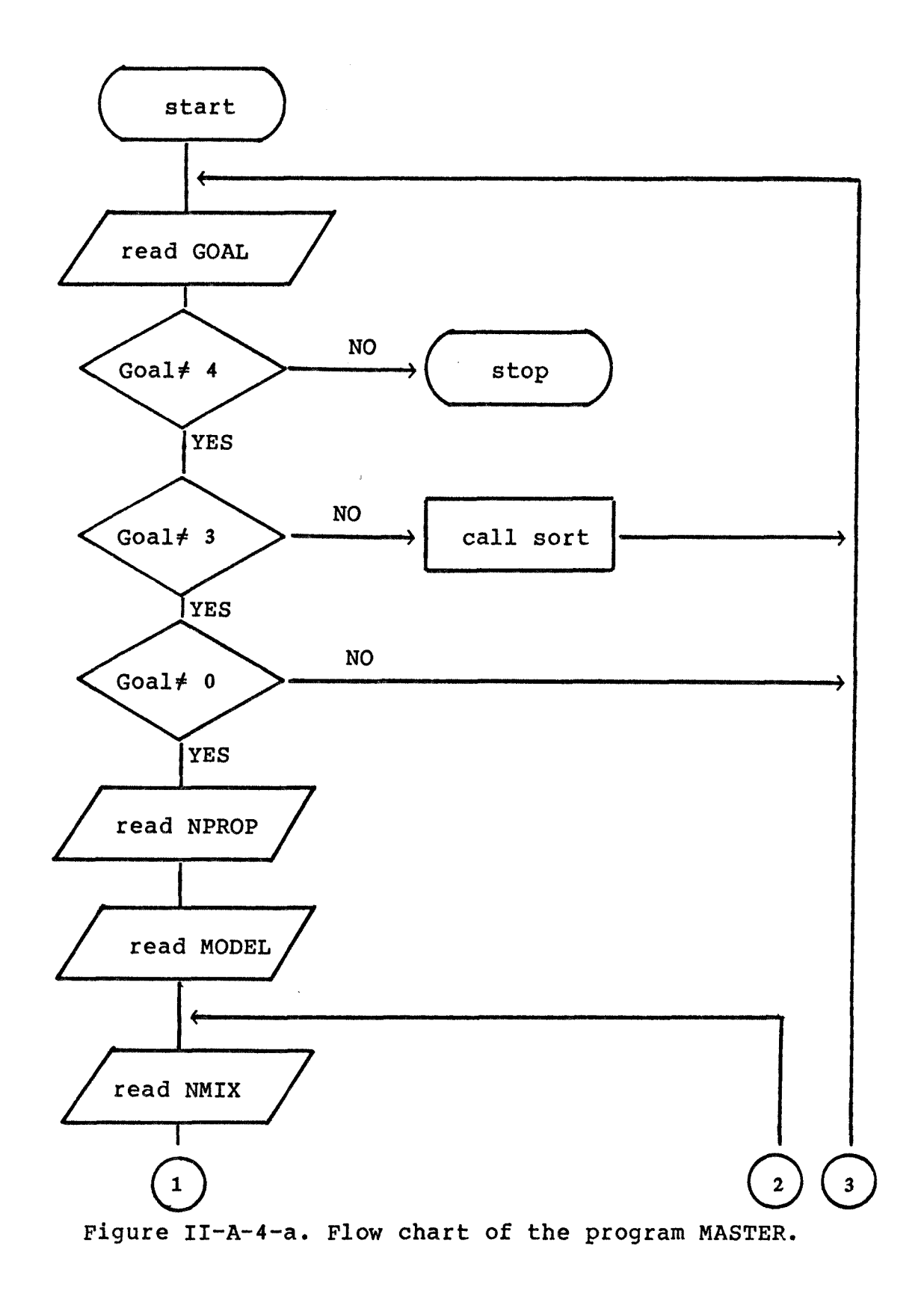

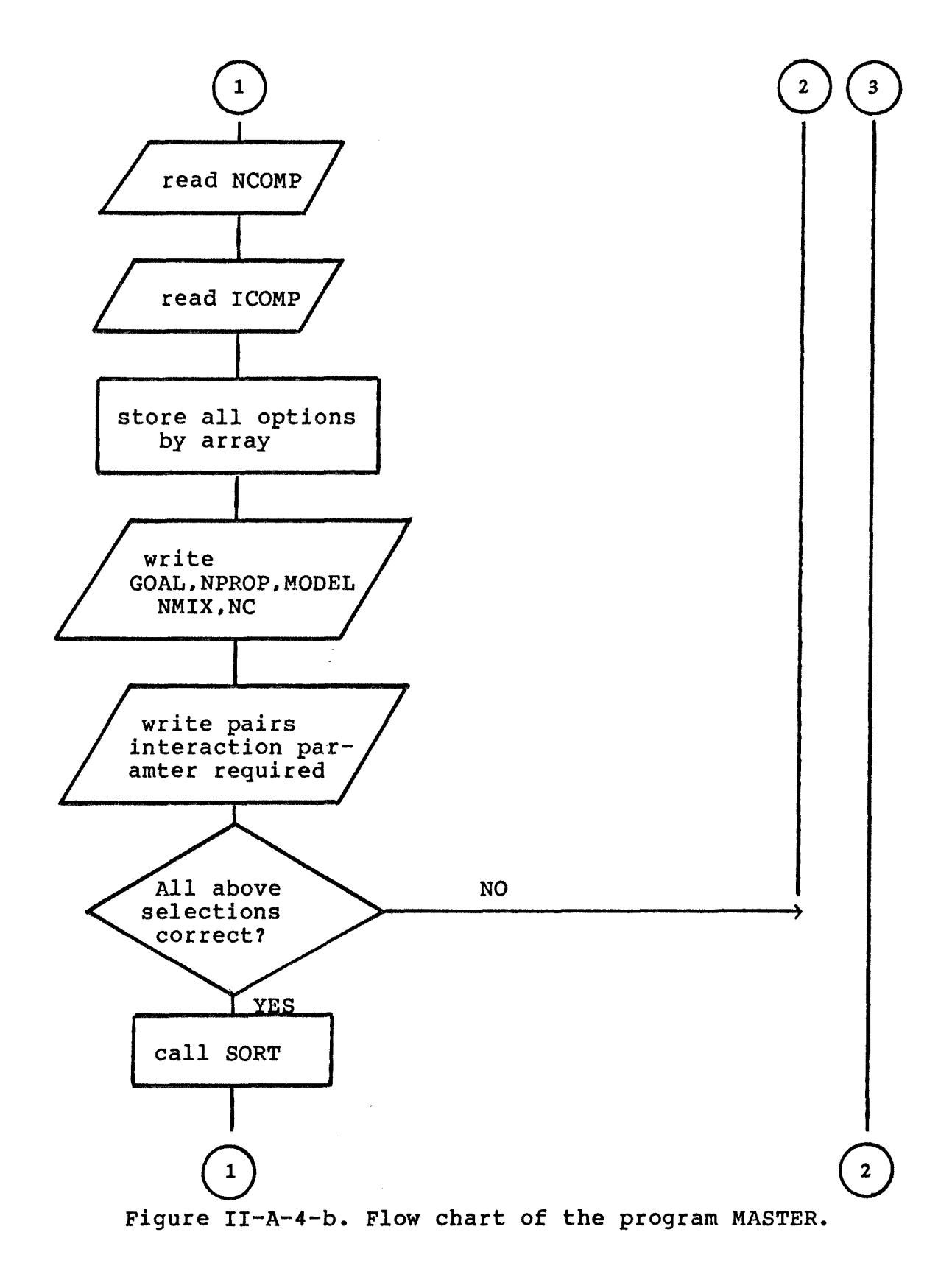

15

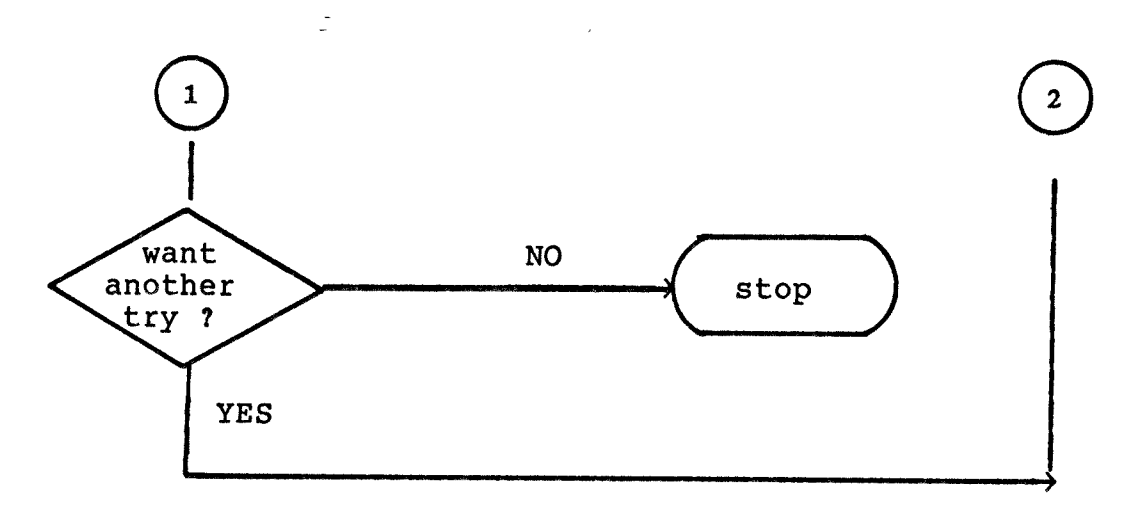

**Figure II-A-4-c. Flow chart of the program MASTER.** 

### B. Subroutine Programs

1. SORT.

Subroutine SORT is the program which examines the options selected in the main program and calls other subroutines to execute the chosen options. Subroutine SORT includes five subroutines. Their names are DEWP, DEWT, ELIPS, MIXHE and PARA. All of these subroutines function independently but they do use common subprograms. Each of these first four subroutines corresponds to a particular option in the "Property Selection Menu":

- \* DEWP to choice "1) Vapor/Liquid Equilibrium (P-x) Data"
- \* DEWT to choice "2) Vapor/Liquid Equilibrium (T-x) Data"
- \* MIXHE to choice "3) Heat-of-Mixing Data"

\* ELIPS to choice "4) Liquid/Liquid Equilibrium Data" Each of these four choices in turn corresponds to the option "2) Predict Properties" in the " Goal Selection Menu".

Subroutine PARA corresponds to the selection of "3) Parameter Control" in the "Goal Selection Menu".

This program is described by the flow chart in figure **II-B-1.** 

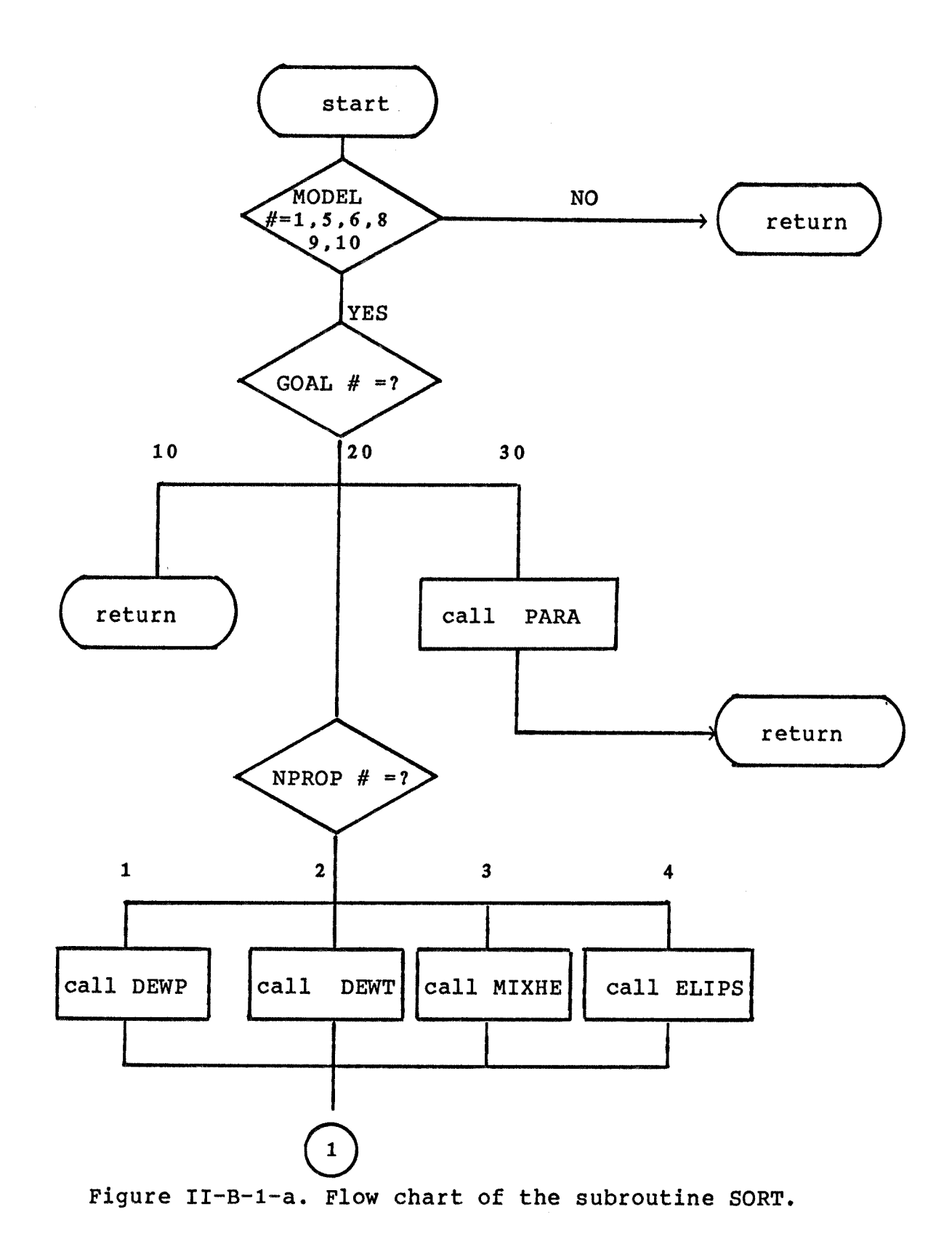

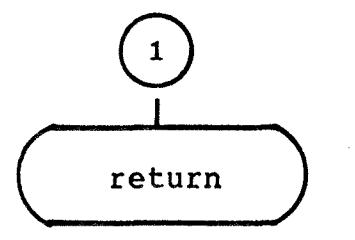

Figure II-B-1-b. Flow chart of the subroutine SORT.

2. DEWP.

Subroutine DEWP is the subprogram that calculates the dewpoint pressure. A dewpoint pressure calculation is a Vapor/Liquid Equilibrium calculation where pressure P and liquid composition x are unknown. The calculation procedure is to input temperature and vapor composition and obtain pressure and the equilibrium liquid composition. The subroutines used are INPUT1, VIRIAL, PHIMIX, RSTATE and ACTCO.

The basic equation is the equation(I-B-1.4) of the previous chapter.

$$
\tilde{P}_i^* y_i^* P = \gamma_i^* x_i^* f_i^{0L}
$$
 (I-B-1.4)

This equation can be transformed as below.

$$
\bar{P}_i^*y_i^*P=\gamma_i^*x_i^*[f_i^{0L(P_r)}*exp\{v_i^{L*}(P-P_r)/(R*T)\}]
$$
  
(II-B-2.1)

where  $r_i$  is the activity coefficient, and the standard state fugacity, in brackets, is the product of the standard state fugacity at the reference pressure  $P_r$  and the Poynting correction. Equation (1) assumes that the molar volume  $v_i^L$ is a function of temperature only. Therefore, the quantity  $f_j^{0L(P_r)}$ , which is written  $f_j^{(P_o)}$  if  $P_r=0$ , is the fugacity

**of pure liquid i at the system temperature, and the reference pressure. By using a reference pressure P r =0, equation (II-B-2.1) is reduced to** 

$$
\Phi_i^*Y_i^{*P=\gamma_i^*X_i^{*}[f_i^{(P_0)}*exp\{v_i^{L*P/(R*T)}\}]
$$
 (II-B-2.2)

with this equation P and x<sub>i</sub> values are calculated at given **yi and temperature. All fixed parameter values are supplied**  by INPUT1,  $\Phi_i$  is calculated by VIRIAL and PHIMIX,  $\gamma_i$  is  $\tt{supplied by ACTCO, and f_i^{(P_O)} and v_i^L are calculated by}$ **RSTATE.** 

**Rearrangement of equation(2) gives** 

$$
x_i = [\Phi_i * y_i * P]/[\gamma_i * f_i^{(P_0)} * exp\{v_i^{L*}P/(R*T)\}]
$$
 (II-B-2.3)

**The sum of all the x**i **must equal unity,** giving:

$$
P^{-1} = \sum_{i=1}^{m} [\Phi_i * y_i] / [\gamma_i * f_i^{(P_0) * exp{y_i^{L*}P/(R*T)}}] \quad (II - B - 2.4)
$$

Equation (4) may be solved iteratively for P; the  $x_j$  will be **determined as well at each iteration by equation (3).** 

**Figure II-B-2 gives the flow chart of the calculation procedure.** 

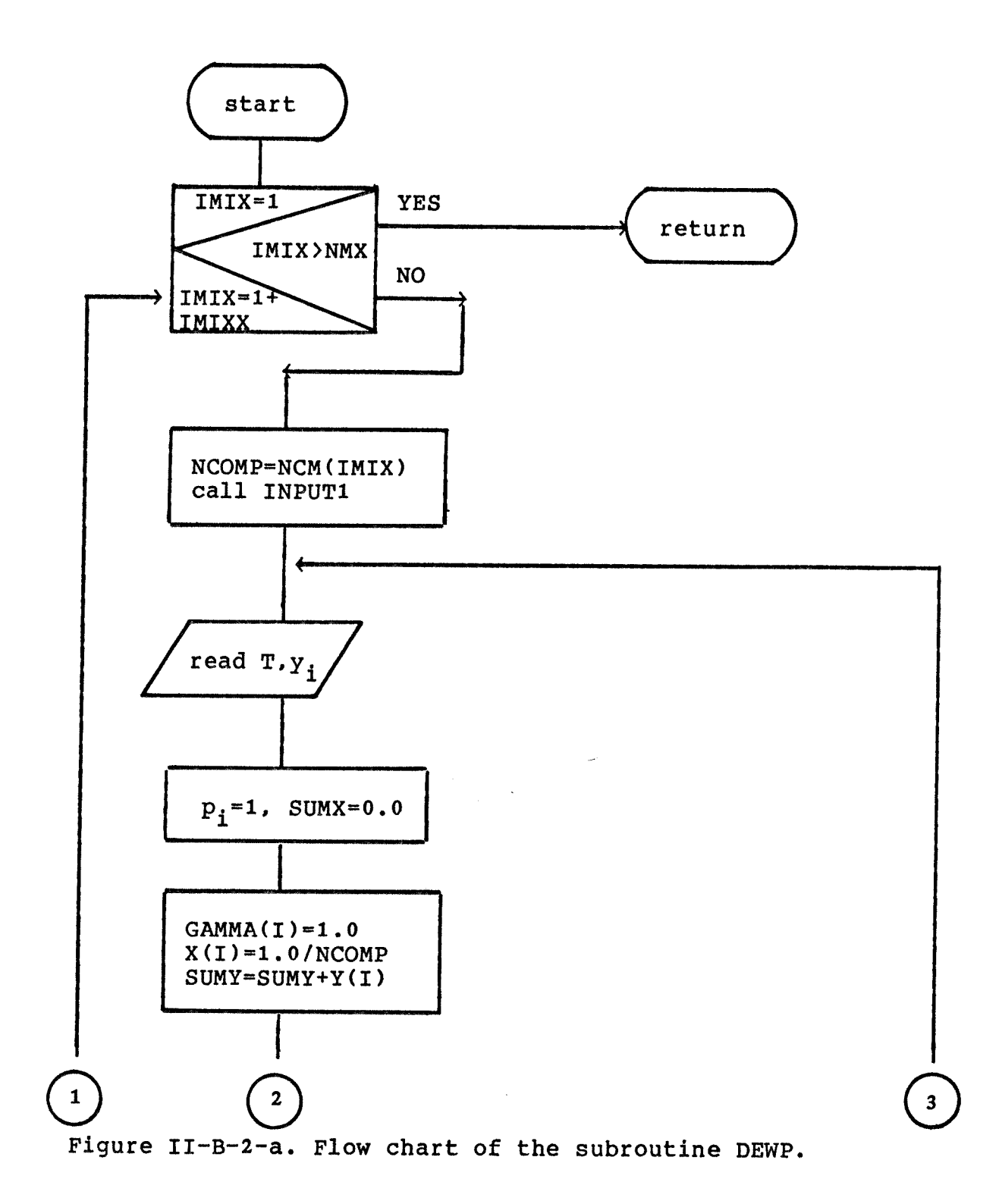

**22**
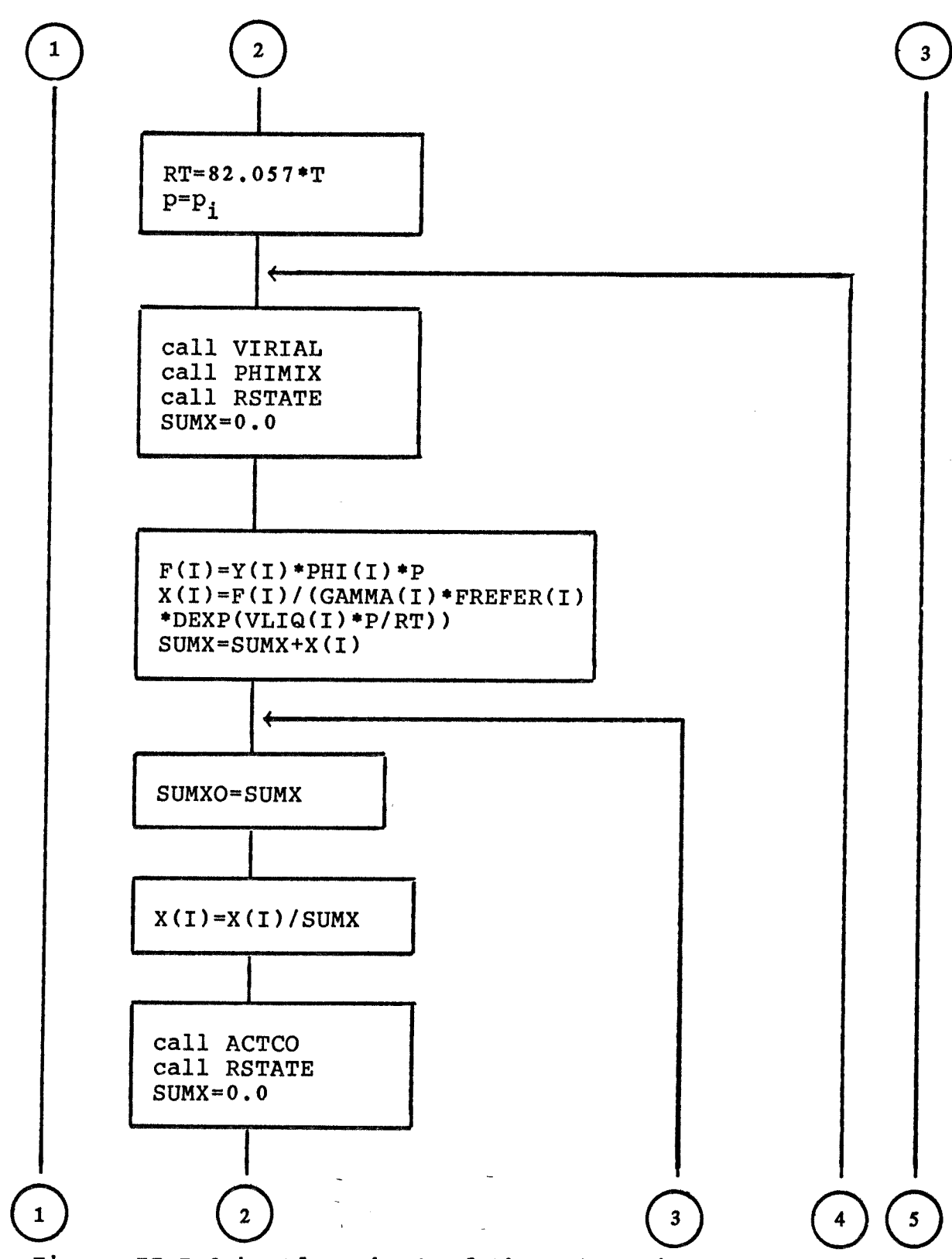

Figure II-B-2-b. Flow chart of the subroutine DEWP.

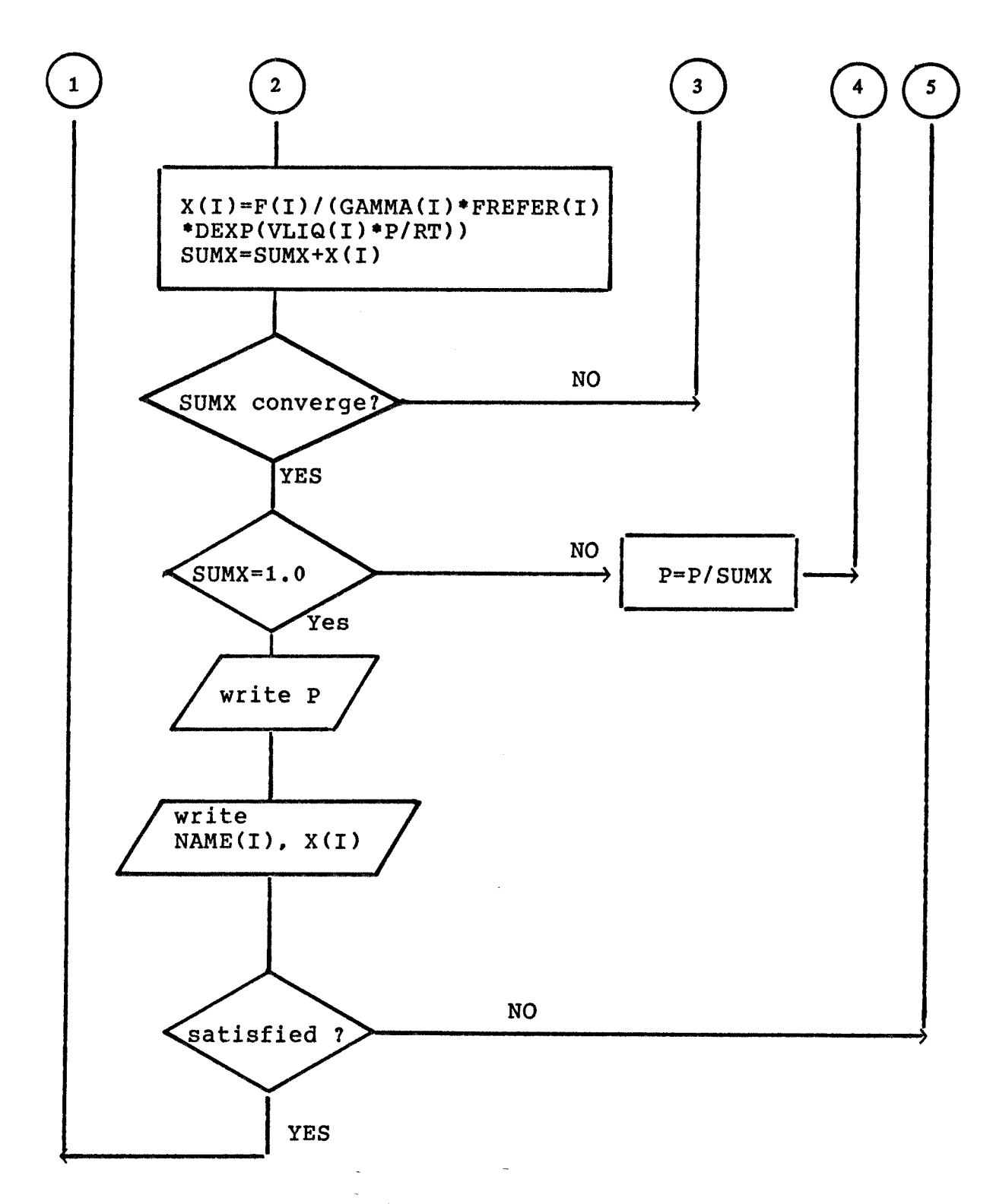

Figure II-B-2-c. Flow chart of the subroutine DEWP.

3. DEWT

Subroutine DEWT is the program for the calculation of the dewpoint temperature which represents a Vapor/Liquid Equilibrium calculation where Temperature T and liquid composition x are unknown. The calculational procedure is to input pressure and vapor composition and evaluate the corresponding temperature and liquid composition of the system. The subroutines used by this program are INPUT1, VIRIAL, PHIMIX, RSTATE, and ACTCO. The calculation procedure of dewpoint temperature is quite similar to DEWP, which was described in previous section, except that the roles of pressure and temperature are reversed.

The mathematical treatment is similar to DEWP in that it uses the same equation.

$$
\Phi_i^*Y_i^*P=\gamma_i^*X_i^*[f_i^{(P_0)}*exp\{v_i^{L*}P/(R*T)\}]
$$
 (II-B-2.2)

In this equation T and  $x_i$  values are calculated by given  $y_i$ and pressure. All fixed parameter values are supplied by INPUT1, The  $\Phi_i$  value are calculated by VIRIAL and PHIMIX,  $\gamma_i$  is supplied by ACTCO and  $f_i^{(P_o)}$ ,  $v_i^{L}$  are calculated by RSTATE.

As before, thus equation (II-B-2.2) can be rearranged to solve for  $x_i$ :

$$
x_i = [\Phi_i * y_i * P]/[\gamma_i * f_i^{(P_0)} * exp[v_i^{L*} P/(R*T))]
$$
 (II-B-2.3)

and the  $x_i$  must sum to unity, giving:

$$
1 = \sum_{i=1}^{m} [\bar{\Phi}_{i} * y_{i} * P] / [\gamma_{i} * f_{i} (P_{o}) * exp{v_{i} L * P} / (R * T)]
$$
 (II-B-3.1)

thus equation must be solved by trial for T, which is implicit in the equation. As before, the  $x_i$  are calculated at each iteration by equation (II-B-2.3).

There are some difficulties with this procedure. One is that several variables are strongly dependent on temperature, so that the initial temperature guess is very important. If the initial guess is too far from the correct solution, later steps do not necessarily approach the solution. For this reason, determining the correct interaction parameter value to use to calculate the activity coefficients is very difficult, because the interaction parameter values are quite sensitive to temperature. The other problem is to set up an algorithm which can accomplish a rapid convergence. The present algorithm is inefficient in so far as the calculation time is concerned, although the method enables the program to obtain the correct solution. These problems should be addressed in next version of the program.

Figure II-B-3 gives the flow chart of the calculational procedures.

 $\mathcal{L}^{\text{max}}_{\text{max}}$  , where  $\mathcal{L}^{\text{max}}_{\text{max}}$ 

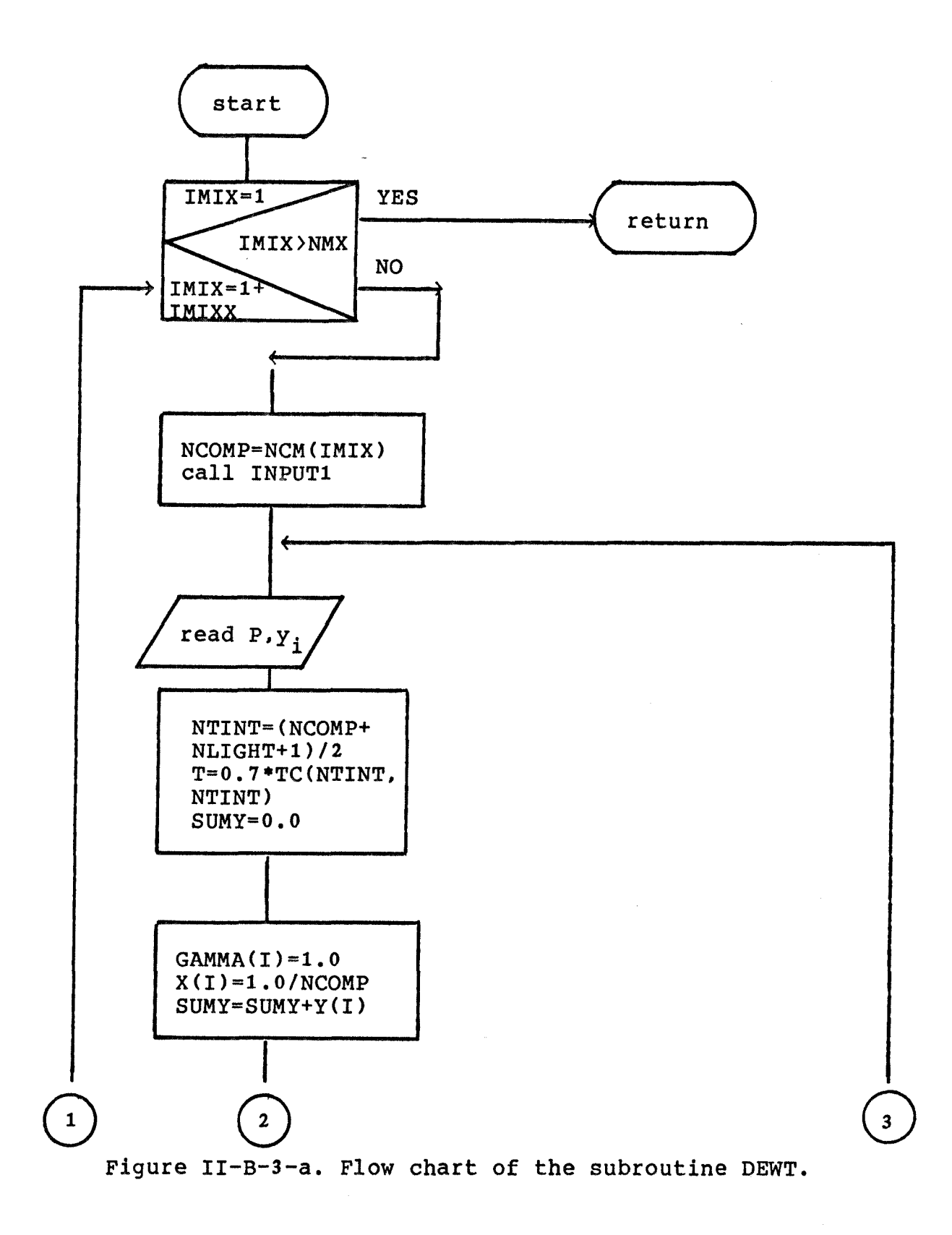

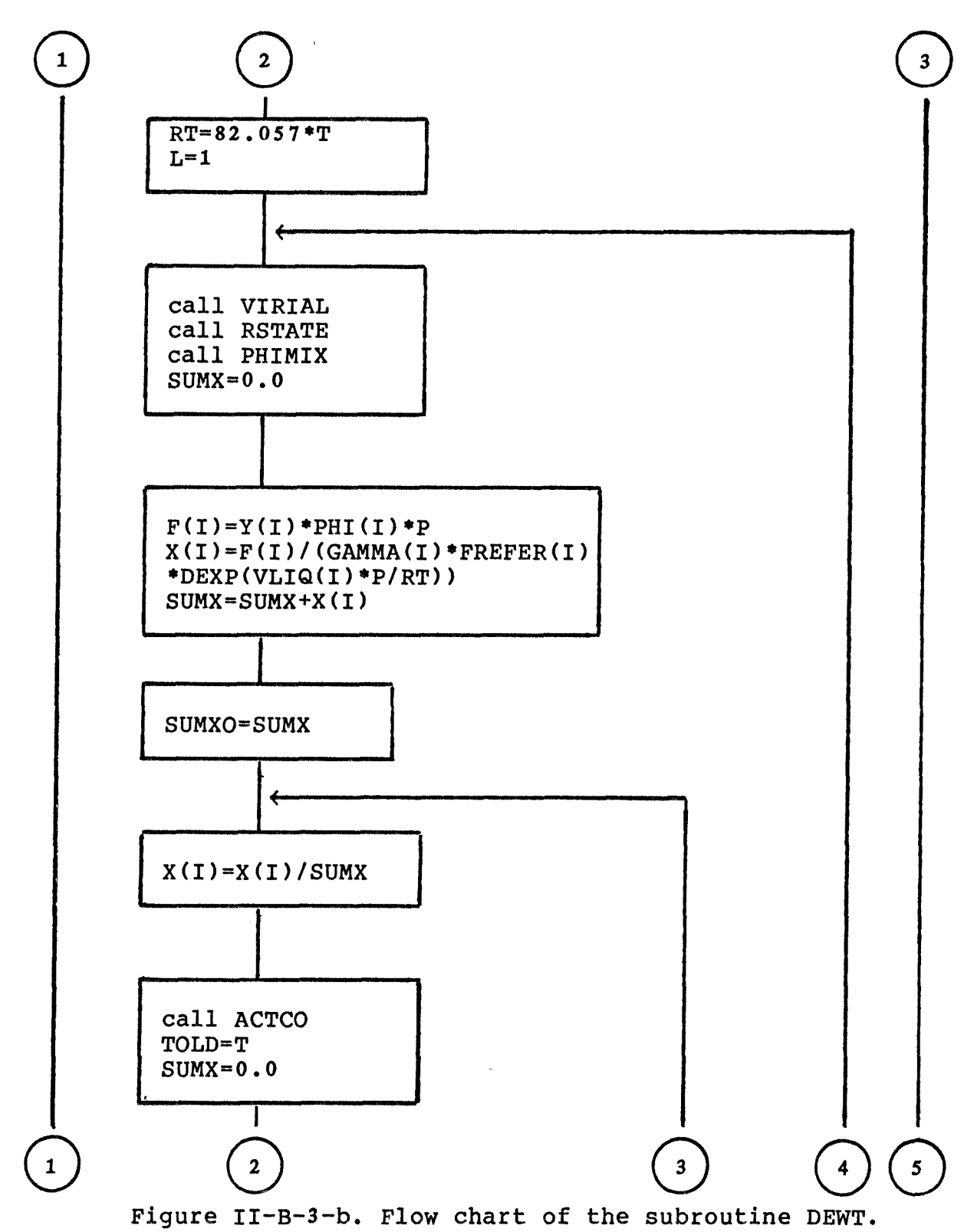

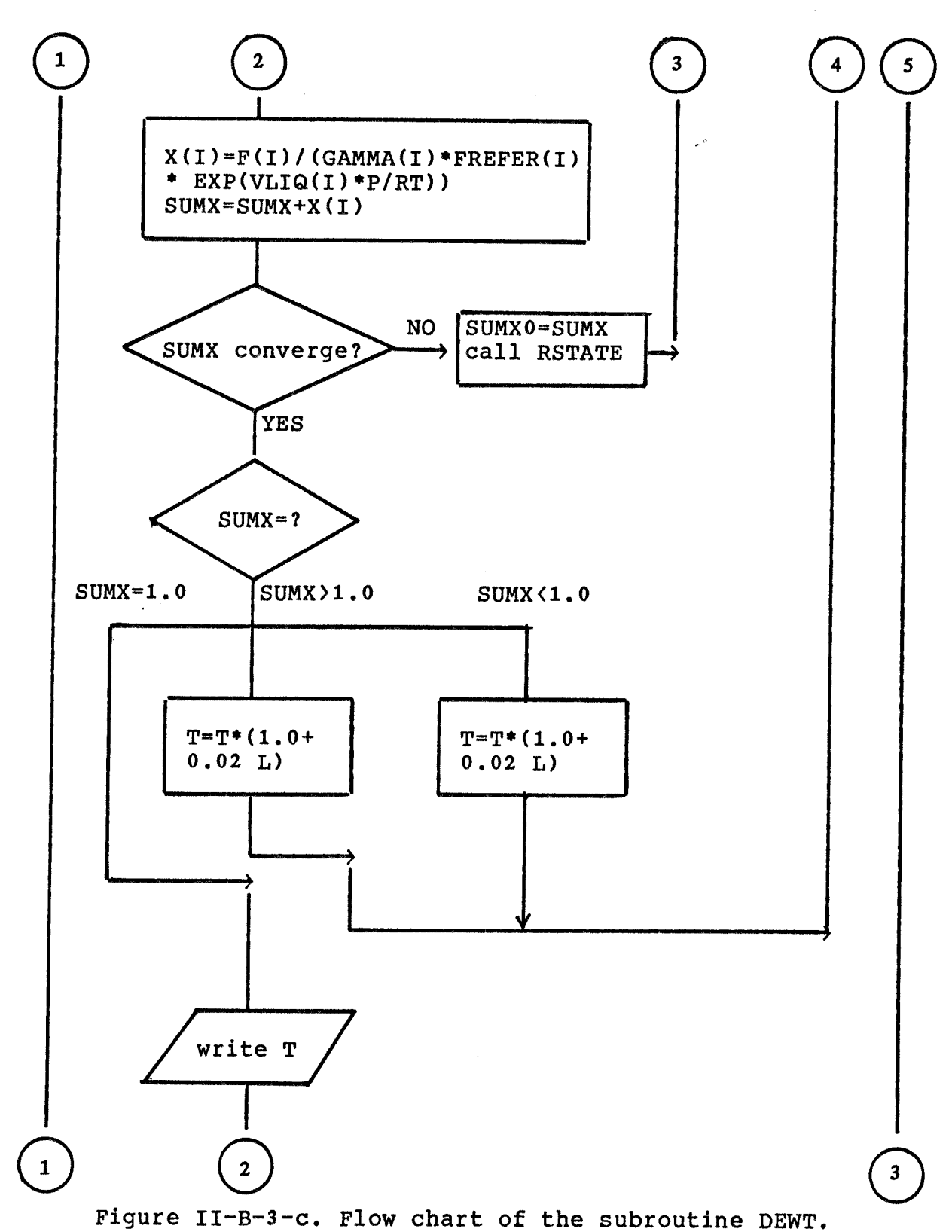

 $\ddot{\phantom{a}}$ 

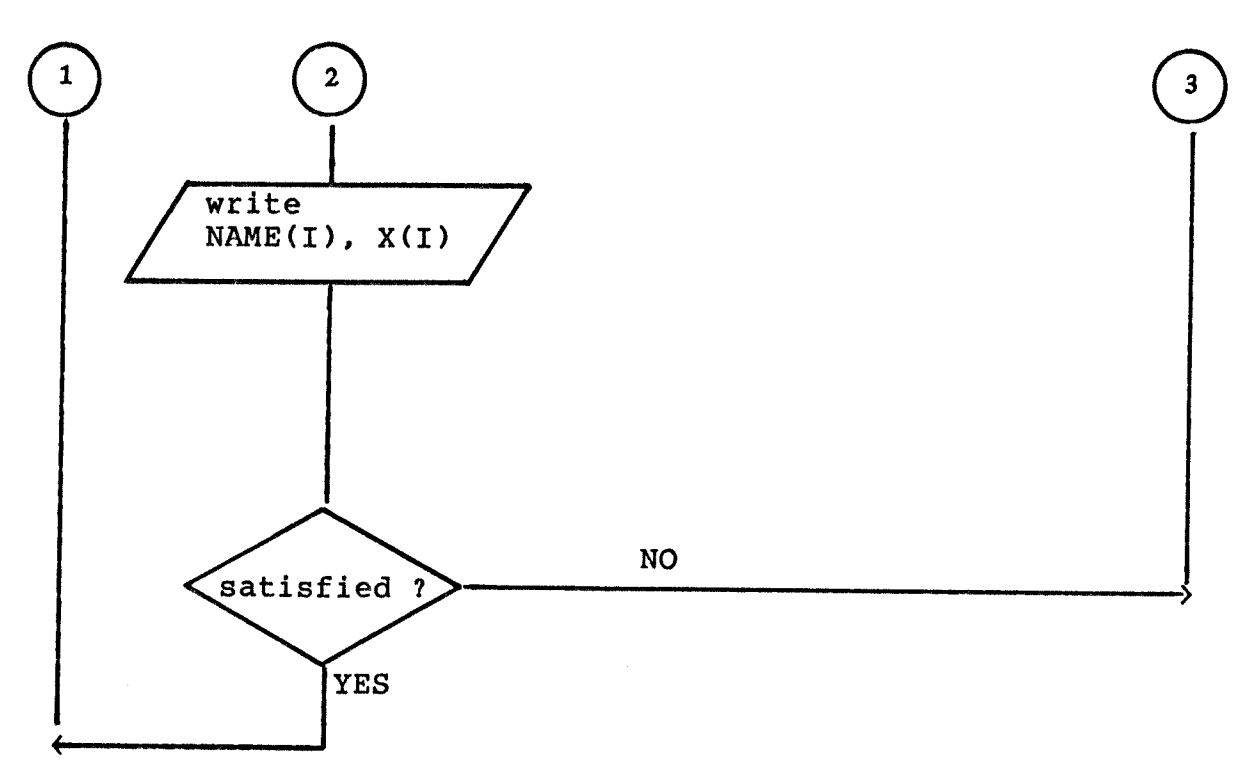

**Figure II-B-3-d. Flow chart of the subroutine DEWT.** 

4. MIXHE

Subroutine MIXHE is the subroutine program for the calculation of the heat of mixing in the liquid phase. The subroutine reads liquid composition and temperature as input data interactively and gives the heat of mixing with units of either cal/mol or Joule/mol. The required subroutines are INPUTi, ACTCO, RSTATE. As is the same with other cases, INFUT1 supplies all fixed parameters and RSTATE supplies the values of liquid molar volumes which are used to calculate the activity coefficients by Wilson model. Finally ACTCO supplies calculated heat of mixing values. This program is relatively simple since many of the calculations for each model are done in ACTCO and its subroutines. Figure II-B-4 gives the flow chart of the program.

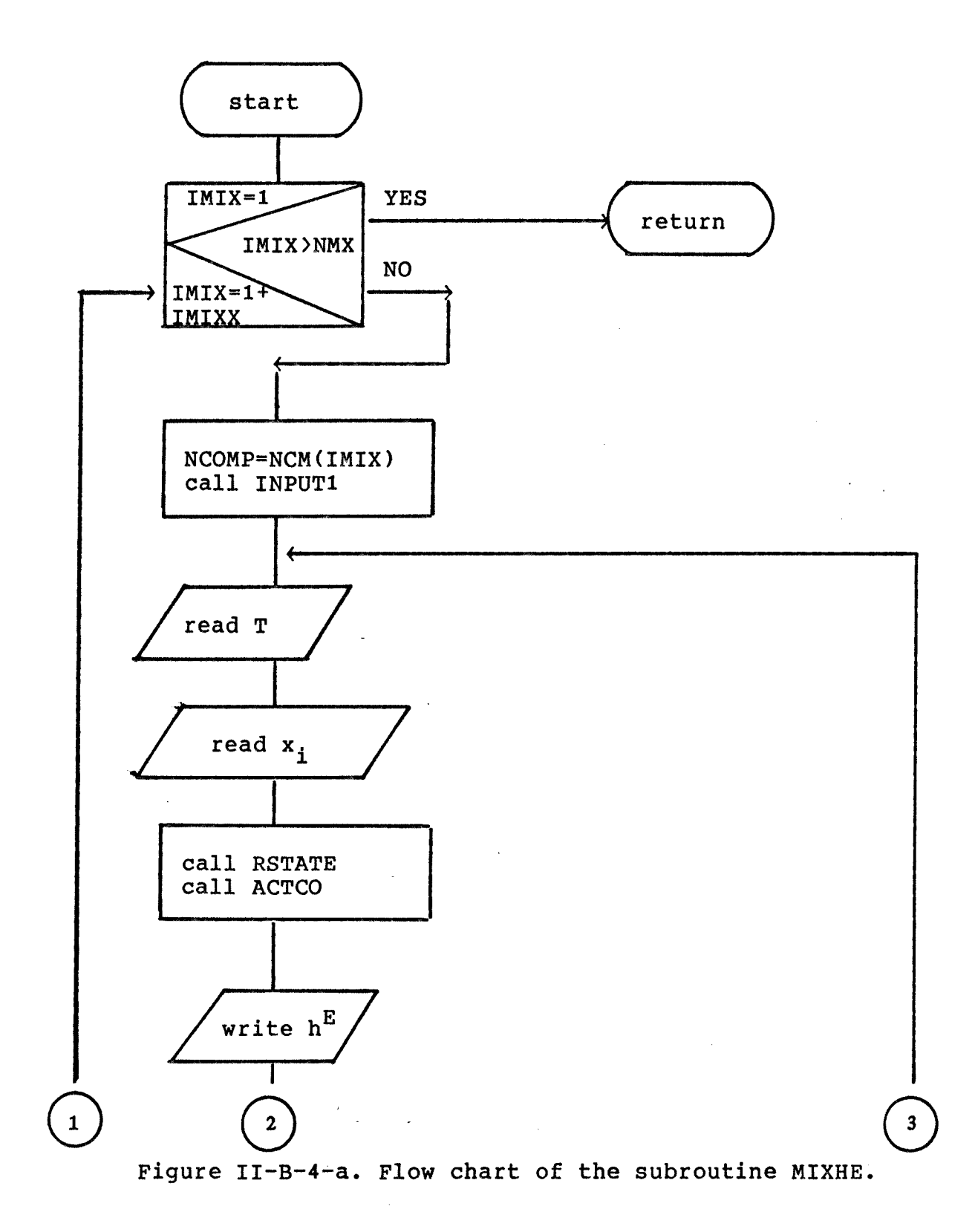

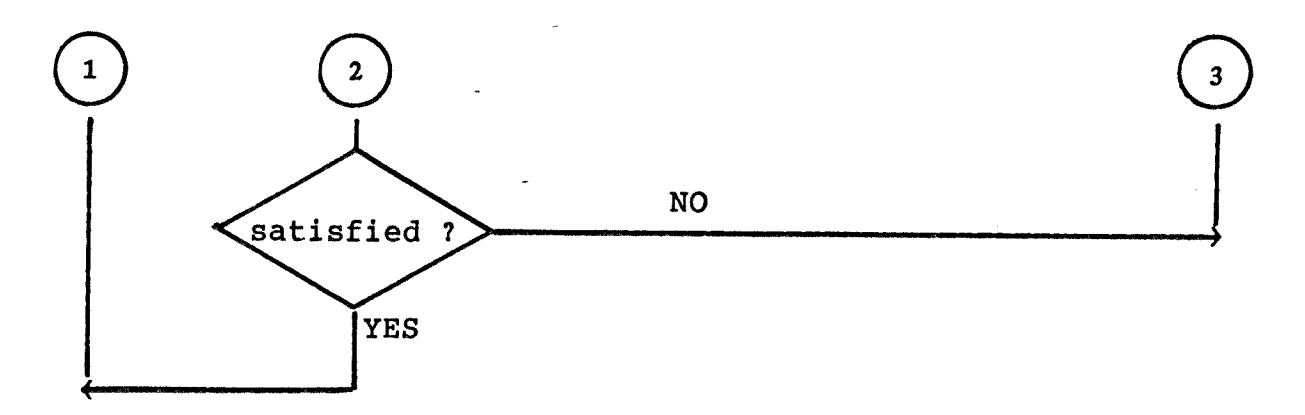

Figure II-B-4-b. Flow chart of the subroutine MIXHE.

## 5. ELIPS

Subroutine ELIPS is used for the purpose of calculating Liquid/Liquid two phase equilibrium separations. ELIPS uses the subroutines INPUT1, and LILIK. The input data are temperature, feed composition( $z_i$ ) and the output consists of the compositions in both the extract phase( $XE_i$ ) and the raffinate phase( $XR_i$ ). The calculation procedure is similar to the isothermal Vapor/Liquid flash calculation. The basic mathematical expression to be used was mentioned in the introduction:

$$
(\gamma_i * x_i)^{\alpha} = (\gamma_i * x_i)^{\beta}
$$
 (I-B-2.2)

This can be rearranged by letting  $K_{i} = \gamma_{i}^{\beta} / \gamma_{i}^{\alpha}$ ,  $XE_{i} = x_{i}^{\alpha}$  and  $XR_i = x_i \uparrow$ , thus:

$$
XE_i = K_i * XR_i
$$
 (II-B-5.1)

Another condition is the component material balances over the separation

$$
F^*Z_i = E^*XE_i + R^*XR_i
$$
 (II-B-5.2)

$$
F=E+R
$$
 (II-B-5.3)

$$
\sum_{i=1}^{m} X E_i = 1, \quad \sum_{i=1}^{m} X R_i = 1, \quad (\text{II}-\text{B}-5.4)
$$

By combining (1), (2), (3), (4) and setting **a=E/F,** we obtain

$$
XE_i = Z_i / \{ (K_i - 1) * \alpha + 1 \}
$$
 (II - B - 5.5)

$$
XR_i = Z_i / \{ (K_i - 1) * \alpha + 1 \}
$$
 (II - B - 5.6)

By combining (4), (5) and (6) in the formulation of Rachford-Rice, we obtain

$$
G(XR_i, XE_i, \alpha) = \sum_{i=1}^{m} [(K_i - 1) * Z_i] / [(K_i - 1) * \alpha + 1] = 0
$$
  
(II-B-5.7)

The  $z_i$  values are part of the input data, and the  $K_i$  values are calculated by subroutine LILIK. Equation (7) is solved by the Newton-Raphson method. Figure II-B-5 presents the flow chart of this calculation.

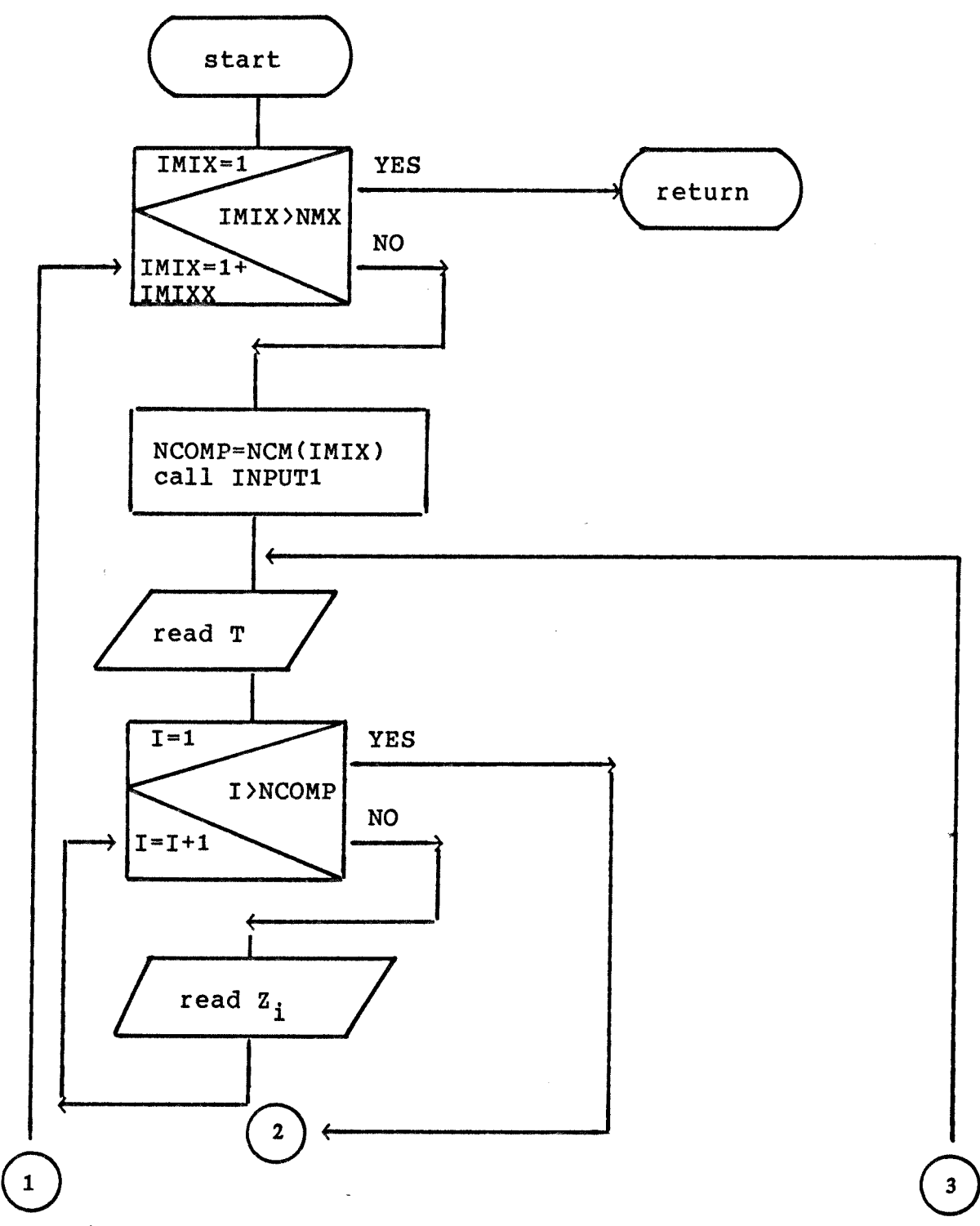

Figure II-B-5-a. Flow chart of the subroutine ELIPS.

 $\bar{z}$ 

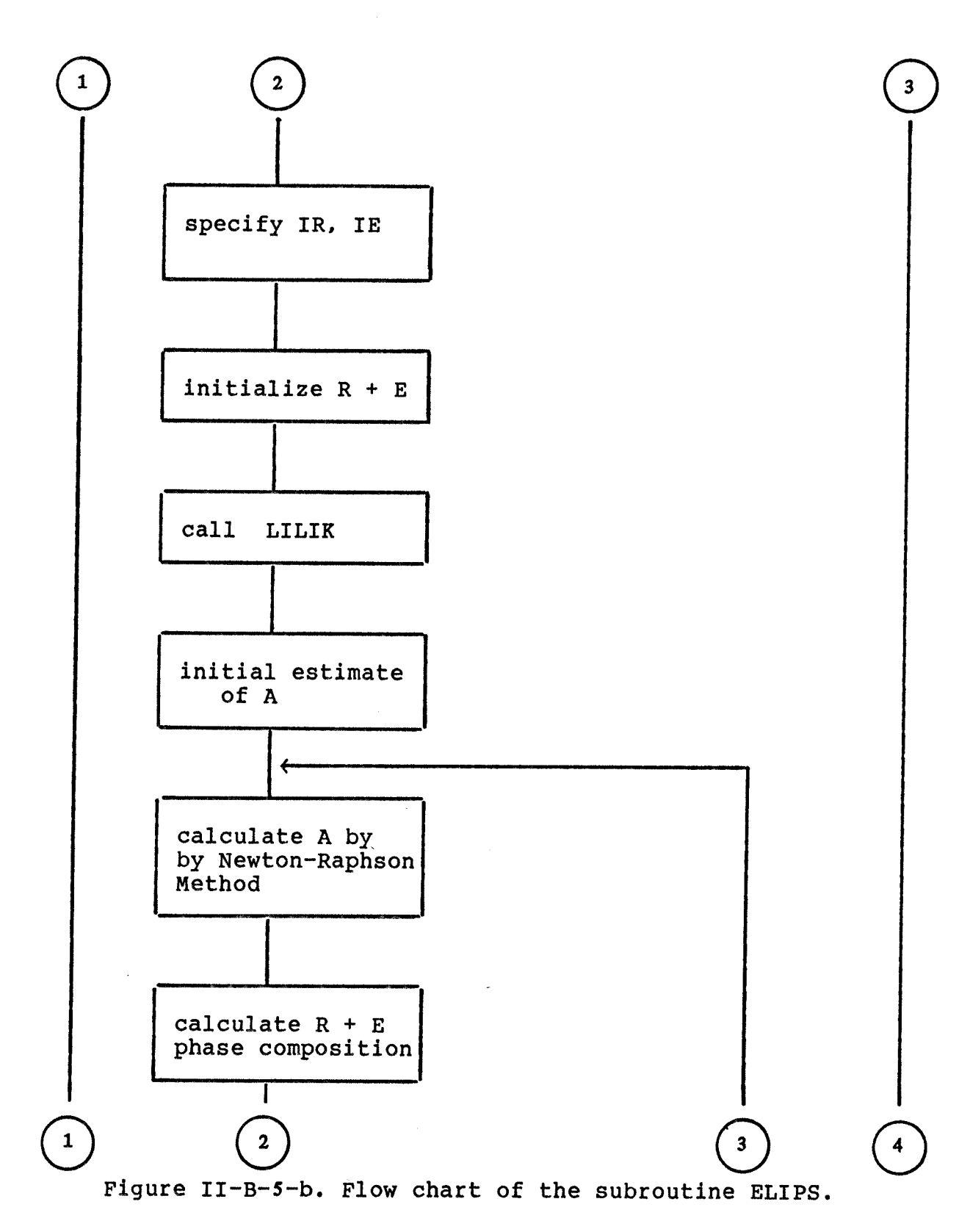

 $\sim$ 

 $\sim 10^{11}$ 

 $\mathbb{R}^2$ 

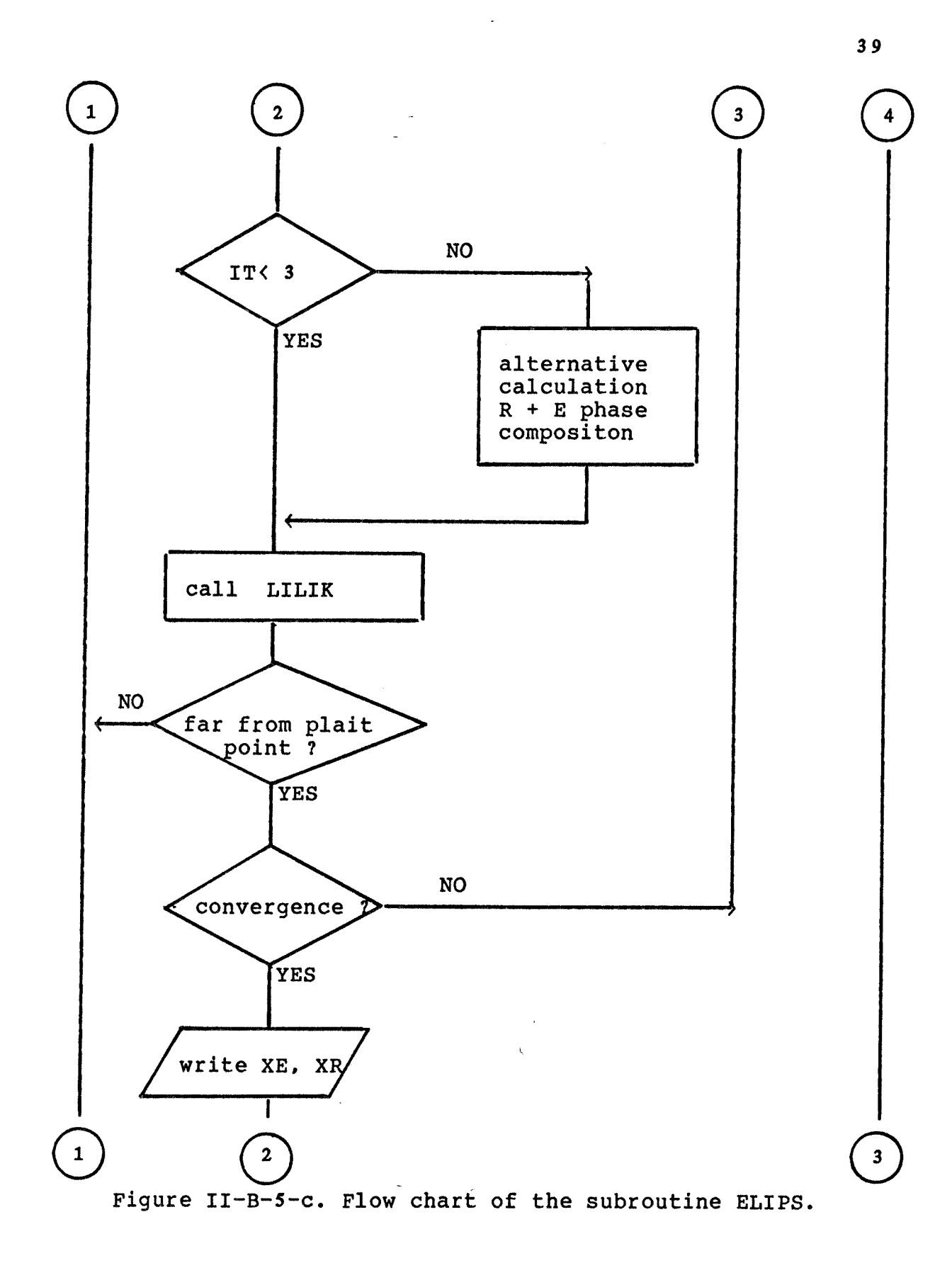

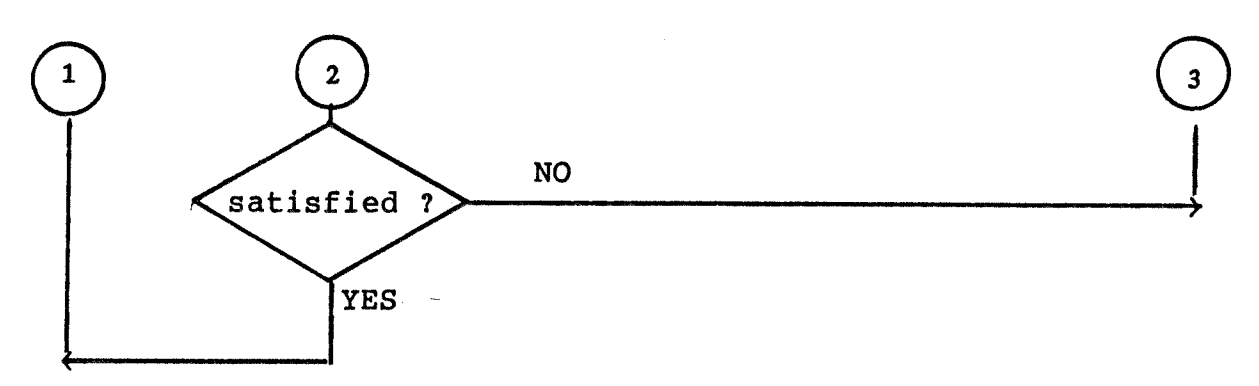

Figure II-B-5-d. Flow chart of the subroutine ELIPS.

**6. LILIK** 

**Subroutine LILIK is used for the purpose of calculating**  the equilibrium ratio **K**<sub>i</sub> for liquid-liquid equilibrium. **LILIK uses subroutine ACTCO, and input data being supplied automatically by the calling routine, ELIPS. Upon**  completion, the K<sub>i</sub> values are transferred back to the **calling routine.** 

The definition of **K**<sub>i</sub> is:

$$
K_{i} = \gamma_{i}^{R}/\gamma_{i}^{E}
$$
 (II-B-6.1)

the needed  $\gamma_i$  values are supplied subroutine ACTCO.

**Figure II-B-6 gives the subroutine flow chart.** 

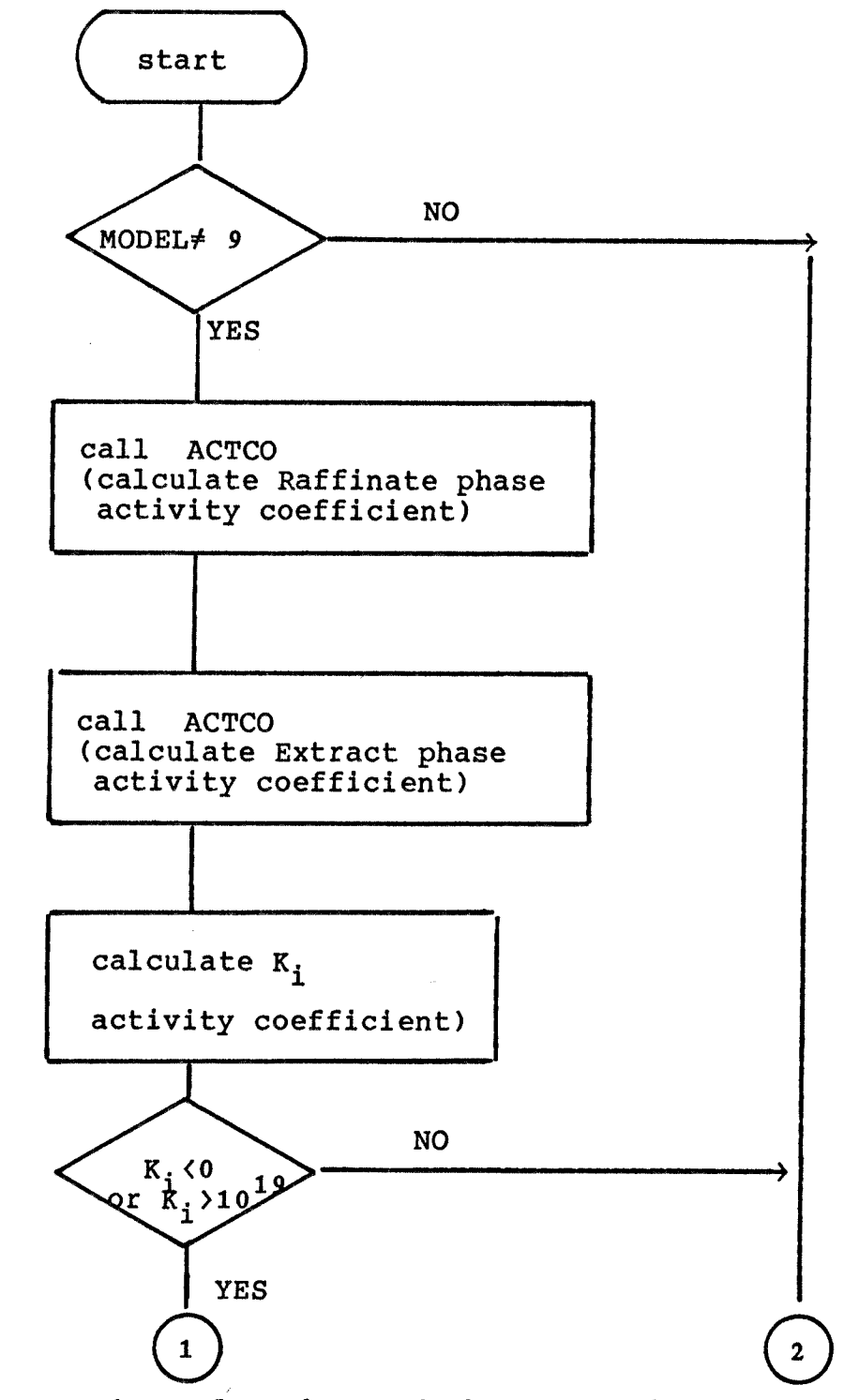

Figure II-B-6-a. Flow chart of the subroutine LILIR.

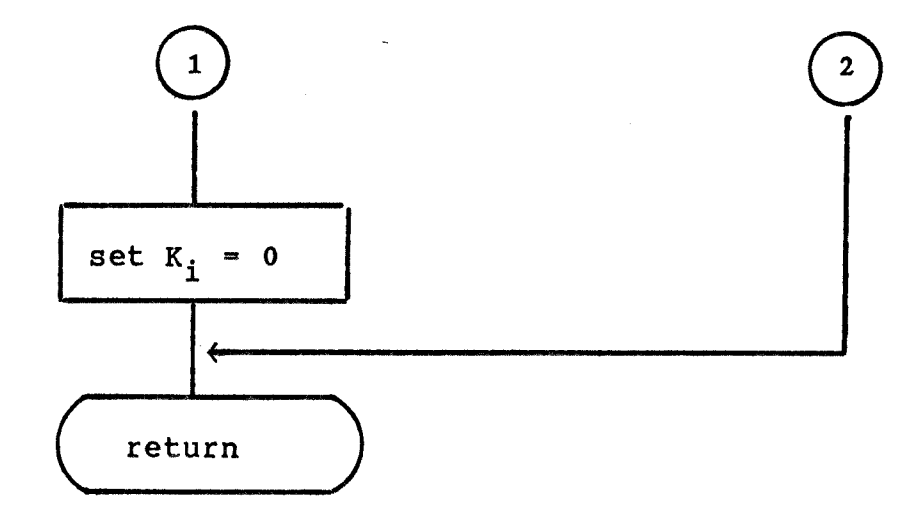

Figure II-B-6-b. Flow chart of the subroutine LILIK.

**7. INPUT1** 

**Subroutine INPUT1- is used for the purpose of supplying pure component properties and binary interaction parameters. It reads data from data files, keeps it in storage, conducts calculations for the mixture properties and trasfers these data to the other subroutines. Figure II-B-7 is the flow chart of subroutine INPUT1.** 

 $\sim$   $\sim$ 

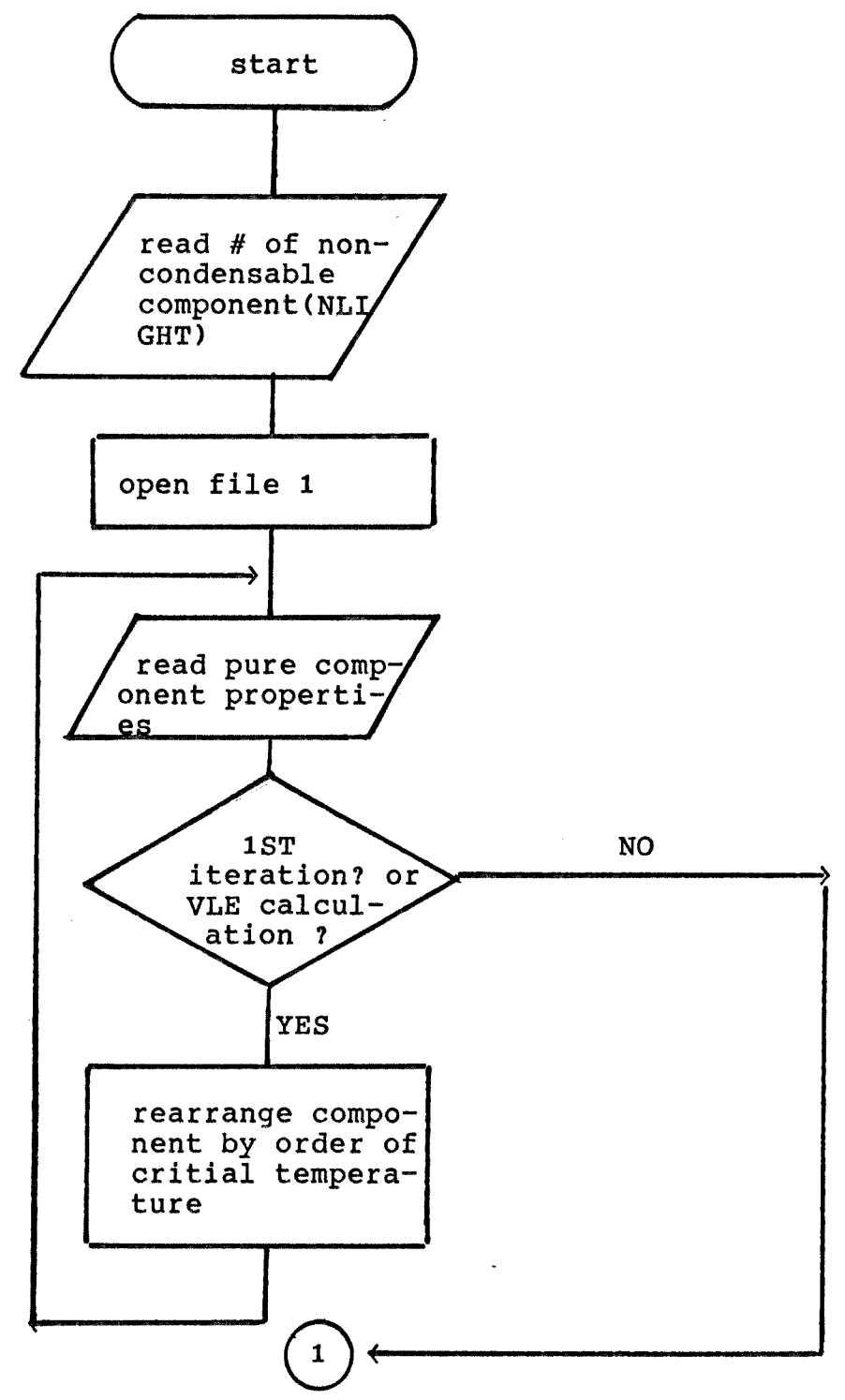

Figure II-B-7-a. Flow chart of the subroutine INPUTi.

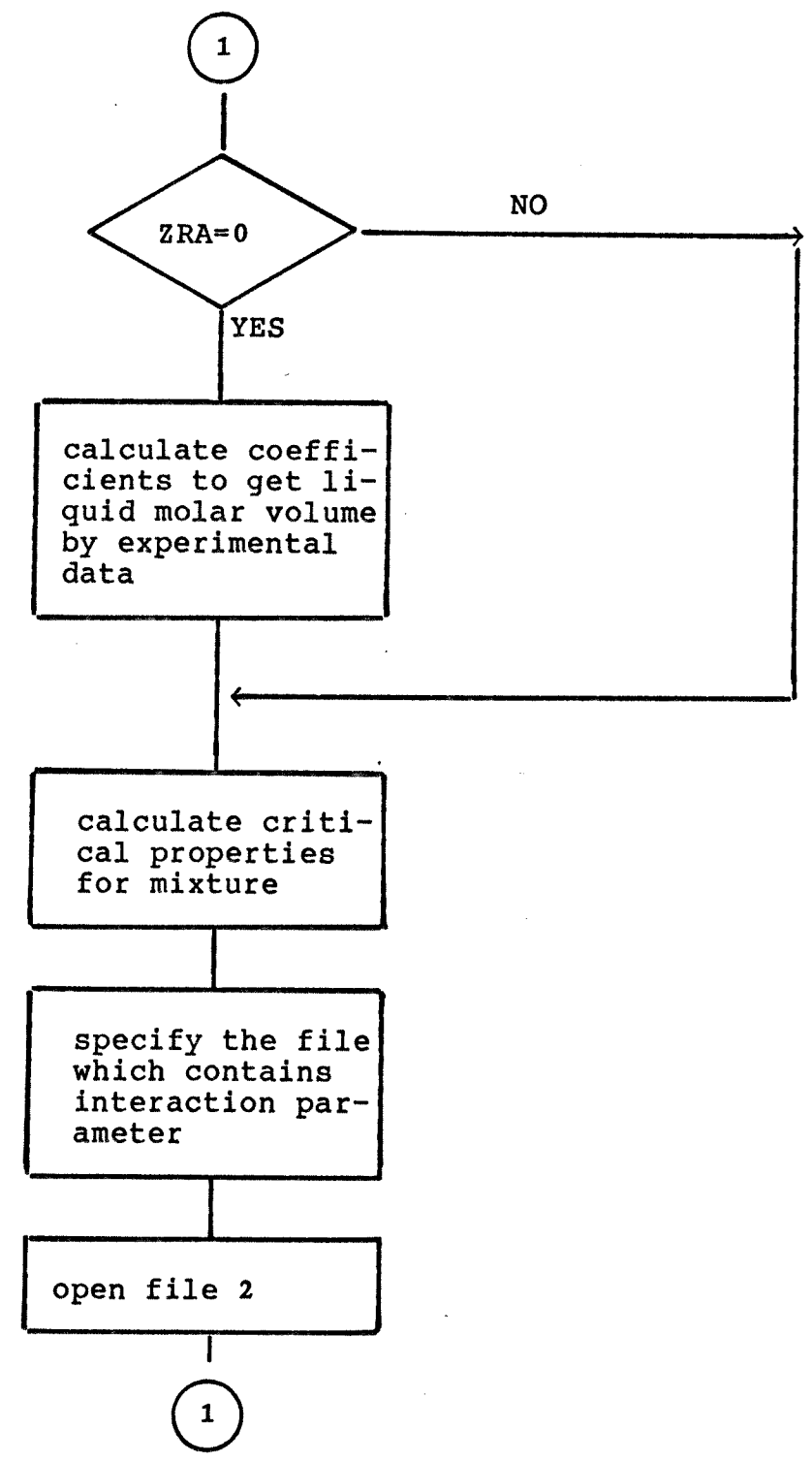

Figure II-B-7-b. Flow chart of the subroutine INPUT1.

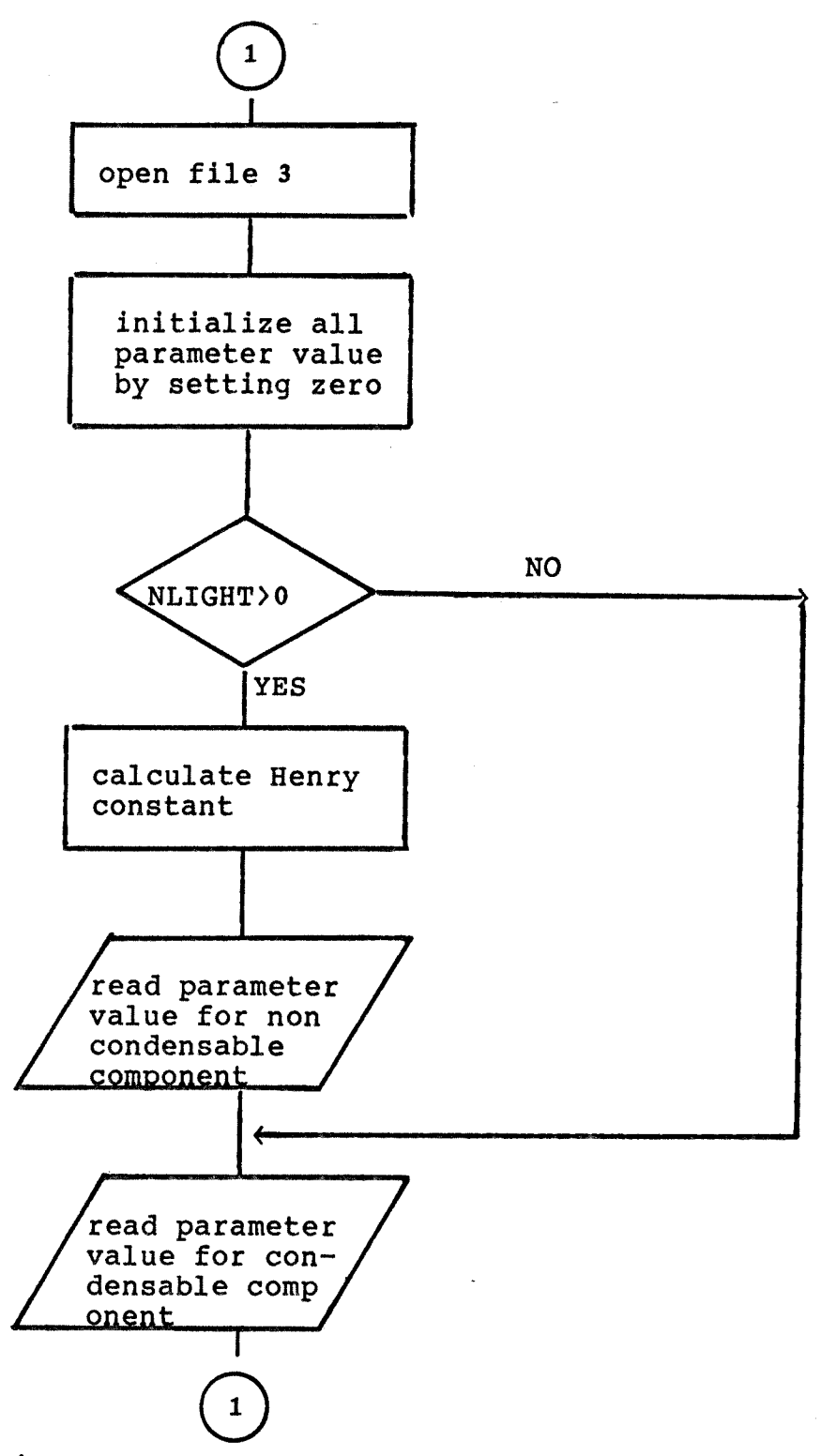

Figure II-B-7-c. Flow chart of the subroutine INFUT1.

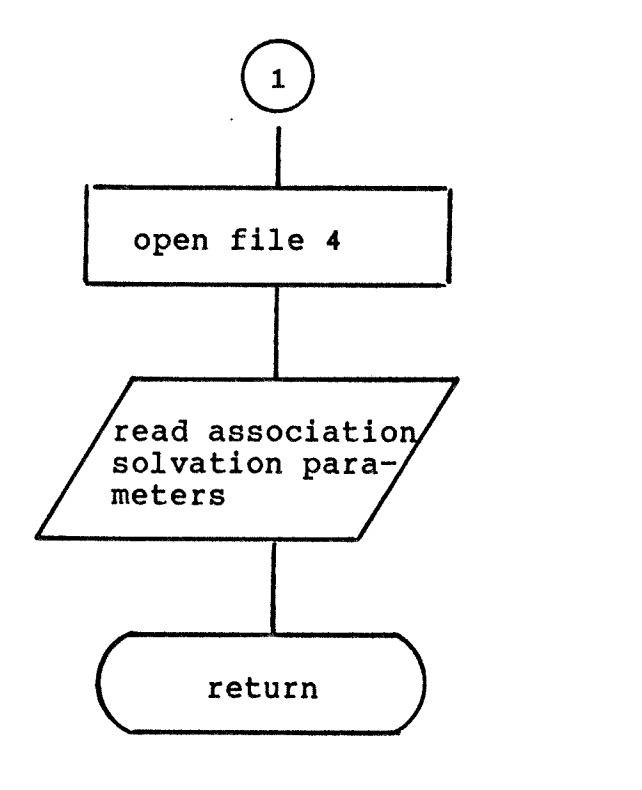

Figure II-B-7-d. Flow chart of the subroutine INPUT1.

8. VIRIAL

Subroutine VIRIAL calculates the second virial coefficients for the pure components and for all the binary pairs needed for the vapor -liquid equilibrium calculation. The second virial coefficients are calculated using the Hayden-O'Connell correlation(1). If the mixture includes organic acids, the equations of Hayden and O'Connell yield equilibrium constants for all the possible dimerization reactions.

In the generialized method, the pure-component and cross second virial coefficients  $B_{i,j}$  are given by the sum of two contributions

$$
B_{ij} = B^{F}_{ij} + B^{D}_{ij} \qquad (II-B-8-1)
$$

**where** 

$$
B^{F}_{ij} = (B^{F}_{nonpolar})_{ij} + (B^{F}_{polar})_{ij}
$$
 (II-B-8-2)  

$$
B^{D}_{ij} = (B_{metastable})_{ij} + (B_{bound})_{ij} + (B_{chemical})_{ij}
$$
 (II-B-8-3)

Here, superscript F denotes relatively "free" molecules (weak physical forces), and D denotes relatively "bound" or "dimerized" molecules. The details of the calculations are **given in the reference, and the schematic flow chart is given in Figure II-B-8.** 

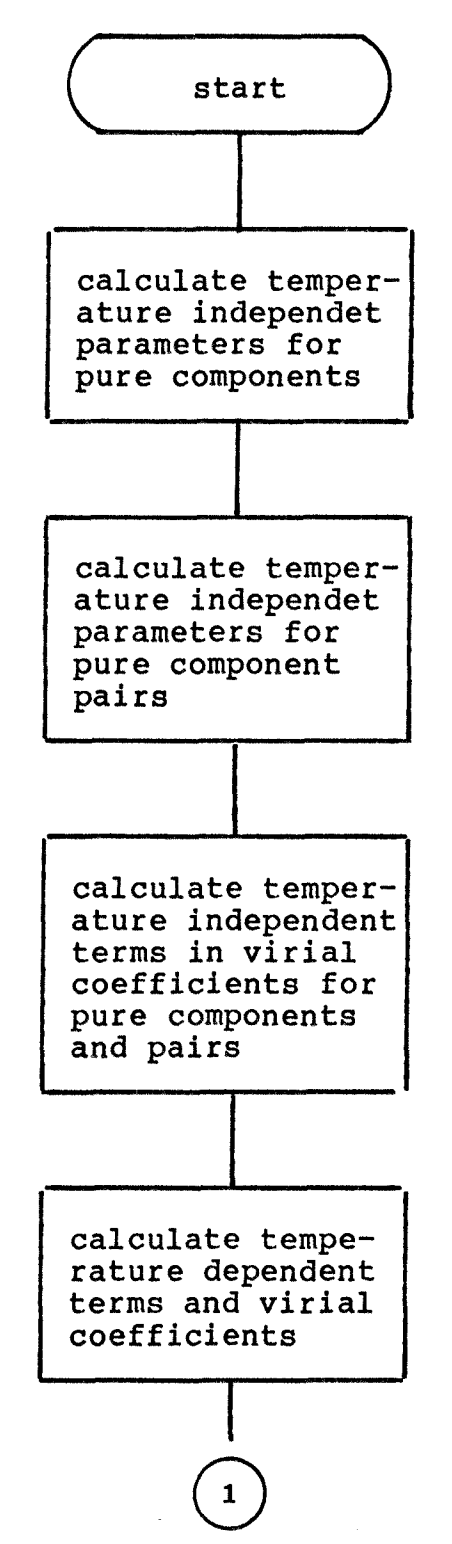

Figure II-B-8-a. Flow chart of the subroutine virial.

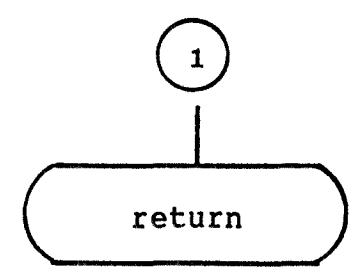

**Figure II-B-8-b. Flow chart of the subroutine virial.** 

**9. PHIMIX.** 

**PHIMIX calculates vapor phase fugacity coefficients, Ei, for all components, and calls subroutine VIRIAL. The fugacity coefficient definition was given in the previous chapter.** 

$$
\mathbf{F}_{i} = f_{i}^{V} / (P * y_{i}) \tag{I-B-1.2}
$$

**Thus, it is a function of temperature, total pressure, and composition of the vapor phase. The fugacity coefficient can be found from an equation of state using the thermodynamic relation.** 

$$
\ln(\Phi_{i}) = \{1/(\mathbb{R}^{*}\mathbb{T})\} * \int_{0}^{P} \left[ (\partial v / \partial n_{i})_{T, P, n} \right]^{2} = (\mathbb{R}^{*}\mathbb{T})/P \, dP
$$
\n
$$
(II - B - 9.1)
$$

**By introducing the virial equation, this can be transformed**  to:

$$
\ln(\Phi_{i}) = (2 \cdot \sum_{j=1}^{m} Y_{j} \cdot B_{ij} - B_{mixture}) \cdot P/(R \cdot T) \quad (II - B - 9.2)
$$

**where** 

$$
B_{\text{mixture}}(T, Y_1, Y_2, \dots, Y_m) = \sum_{i=1}^{m} \sum_{j=1}^{m} Y_i^* Y_j^* B_{ij} (T)
$$
\n(II-B-9.3)

**The, Bij values are supplied by subroutine VIRIAL. The virial equation is appropriate for the describing deviations from ideality in those systems where moderate attractive forces yield fugacity coefficients not far from unity. However, in systems containing carboxylic acids, there prevails an entirely different physical situation; since two acid molecules tend to form a pair of stable hydrogen bonds, large negative deviations from vapor ideality occur even at very low pressures. To solve this problem, "chemical" theory(2) is introduced. The "chemical" theory postulates that there is a dimerization equilibrium of the type** 

**i+j <=> ij** 

**where i and j are two monomer molecules. In this case the fugacity coefficient of component i is given by** 

$$
\Phi_{i} = Z_{i} * \Phi^{\neq} i / Y_{i}
$$
 (II-B-9.4)

where Z is the "true" mole fraction;  $\Phi^{\neq}$  is the fugacity **coefficient of the true species. In here** 

$$
\ln(\Phi^{\neq}_{i}) = B^{\text{F}}_{i} * \text{P} / (\text{R} * \text{T})
$$
 (II-B-9.5)

 $z_i$  can be calculated by material balance and chemical equilibria. The flow chart is given in Figure II-B-9.

 $\label{eq:2.1} \frac{1}{\sqrt{2\pi}}\int_{\mathbb{R}^3}\frac{1}{\sqrt{2\pi}}\int_{\mathbb{R}^3}\frac{1}{\sqrt{2\pi}}\int_{\mathbb{R}^3}\frac{1}{\sqrt{2\pi}}\int_{\mathbb{R}^3}\frac{1}{\sqrt{2\pi}}\int_{\mathbb{R}^3}\frac{1}{\sqrt{2\pi}}\int_{\mathbb{R}^3}\frac{1}{\sqrt{2\pi}}\int_{\mathbb{R}^3}\frac{1}{\sqrt{2\pi}}\int_{\mathbb{R}^3}\frac{1}{\sqrt{2\pi}}\int_{\mathbb{R}^3}\frac{1$ 

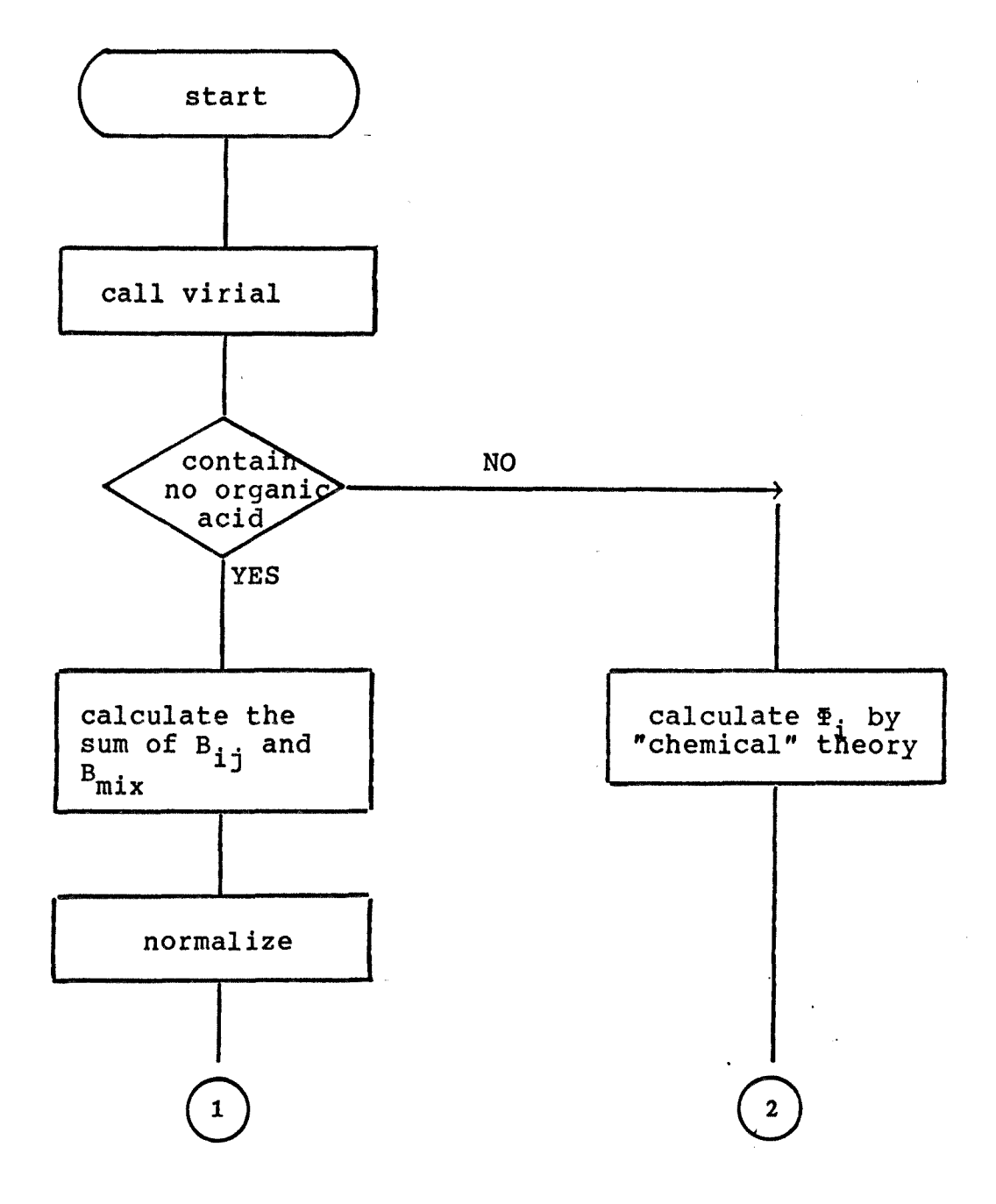

Figure II-B-9-a. Flow chart of the subroutine PHIMIX.

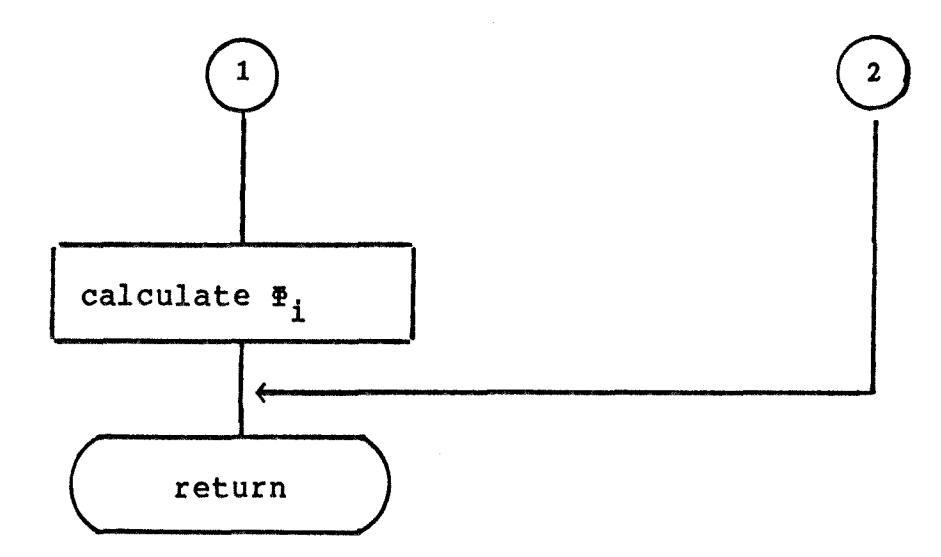

Figure II-B-9-b. Flow chart of the subroutine PHIMIX.

10. RSTATE

Subroutine RSTATE calculates the standard state properties of the pure liquids at the temperature in question. For subcritical components this is quite straightforward and depends only on temperature. However, if the system temperature is higher than the critical temperature of one or more species, calculation of the reference conditions becomes much more complex; furthermore, these quantities will be a function not only of temperature, but also of the other components present.

The liquid molar volume is expressed by reference(3) as

$$
v^{L}_{i} = R^{*}T_{ci} * (z_{ri})^{T} / P_{c}
$$
 (II-B-10.1)

where  $T_c$ ,  $P_c$  are the critical temperature and pressure and  $z_r$  is the modified Rackett parameter.  $\tau$  is expressed in two cases.

$$
\tau = 1 + (1 - T_r)^{0.286}
$$
 for  $T_r \le 0.75$  (II-B-10.2)  

$$
\tau = 1.6 + 0.00693 / (T_r - 0.655)
$$
 for  $T_r > 0.75$  (II-B-10.3)

if there is no available  $z_r$  data, the volume must be
**calculated by regression of experimental data.** 

**The vapor pressure is calculated by the Antoine equation.** 

 $\sim$   $\omega$ 

$$
P_{\text{sat i}} = \text{EXP} \{ A_i - B_i / (T + C_i) \}
$$
 (II-B-10.4)

**For the calculation of standard-state fugacity, some previous steps, as suggested in reference(4), are needed. This is a three parameter corresponding states correlation. Let** 

$$
\mathtt{FSAT0F} \texttt{==1.1970522/TR}^2 \texttt{-1.3785023/TR} \texttt{+2.0048841}
$$

**(II-B-10.5)** 

$$
\texttt{FSAT1F} = -2.7741817/\text{TR}^2 + 1.5454928/\text{TR} + 1.3057555
$$
\n
$$
\text{(II-B-10.6)}
$$

**PHISOF=0.57335015/TR3 -3.076574/TR2 +5.6085595/TR-3.5021358** 

**(II-B-10.7)** 

$$
PHIS1F = 0.012089114/TR^{12}-.015172164/TR^{11}-
$$
  
\n
$$
0.068603516/TR^{10}+0.024364816/TR^{9}+0.14936909/TR^{8}
$$
  
\n
$$
+0.28917037/TR^{7}-0.12147436/TR^{6}-0.10665730/TR^{5}
$$
  
\n
$$
-1.1662283/TR^{4}+ 0.12666184/TR^{3}+0.3166137/TR^{2}+
$$
  
\n4.3538729/TR-3.7694018 (II-B-10.8)

**and let PHIS=EXP(PHISOF+w\*PHIS1F) in case of 1> TR > 0.56**  and PHIS=EXPO( $(B_{ii}^* P_{sat i}/(R*T))$  in case of TR  $\leq 0.56$ , then standard-state fugacity, f<sub>i</sub><sup>OL</sup>, is

$$
f_i^{0L} = P_{sat i} * PHTS * EXP(-V_i^{L} * P_{sat i} / (R * T))
$$
  
(II-B-10.9)

**If TR> 1.0 but close to 1.0, then** 

 $\sim 10^{-1}$ 

$$
f_j^{0L} = P_{ci}^* EXP(FAST0F + \omega * FAST1F)
$$
 (II-B-10.11)

**If TR > 1.0 and far from 1.0, then the standard-state fugacity is Henry's constant. Figure II-B-10 gives the flow chart.** 

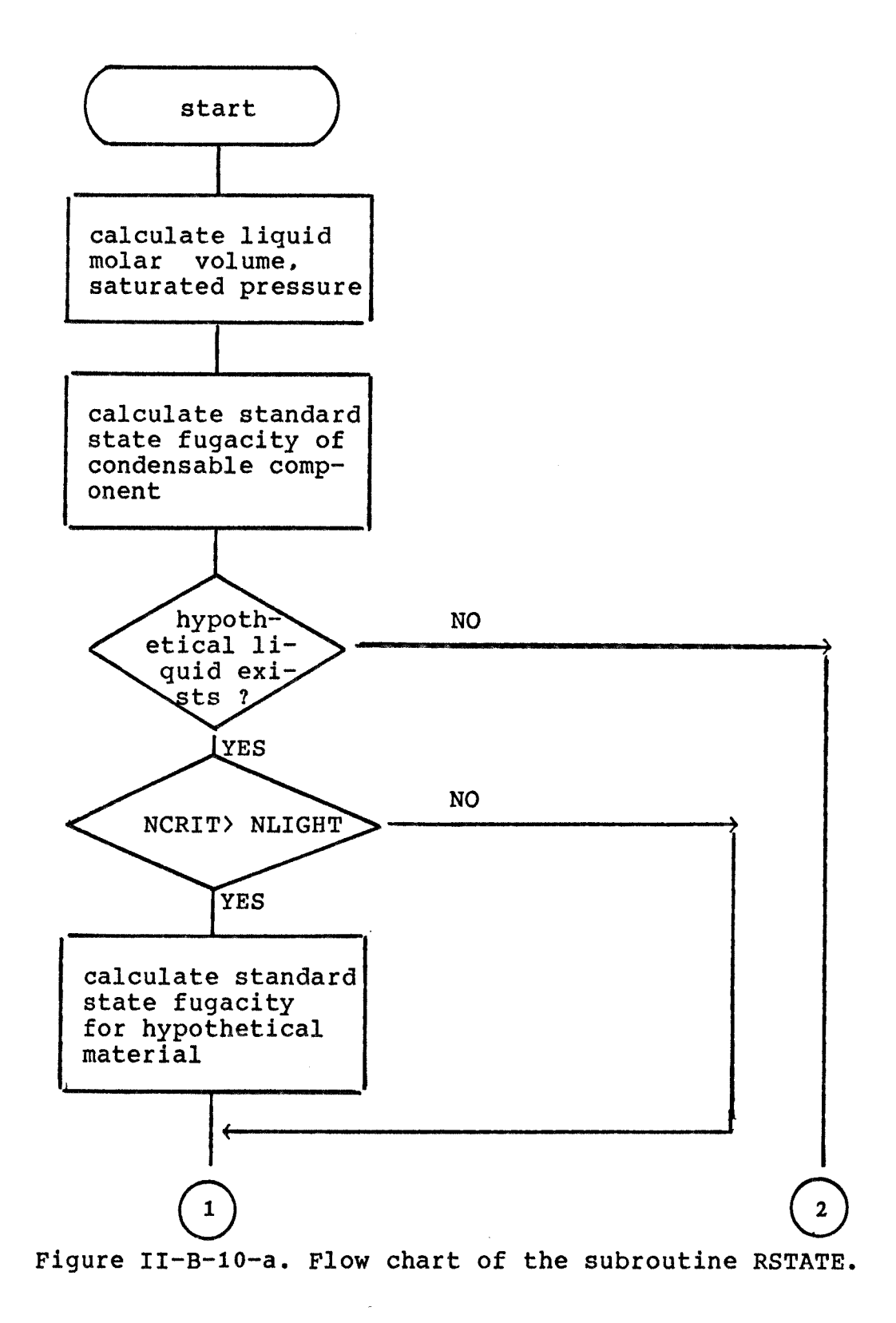

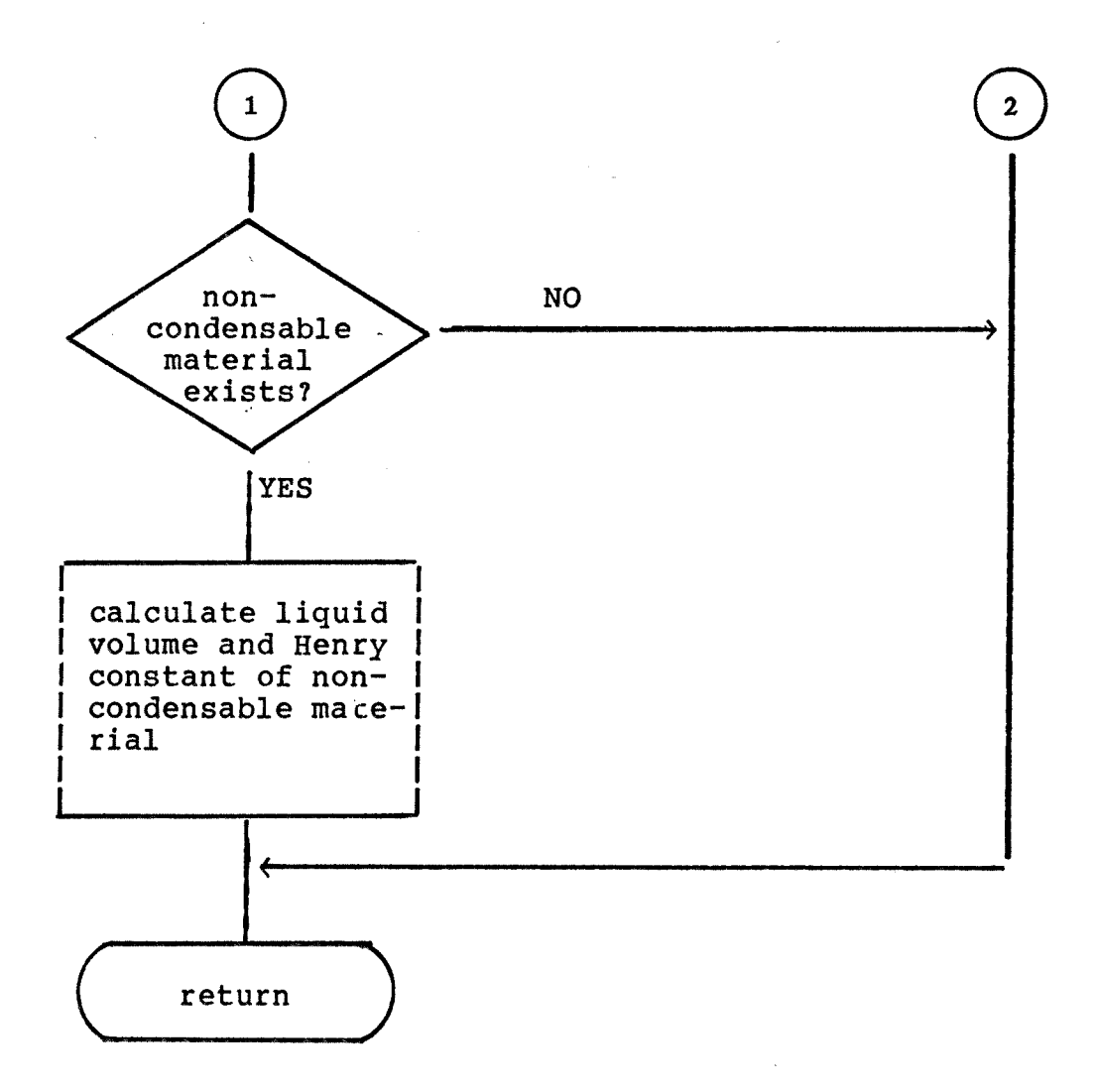

Figure II-B-10-b. Flow chart of the subroutine RSTATE.

 $\bar{\omega}$ 

11. ACTCO

Subroutine ACTCO oversees the activity coefficient calculation by the designated activity coefficient model. It uses subroutines from ACTCO1 to ACTCO20. At present, ACTCO1, ACTCOS, ACTCO6, ACTCO8, ACTCO9, and ACTC010 are available. They correspond to the KNOX, UNIQUAC, modified UNIQUAC, NRTL and Redlich-Kister equations. Figure II-B-11 is the flow chart.

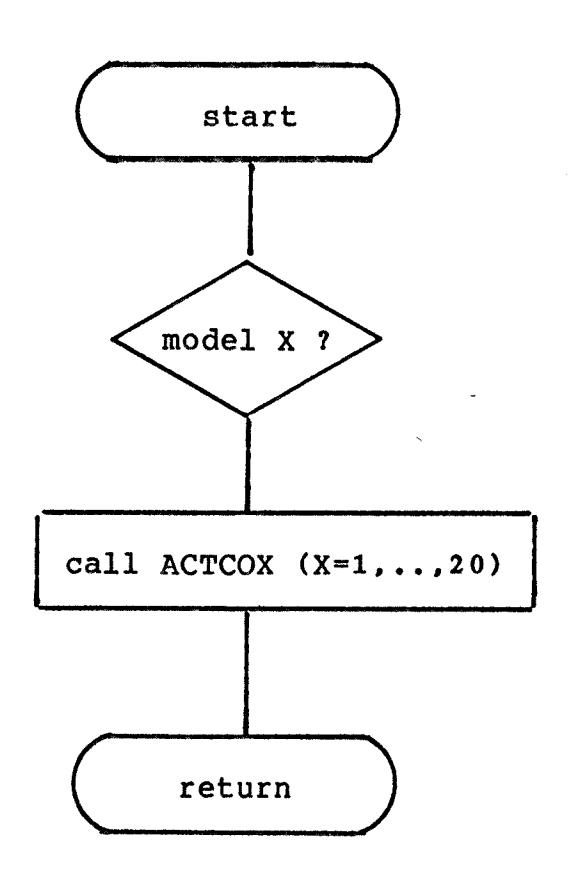

Figure II-B-11. Flow chart of the subroutine ACTCO.

12. ACTC01

Subroutine ACTC01 calculates activity coefficients and heat of mixing in liquid mixtures by the Knox Molecular (GAM) Model(5), and uses subroutine XSOLVE. This model is based on statistical arguments and developed as a localcomposition model alternative to such two-fluid models as the UNIQUAC, NRTL and Wilson equation for the excess thermodynamic properties  $g^E$  and  $h^E$ .

The basic assumptions for the model are as follows:

- 1. The energies of molecular translation, rotation and vibration are unaffected by mixing; the energy change of mixing is therefore determined solely by the numbers and types of molecular interactions.
- 2. The interaction energy between a pair of molecules is constant, independent of temperature, pressure and composition.
- 3. Each molecule of species i engages in a characteristic number  $z_i$  of pair interactions with other molecules.

The following are definitions for the final mathematical expression.

N<sub>i</sub> : number of species-i molecules.  $N_{i,j}$  : number of  $i-j$  pair interactions.

- $x_i$  : mole fraction of species.
- $x_{i,j}$  : local composition.  $V_i$  : volume fraction.  $\Theta_i$  : molecular Z fraction. **T** : volume fraction.  $\mathbf{s}_{\mathbf{i}\,\mathbf{j}}$  : interchange energy between species i and j.

$$
\theta_{i} = \frac{z_{i} * x_{i}/2}{\sum_{j=1}^{R} z_{j} * x_{j}/2}
$$
\n(TI-B-12.1)\n
$$
\sum_{j=1}^{N} z_{j} * x_{j}/2
$$
\n
$$
x_{ij} = \frac{x_{i} + x_{i}/2}{z_{i} * x_{i}/2}
$$
\n(TI-B-12.2)\n
$$
C_{ij} = EXP\left[\frac{-(2 * s_{i} - s_{i}) - s_{i}}{K * T}\right]
$$
\n(TI-B-12.2)\n
$$
\Phi_{i} = \frac{x_{i} * v_{i}}{\sum_{j=1}^{R} x_{j} * v_{j}}
$$
\n(TI-B-12.4)

By these definitions excess properties and activity coefficients can be derived.

 $j=1$  3 3

$$
\frac{g^{E}}{R^{*}T} = \sum_{i=1}^{n} x_{i}^{*}1n \frac{\Phi_{i}}{x_{i}} + \sum_{i=1}^{n} \frac{z_{i}^{*}x_{i}}{2} + \ln \frac{x_{i}}{\Phi_{i}} \quad (II-B-12.5)
$$

$$
\frac{h^{E}}{R*T} = \sum_{i=1}^{n} \sum_{j>i} \frac{z_{i}^{2}x_{i}}{2} + x_{ij}^{2}ln C_{ij}
$$
 (II-B-12.6)

$$
\ln(\gamma_1)=1-\frac{\Phi_1}{x_1}+\ln\frac{\Phi_1}{x_1}+\frac{\frac{\Phi_1}{x_1}}{2}\frac{\Phi_1}{\Theta_1}-1+\ln\frac{x_{11}}{\Phi_1})\quad(II-B-12.7)
$$

**From the empirical point of view it fits data for binary systems, both VLE and HE data, significantly better than other models, and is at least comparable in other respects. From the theoretical point of view, it avoids the concept of hypothetical fluids while rigorously satisfying all material-balance constraints, thus suggesting a rational approach to the understanding of liquid mixtures from the molecular point of view.** 

#### **13. XSOLVE**

Subroutine XSOLVE calculates local composition  $x_{i,j}$  by **the fixed point iteration method. This subroutine is an auxiliary subroutine of subroutine ACTC01.** 

14. ACTCOS

Subroutine ACTCO5 calculates liquid phase activity coefficients, GAMMA, and heat of mixing at given temperature T and liquid composition x by using the UNIQUAC model(6) and modified UNIQUAC model(7). The modified UNIQUAC model is slightly different from the UNIQUAC model; this difference is described below.

The excess Gibbs energy as described by either the UNIQUAC or the modified UNIQUAC model consists of two parts.

$$
g^{E} = g^{E}(\text{combinatorial}) + g^{E}(\text{residual}) \qquad (\text{II}-\text{B}-14.1)
$$
  
\n
$$
g^{E}(\text{combinatorial}) / (\text{R}^{*}\text{T}) = \sum_{i=1}^{p} x_{i}^{*} \ln(\Phi_{i}/x_{i}) + (Z/2)^{*} \sum_{i=1}^{p} q_{i}^{*}
$$
  
\n
$$
x_{i}^{*} \ln(\theta_{i}/\Phi_{i}) \qquad (\text{II}-\text{B}-14.2)
$$
  
\n
$$
g^{E}(\text{residual}) / (\text{R}^{*}\text{T}) = -\sum_{i=1}^{p} q'_{i}^{*} x_{i}^{*} \ln(\sum_{j=1}^{p} \theta'_{j}^{*} \tau_{ji})
$$

where

$$
\bar{x}_i = r_i * x_i / (\sum_{j=1}^n r_j * x_j), \theta_i = q_i * x_i / (\sum_{j=1}^n q_j * x_j)
$$
 and  
 $\theta'_{i} = q'_{i} * x_i / (\sum_{j=1}^n q'_{j} * x_j).$ 

Here,  $\tau$  is the UNIQUAC parameter,  $\Phi$  is the segment fraction,  $\theta$  and  $\theta'$  are area fractions, r, q and q'are pure-component molecular structure constants and Z equals 10. In the UNIUAC model q=q°, while in the modified UNIQUAC model these are **different for some specific components. For any component i, the activity coefficient is given by** 

$$
\ln(\gamma_{i}) = \ln(\Phi_{i}/x_{i}) + (Z/2) * q_{i} * \ln(\Theta_{i}/\Phi_{i}) + l_{i} - (\Phi_{i}/x_{i}) * \sum_{j=1}^{n} x_{j} * l_{j} - q'_{i} * \ln(\sum_{j=1}^{n} \Theta'_{j} * \tau_{ji}) + q'_{i} - q'_{i} * \sum_{j=1}^{n} \frac{\Theta'_{i} * \tau_{ij}}{\sum_{j=1}^{n} \Theta'_{j} * \tau_{ij}}
$$
\n(II-B-14.4)

**where** 

$$
1_j = (z/2) * (r_j - q_j) - (r_j - 1)
$$

**and the heat of mixing is given by:** 

$$
h^{E} = R^* \sum_{i=1}^{m} \left[ \frac{q' i^* x_i}{\sum_{j=1}^{m} \theta' j^* \tau_{ji}} * (\sum_{j=1}^{m} \theta' j^* \tau_{ji}^* a_{ji}) \right] (II - B - 14.5)
$$

where  $a_{i,j}$  is an energy parameter.

**The major charactistics of the UNIQUAC equations are:** 

- **1. Applicability to multicomponent mixtures in terms of binary parameters only.**
- **2. Applicability to liquid-liquid equilibria.**
- **3. A built-in temperature dependence valid over at least moderate range.**
- **4. Possibily superior representation of mixtures of widely different molecular sizes.**

15. ACTCO8

 $\sim$ 

Subroutine ACTCO8 calculates liquid phase activity coefficients(GAMMA) and heat of mixing at a given temperature T and liquid composition  $x_i$  by using the NRTL model(8) which uses a third parameter, **a,** to account for the non-randomness of the liquid solutions. The mathematical expression is

$$
\ln(\gamma_{1}) = \frac{\sum_{j=1}^{m} \tau_{ji} * G_{ji} * x_{j}}{\sum_{l=1}^{m} G_{li} * x_{l}} + \sum_{j=1}^{m} \frac{x_{i} * G_{ij}}{\sum_{j=1}^{m} G_{lj} * x_{l}}
$$

$$
\sigma_{ij} - \frac{\sum_{n=1}^{m} x_{n} * \tau_{nj} * G_{nj}}{\sum_{l=1}^{m} G_{lj} * x_{l}}
$$
(II-B-15.1)

where

 $G_{ij}$ =EXP(- $a_{ij}$ \* $\tau_{ij}$ ),  $\tau_{ij}$ = $\Delta g_{ij}$ /(R\*T) and g is the residual Gibbs free energy. And  $h^E$  can be expressed as below

$$
h^{E} = \sum_{i=1}^{m} \sum_{j=1}^{m} x_{i} \cdot \frac{x_{i} \cdot G_{i,j}}{m} \cdot (1 + \frac{x_{i} \cdot a_{i,j} \cdot G_{i,j}}{\sum_{j=1}^{m} x_{j} \cdot G_{i,j}}) \cdot R \cdot T
$$

This model usually represents binary equilibrium data

quite well with its three parameters. It is superior to the Wilson equation in that it can represent liquid-liquid equilibria. The principal shortcoming of the NRTL equation is the ambiguity of the parameter **a.** 

16. ACTC09

Subroutine ACTC09 calculates liquid phase activity coefficients and heats of mixing at a given temperature T and liquid composition  $x_i$  by using the Wilson model(11). This model was the first one to use the local composition concept. The mathematical expressions are as below.

$$
\ln(\gamma_{i}) = 1 - \ln(\sum_{j=1}^{n} x_{i} * \Lambda_{i,j}) - \sum_{k=1}^{n} \frac{x_{k} * \Lambda_{ki}}{\prod_{j=1}^{n} x_{j} * \Lambda_{kj}} \qquad (II - B - 16.1)
$$

where

$$
\Lambda_{kj} = \frac{v_j}{v_k} * \exp(\frac{-\Delta \lambda_{kj}}{R^*T})
$$

here v is the molar liquid volume and  $\Delta\lambda_{kj}$  is the energy parameter value difference. The  $h^E$  expression is:

$$
h^{E} = \sum_{i=1}^{m} \sum_{j=1}^{m} x_{i} \cdot (\frac{x_{i} \cdot \Lambda_{ij}}{m}) \cdot \Delta \lambda_{ij} \cdot R \cdot T \quad (II-B-16.2)
$$

This model shows excellent prediction ability for vapor-liquid equilibrium calculations involving

hydrocarbons, alcohlos, ethers, esters, ketones and water. However, the Wilson equation can not predict phase splitting, and thus it can not be applied to liquid-liquid equilibrium calculations.

 $\mathcal{L}^{\text{max}}$ 

17. ACTC010

Subroutine ACTC010 calculates liquid phase activity coefficients and heats of mixing at a given temperature T and liquid composition x<sub>i</sub>, using the Redlich-Kister equation(10). This subroutine can only be applied to binary systems. In the Redlich-Kister equation the excess Gibbs energy is expressed

$$
g^{E}/(R^*T) = x_1x_2 * (B + C * (x_1 - x_2) + D * (x_1 - x_2)^2 + E * (x_1 - x_2)^3
$$
  
 
$$
+ F * (x_1 - x_2)^4 + G * (x_1 - x_2)^5
$$
 (II-B-17.1)

Generally

$$
h^{E} = -T^{2} * ( (\partial g^{E}/T) / \partial T)_{P, x}
$$
 (II-B-17.2)

In this case,  $g^{E}/(R*T)$  has no explicit temperature dependence in equation(II-B-17.1), and thus it can be treated as a constant with respect to temperature. Application of equation(2) to equation(1) thus results in:

$$
h^{E}=G^{E}
$$
 (II-B-17.3)

In here, let  $P = B + C * (x_1 - x_2) + D * (x_1 - x_2)^2 + E * (x_1 - x_2)^3 + F * (x_1 - x_2)^2$  $(x_1)^{4}$ +G\*( $x_1$ - $x_2$ )<sup>5</sup> and Q= C+2\*D\*( $x_1$ - $x_2$ )+3\*E\*( $x_1$ - $x_2$ )<sup>2</sup>+4\*F\*( $x_1$ - $\begin{array}{c} \mathbf{x_2} \end{array}$ <sup>3</sup> +5\*G\*( $\mathbf{x_1}$ - $\mathbf{x_2}$ )<sup>4</sup>. The activity coefficients expressions then become:

$$
\gamma_1 = \text{EXP}(x_2^{2} * P + 2.0 * x_1 x_2^{2} * Q) \tag{II-B-17.4}
$$

$$
\gamma_2 = \text{EXP}(x_1^{2} + P - 2.0 * x_1^{2} x_2 * Q) \qquad (II - B - 17.5)
$$

The Redlich-Kister equation is very simple but needs too many parameters. Furthermore, the coefficients B, C, D, E, F and G are strongly dependendent on temperature, with the result that the applicable temperature range is relatively narrow.

18. PARA

The role of subroutine PARA is to select the appropriate parameter control subroutine. This program uses 6 subroutines. They are GENCRE, GENINP, GENUP, PARACRE, PARAINP and PARAUP.

GENCRE is used for the creation of file named GEN.DAT which will contain the pure material properties. GENINP is used for mass data input to the file GEN.DAT. GENUP is used for the correction of data which are contained in GEN.DAT. PARACRE is used for the creation of files which will contain binary interaction parameters. The filenames are ASPARA.DAT, PARAl.DAT, PARA5.DAT, PARA8.DAT, PARA9.DAT and PARA10.DAT. PARAINP has a similar function to GENINP but is used for the files which are created by PARACRE. The routine PARAUP is similar to GENUP and is used for the files which are created by PARACRE. Figure II-B-12 is a flow chart for subroutine PARA.

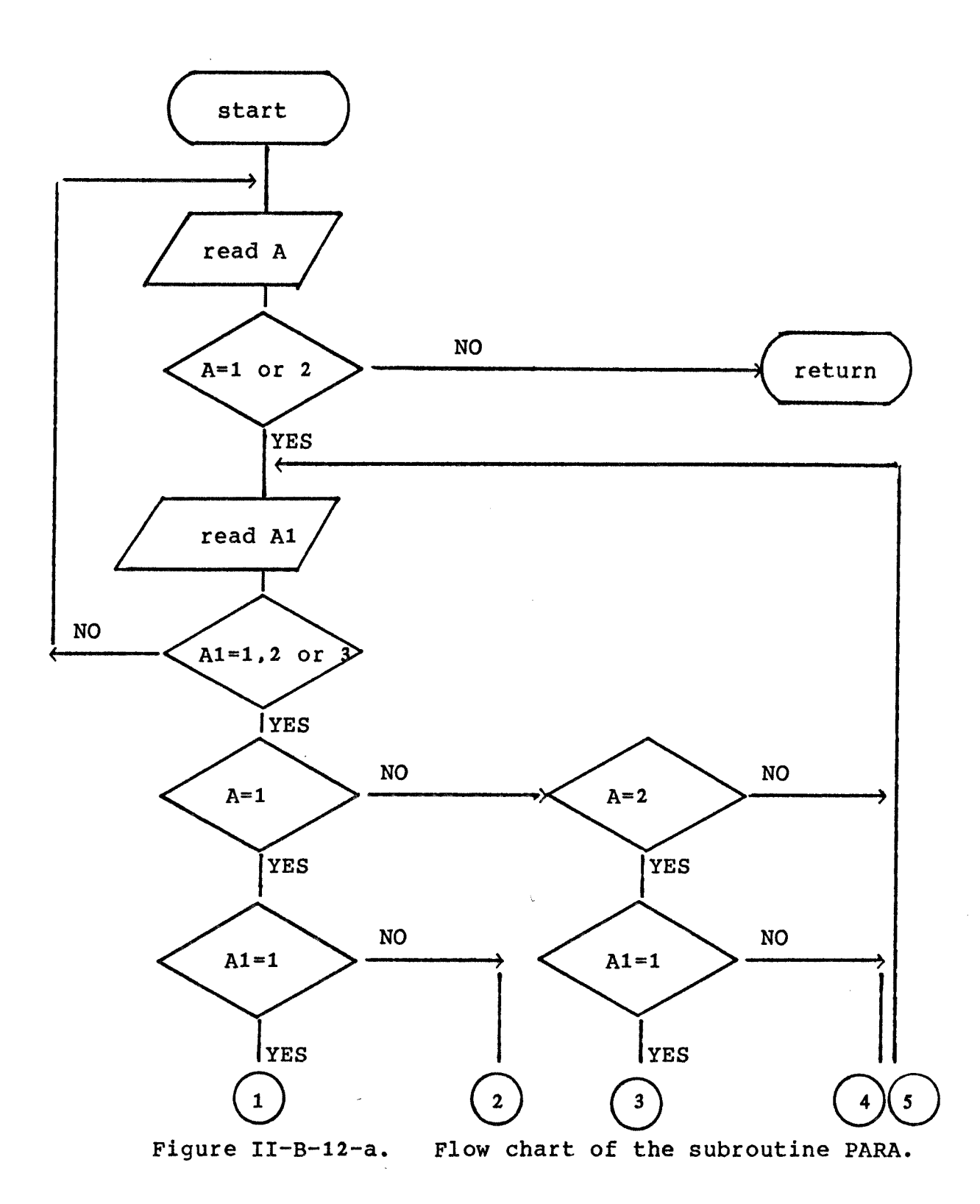

77

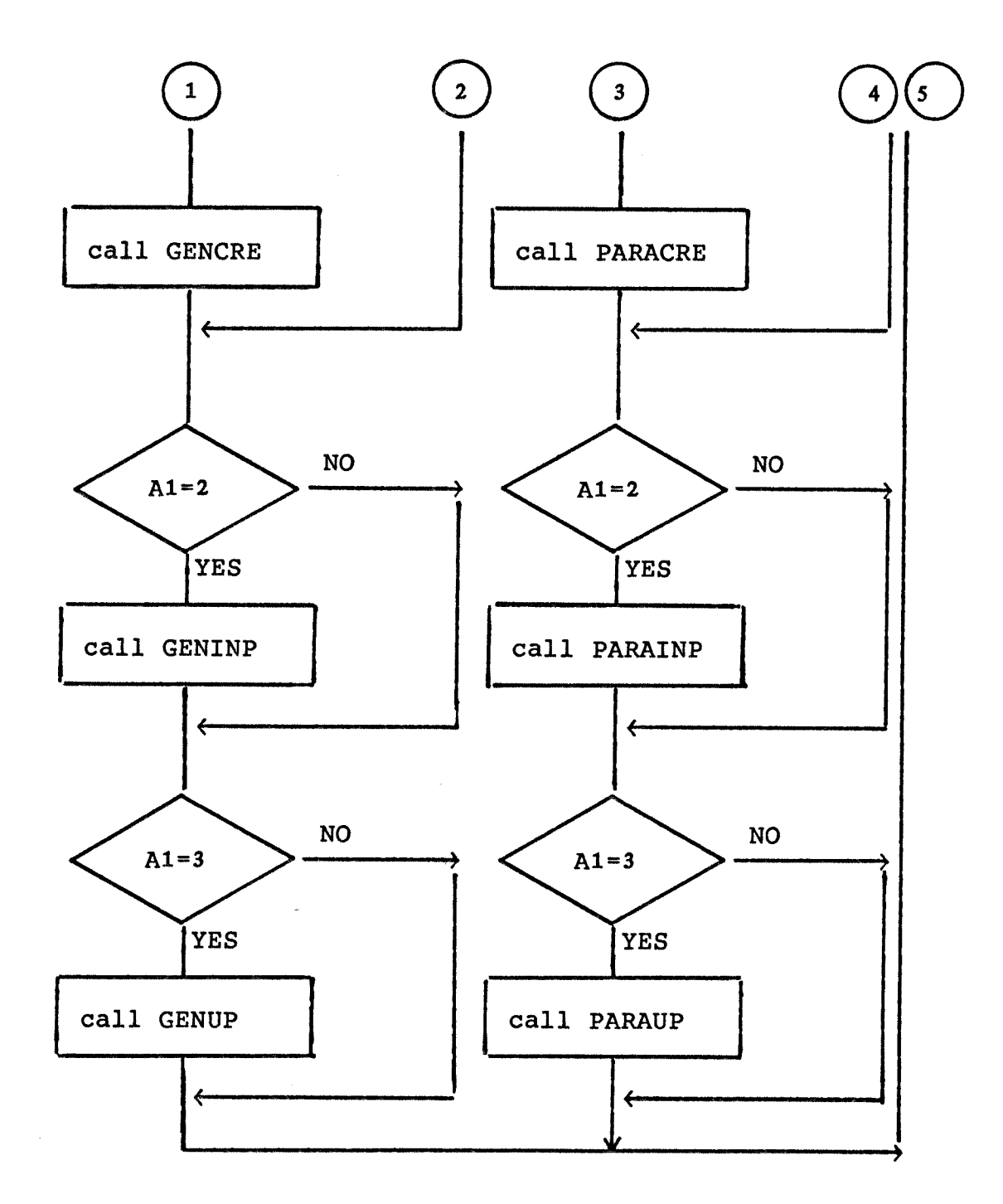

**Figure II-B-12-b. Flow chart of the subroutine PARA.** 

# 19. GENCRE

Subroutine GENCRE creates a new file which contains the general properties of each compound. The user is warned to avoid using duplicate names in file creation, is asked for the file name to be created, and is asked to give the total number of compounds. After these steps, the file is created and opened. Control then returns to the calling program. Figure II-B-13 is the flow chart.

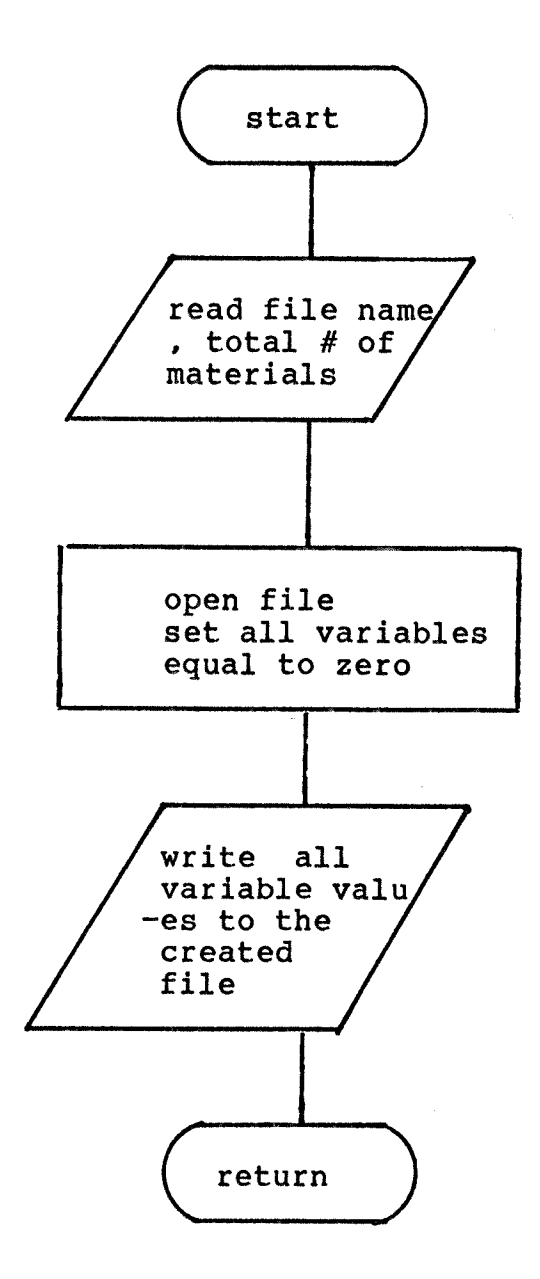

Figure II-B-13. Flow chart of the subroutine GENCRE.

 $\sim$ 

### **20. GENINP**

**Subroutine GENINP is used to input data for the first time to the file created by subroutine GENCRE . The user is asked to enter the file name and the record number to be controlled. If the user gives 0, then control returns to the calling program. If the value is a positive integer, data are read interactively and recorded to the designated record number. The program then loops back to ask for the next record. The flow chart is given in Figure II-B-14.** 

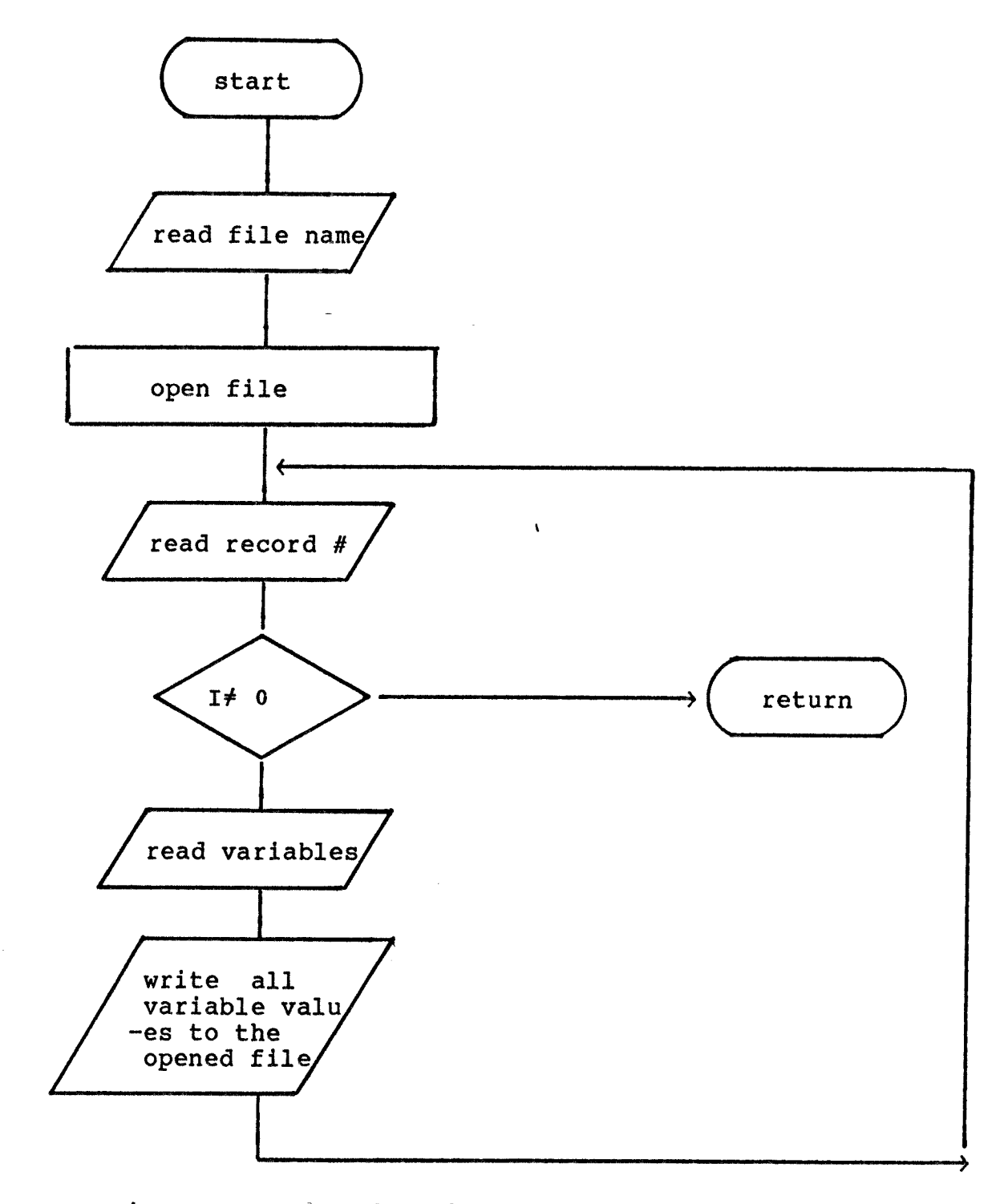

Figure II-B-14. Flow chart of the subroutine GENINP.

2-21. GENUP.

Subroutine GENUP is used to access and update files which were created by GENCRE and inputted by GENINP. The user is asked for the file name and the record number to be checked. If the user gives 0 or a negative integer, then control returns to the calling program. If the value is a positive integer, data are read from the file and the data values are shown on the screen. At this point, the user is asked if updating is necessary. If the user declines to update, the program asks for a new record number. If the user choose to update the data, it is done interactively. Upon completion, the user is asked for any additional record numbers. At this point, if user gives a negative response, then control returns to the calling program. If the user wishes to do further updating, then the procedure repeats itself. The flow chart is contained in Figure II-B-15.

83

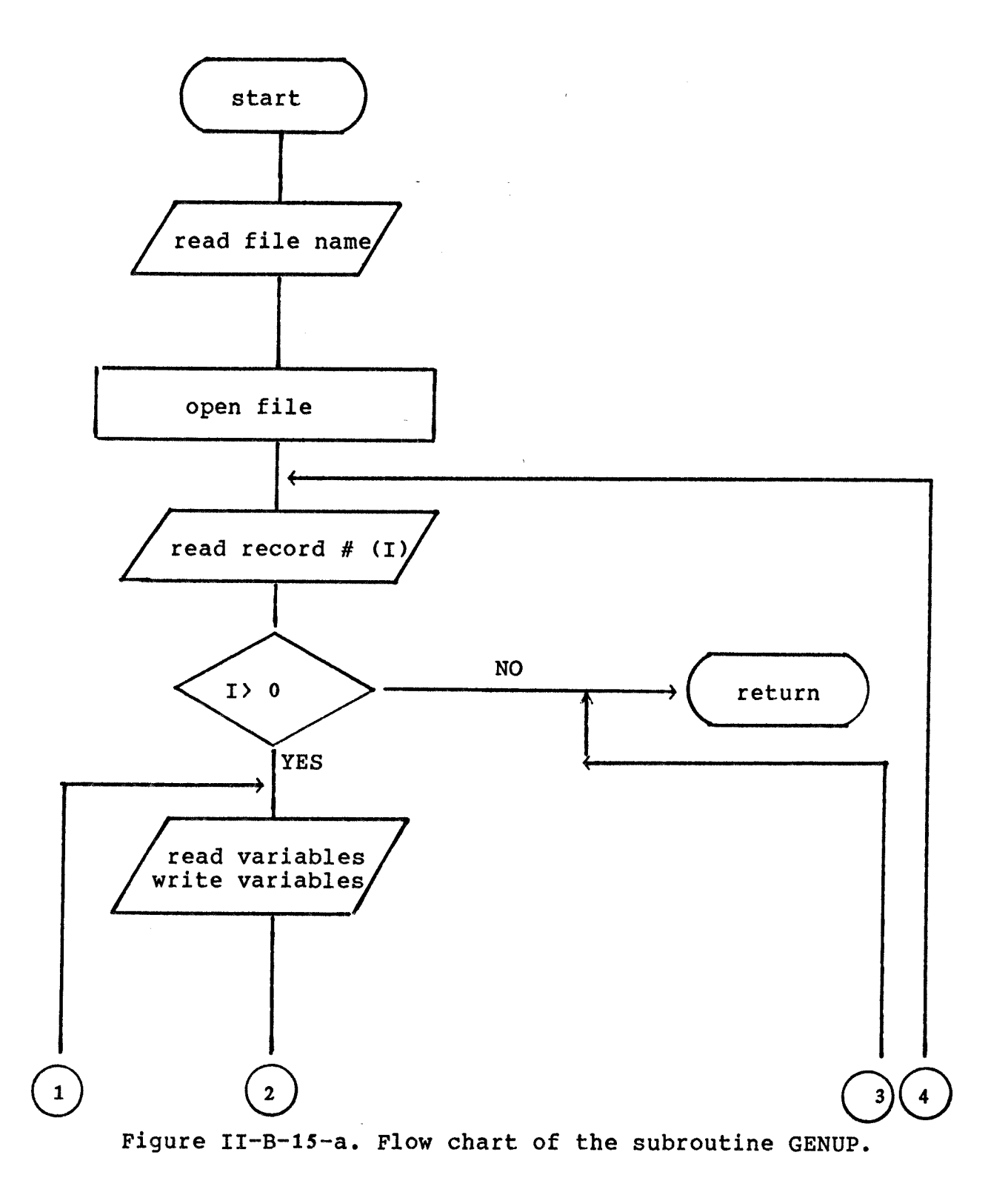

**S4** 

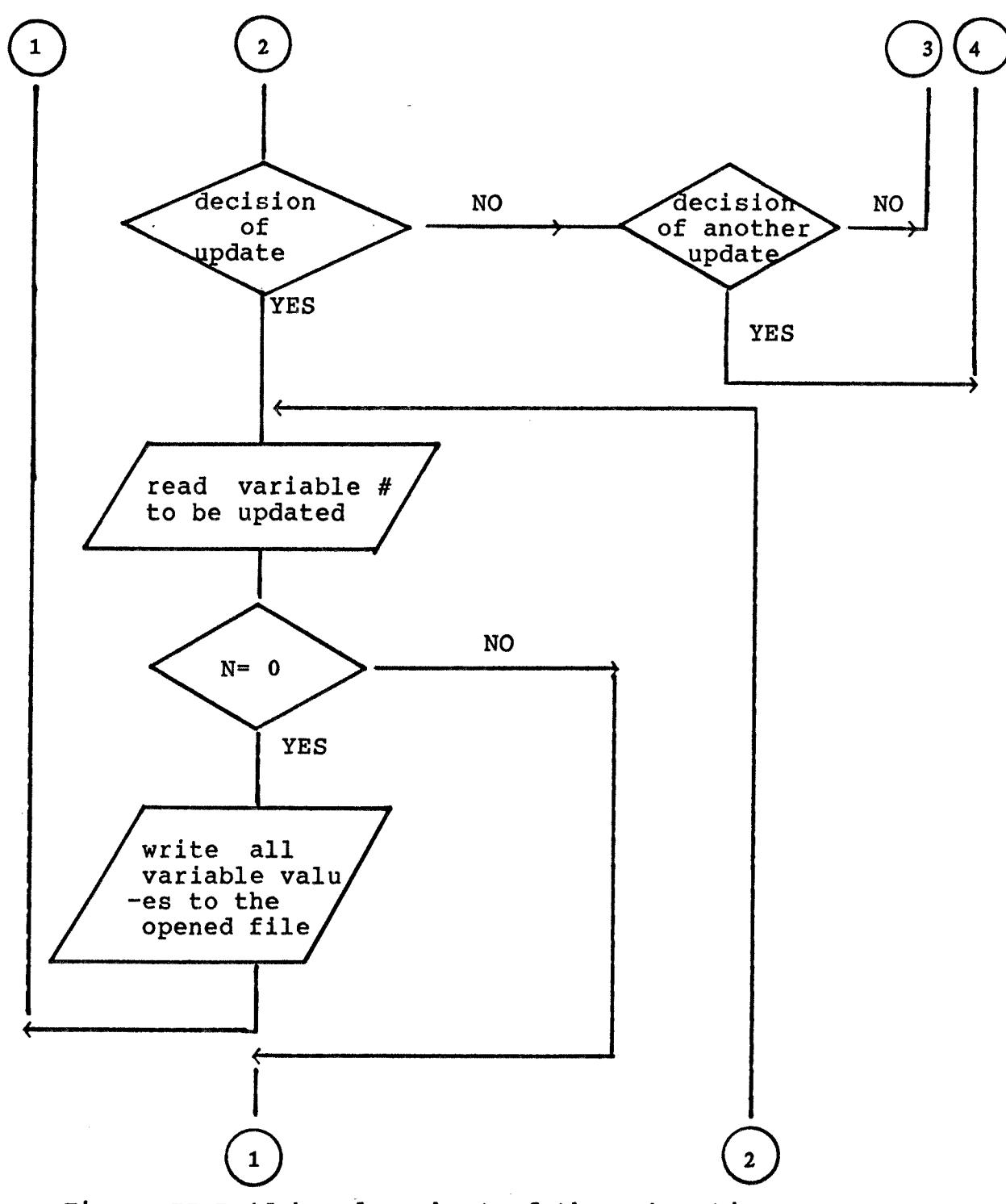

 $\bar{\omega}$ 

 $\mathcal{A}_{\mathcal{A}}$  and  $\mathcal{A}_{\mathcal{A}}$  and  $\mathcal{A}_{\mathcal{A}}$ 

Figure II-B-15-b. Flow chart of the subroutine GENUP.

**85** 

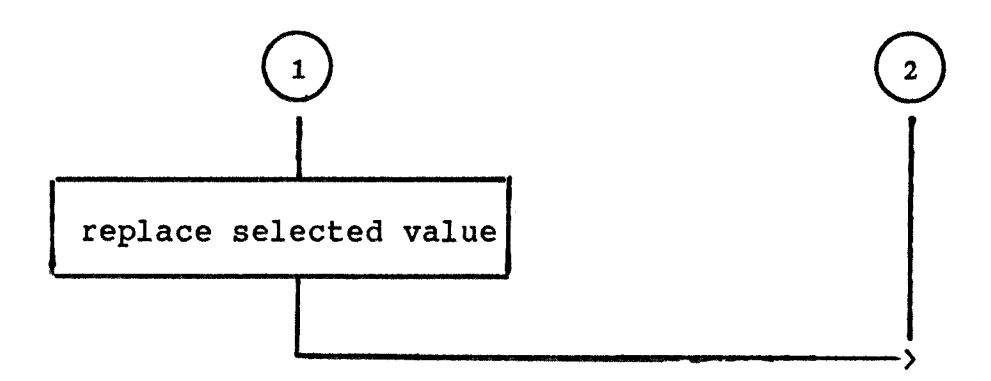

Figure II-B-15-c. Flow chart of the subroutine GENUP.

## **22. PARACRE**

**Subroutine PARACRE is the program for the purpose of creating the binary interaction parameter files. The user is warned to avoid using duplicate names in file creation, asked for the file name to be created, desired number of variables per record, total number of components and desired initial value for parameters. Then after this procedure, the file is created. Figure II-B-16 is the flow chart.** 

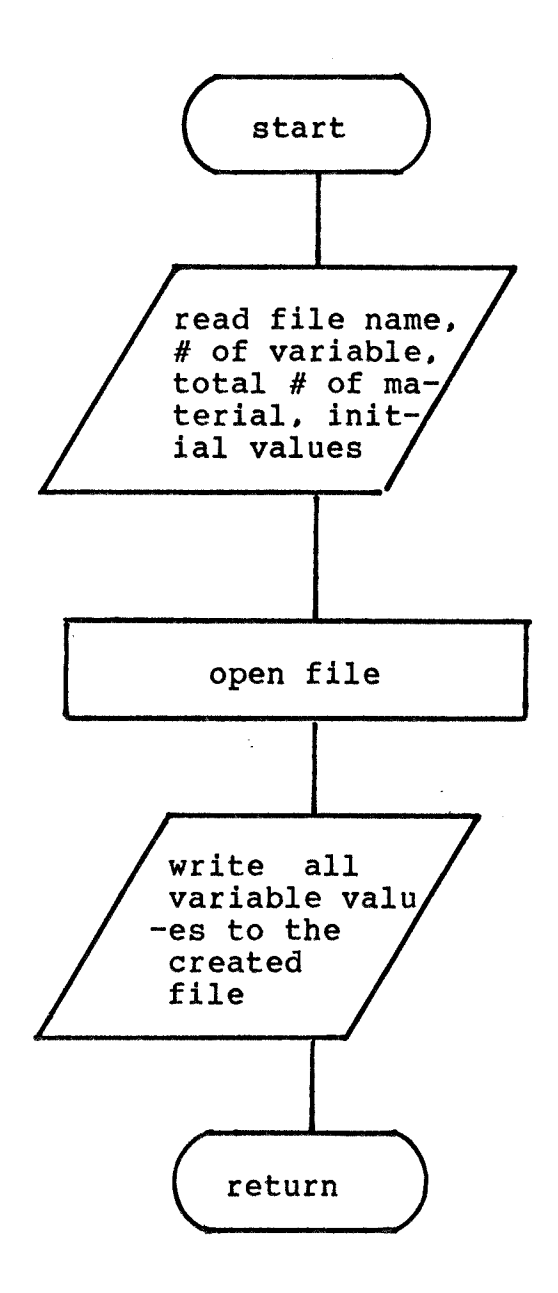

Figure II-B-16. Flow chart of subroutine PARACRE.

### **23. PARAINP**

**Subroutine PARAINP is used to input data to the file created by subroutine PARACRE. The user is asked for the file name, number of variables per record and opens the file. The user is also asked for the total # of systems, total # of components of each system and component ID. The user then enters the data, after which control returns to the calling program. Figure II-B-17 is the flow chart.** 

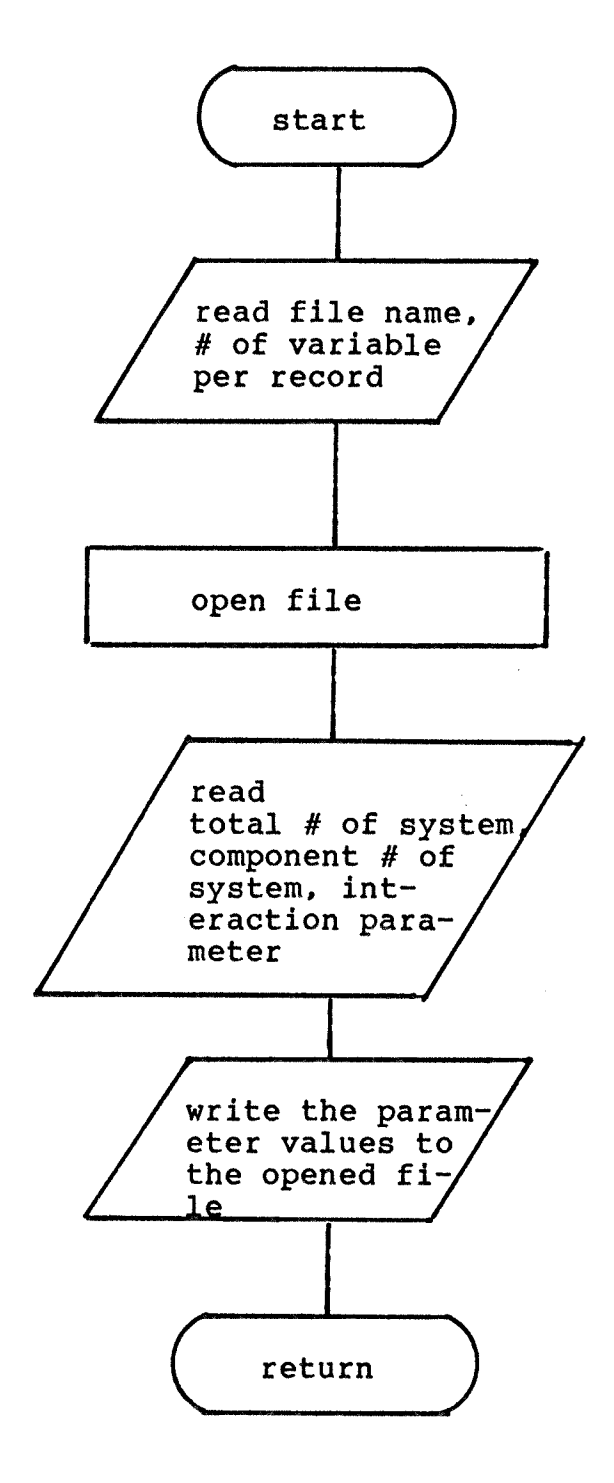

Figure II-B-17. Flow chart of the subroutine PARAINP.

# **24. PARAUP**

**Subroutine PARAUP is used to access and update the parameter files which were created by PARACRE and inputted by PARAINP. The user is asked for the file name and the number of variables per record. The procedure is quite similar to the subroutine GENUP. Figure II-B-18 is the flow chart of the program.** 

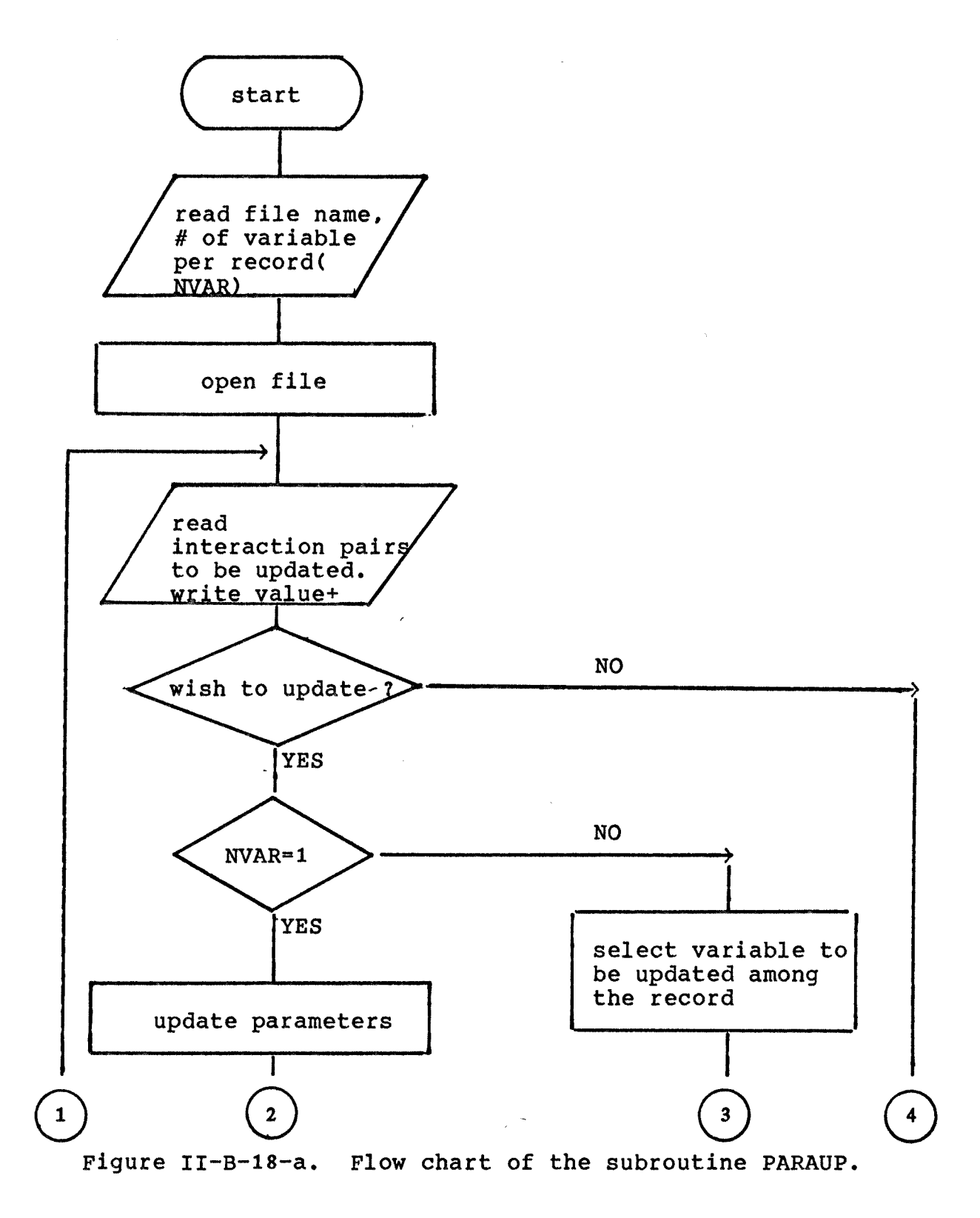

**92** 

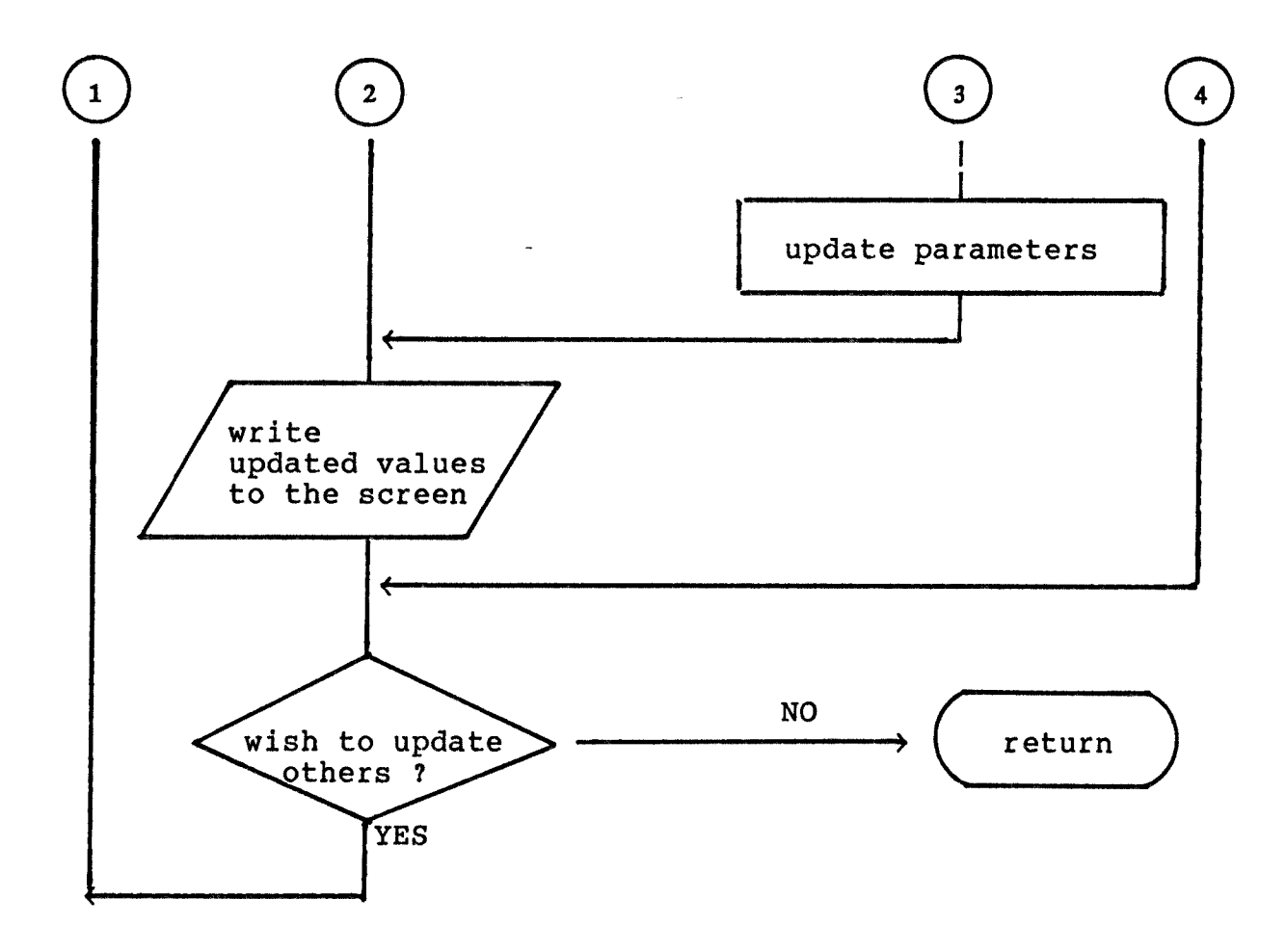

Figure II-B-18-b. Flow chart of the subroutine PARAUP.

#### II. Reliability test

A. Vapor/Liquid Equilibrium (Isothermal P-X) calculation.

 $\frac{1}{2}$  ,  $\frac{1}{2}$ 

This section gives sample results of dew point pressure calculations which represent one of the vapor/liquid equilibrium calculations. Temperature(T) and vapor composition(y) values are given and total pressure(P) and liquid composition(X) are calculated. Two test systems were chosen. One consists of the n-hexane, ethanol, methylcyclopentane and benzene quaternary system(11), for which the Wilson and modified UNIQUAC models were used for the calculation. The other one is the toluene and n-heptane binary system(12) which uses the NRTL model for the calculation. The results are given in tables A-1 and 2.

**94**
### Table A-1

 $\sim 10^{11}$ 

# **System:Hexane-Ethanol-Metbylcyclopentane(MCP)-Benzene**

**Reference:(11)** 

**(W: Wilson, mU: modified UNIQUAC)** 

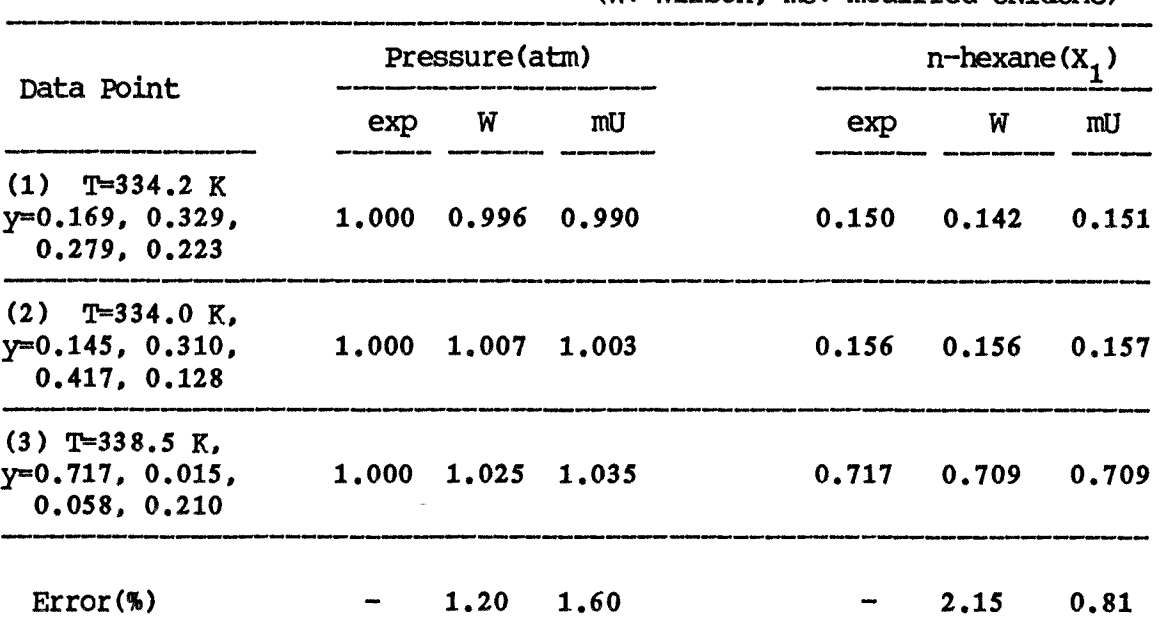

 $\sim 10$ 

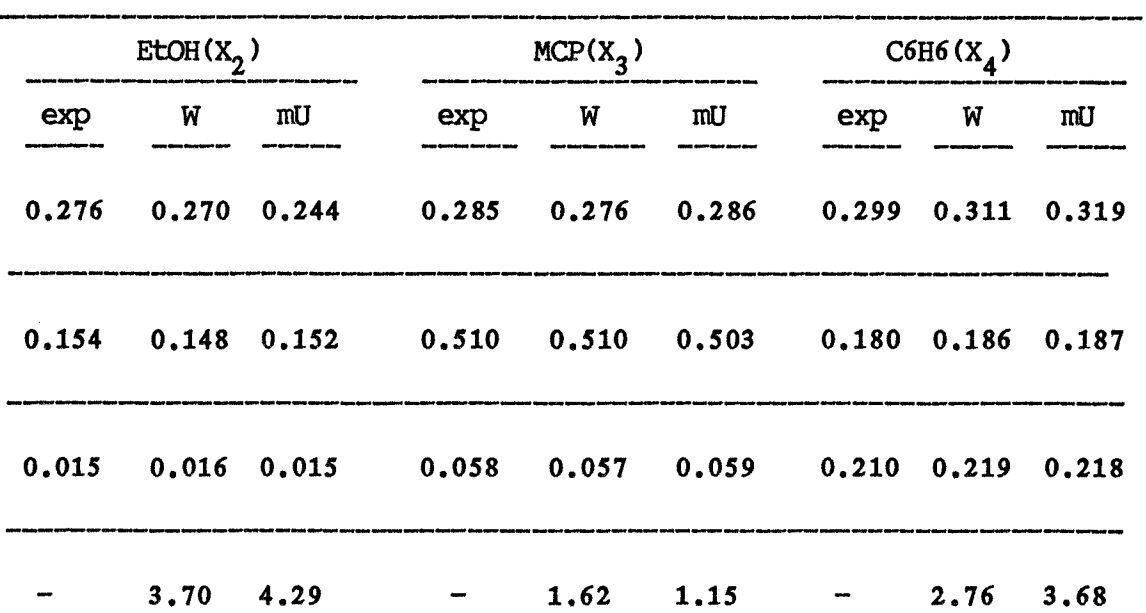

## **Table A-2**

**System: Toluene(1)- n-Heptane(2)** 

**Model : NRTL** 

**Reference: (12)** 

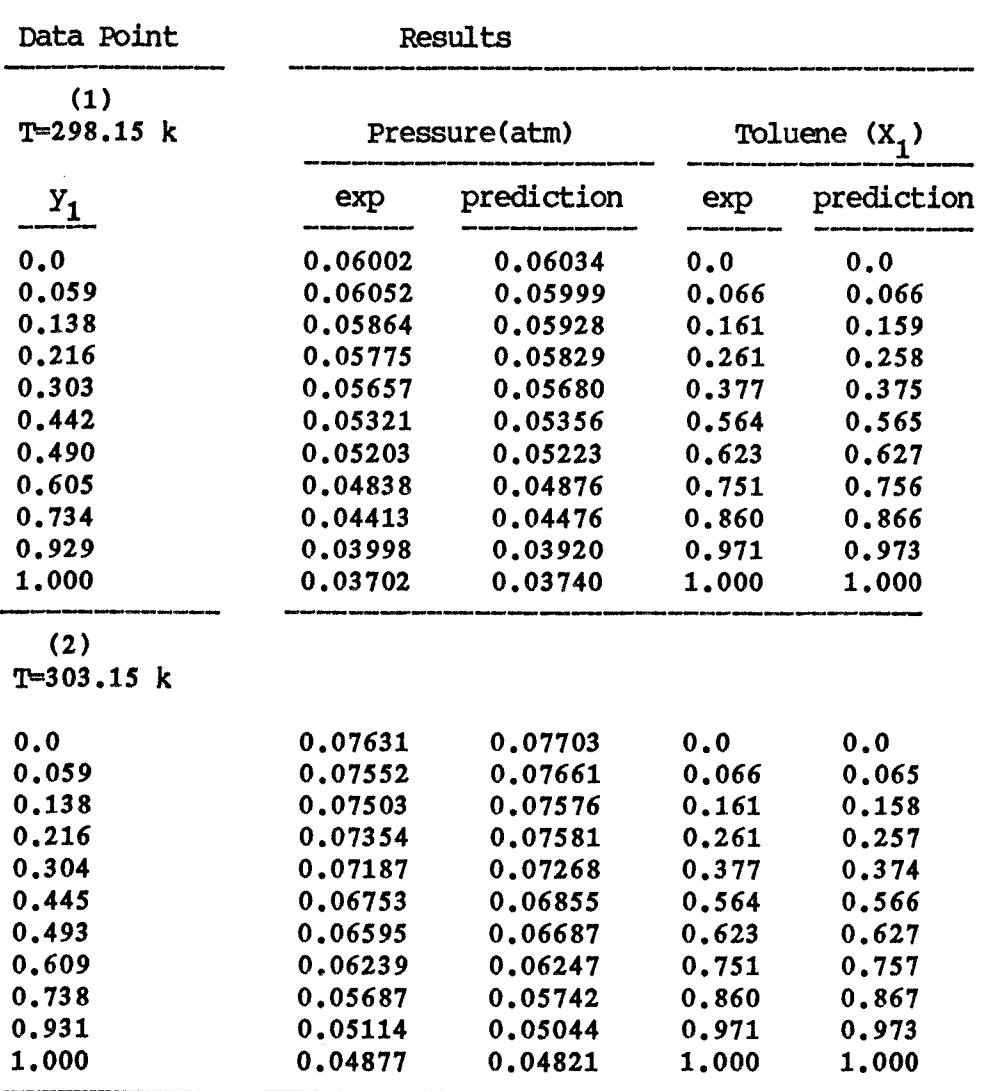

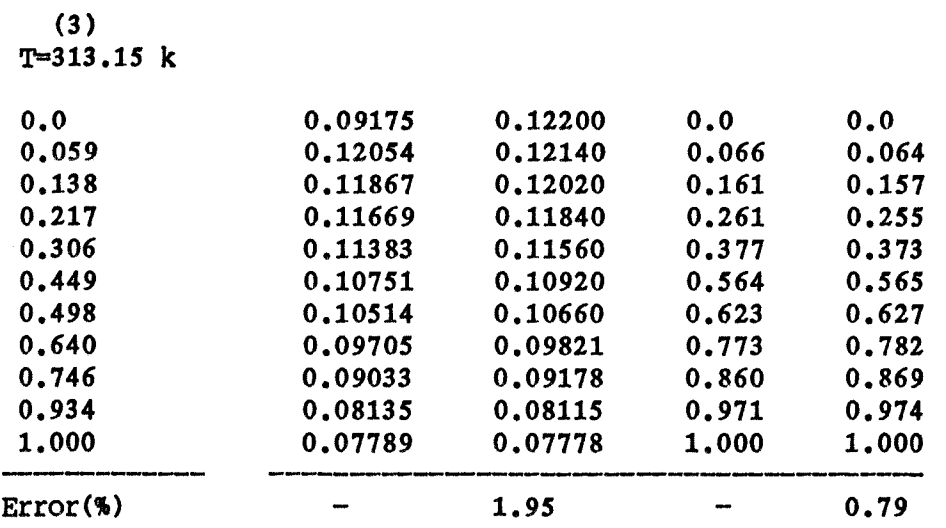

**B. Vapor/Liquid Equilibrium(Isothermal T-X) calculation.** 

**This section shows results of the dew point temperature calculation routine. Total pressure(P) and vapor composition(y) values are given, and the program calculates**  temperature(T) and liquid composition(x<sub>i</sub>) values. Three test **systems were chosen. The first consists of nitrogen, argon and oxygen ternary system(13), with the Wilson model used for the calculation. Another one is acetone, methanol and chloroform ternary system(14), which uses the Wilson model. The third one is ethanol and water binary system(15). The Knox model is used for this system. The results are given in tables B-1,2 and 3.** 

# **Table B-1**

**System:Nitrogen-Argon-Oxygen** 

**Reference:(13)** 

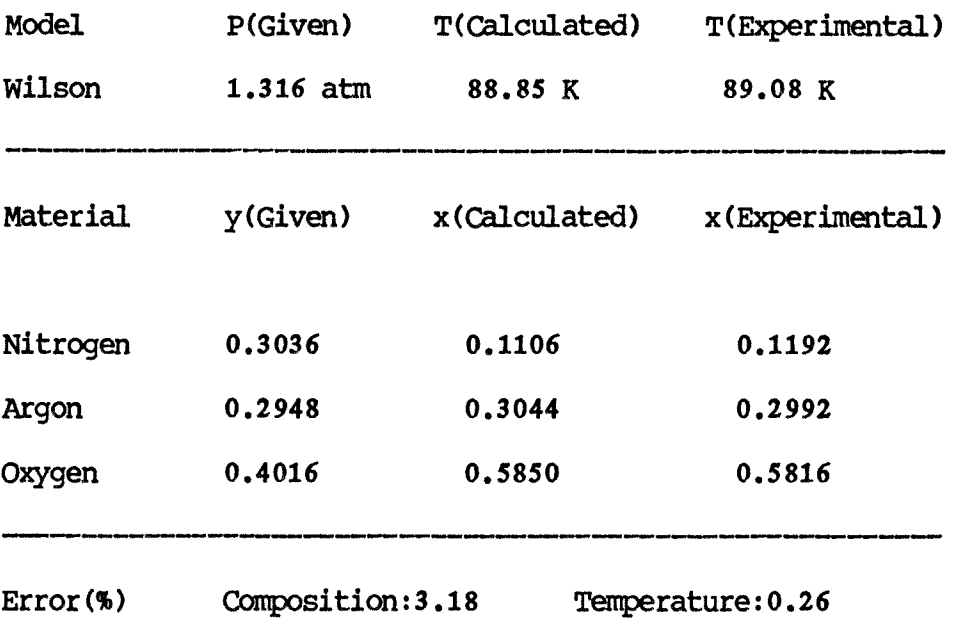

## Table B-2

System:Acetone-Methanol-Chloroform

Model: Wilson

Reference:(14)

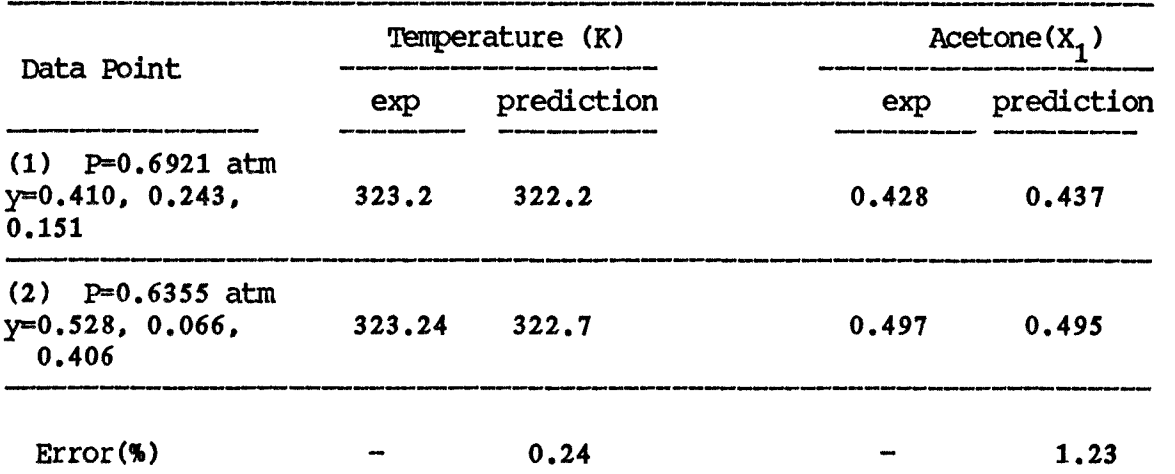

 $\mathcal{L}_{\text{max}}$  and  $\mathcal{L}_{\text{max}}$  . We have

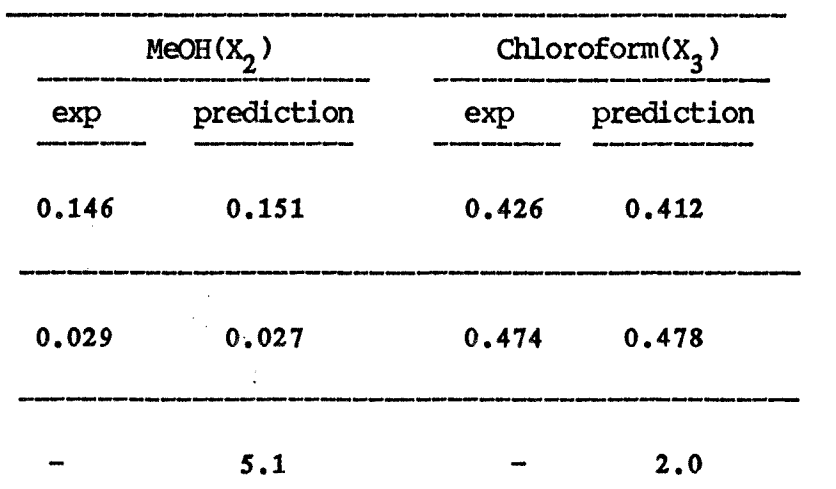

### **Table B-3**

**System: Ethanol-**

**Model: Knox** 

**Reference:(15)** 

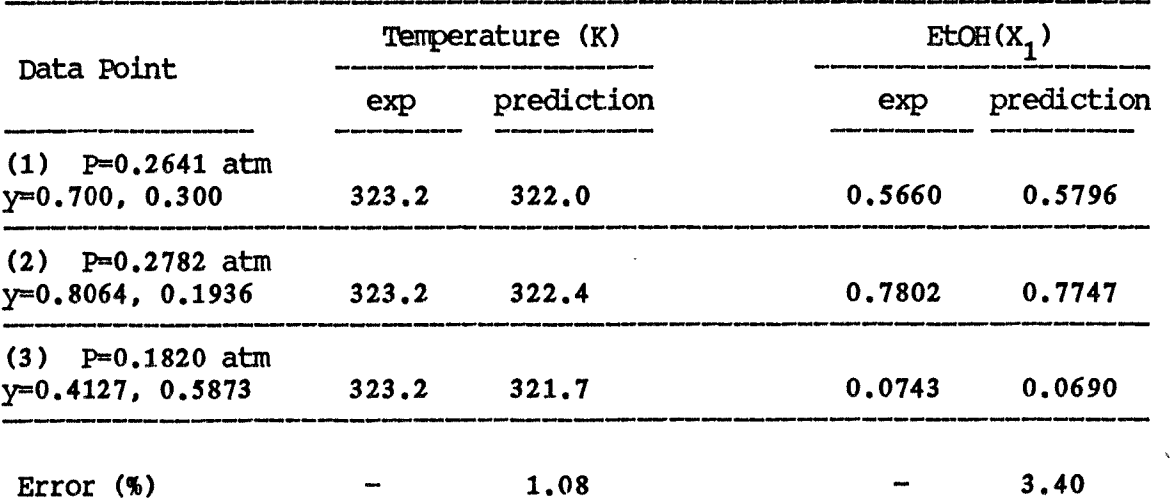

 $\hat{\mathbf{x}}$ 

C.Heat-of-Mixing calculation.

This section gives results for the heat of mixing(excess enthalpy) in liquid mixtures. Temperature(T) and liquid composition( $x_i$ ) values are given and the heat of mixing is calculated. Two binary test systems were chosen. The first consists of benzene and acetonitrile, and the Redlich-Kister equation is used for the calculation. The second is the benzene/cyclohexane system, and uses the Knox model for the calculation. The results are given in table C-1 and 2.

**Table C-1** 

 $\label{eq:2.1} \frac{1}{\sqrt{2\pi}}\int_{\mathbb{R}^3}\frac{1}{\sqrt{2\pi}}\left(\frac{1}{\sqrt{2\pi}}\right)^2\frac{1}{\sqrt{2\pi}}\frac{1}{\sqrt{2\pi}}\frac{1}{\sqrt{2\pi}}\frac{1}{\sqrt{2\pi}}\frac{1}{\sqrt{2\pi}}\frac{1}{\sqrt{2\pi}}\frac{1}{\sqrt{2\pi}}\frac{1}{\sqrt{2\pi}}\frac{1}{\sqrt{2\pi}}\frac{1}{\sqrt{2\pi}}\frac{1}{\sqrt{2\pi}}\frac{1}{\sqrt{2\pi}}\frac{1}{\sqrt{2\pi}}\frac$ 

**System:Benzene-Acetonitrile** 

**Reference:(16)** 

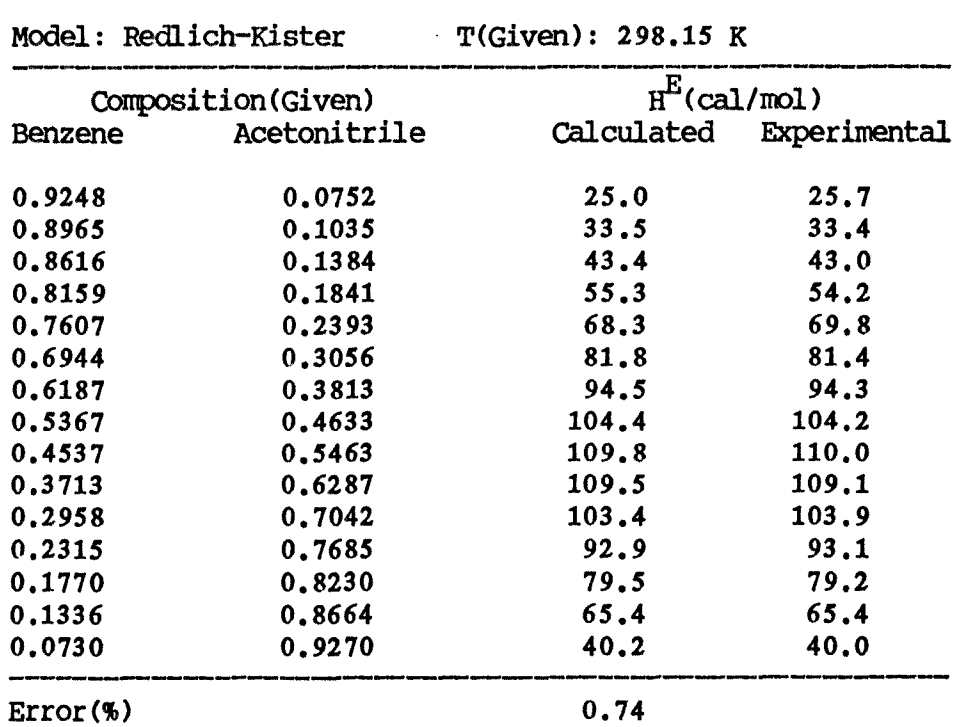

 $\mathcal{L}_{\text{max}}$ 

**103** 

# **Table C-2**

# **System:Benzene-Cyclohexane**

# **Reference: (17)**

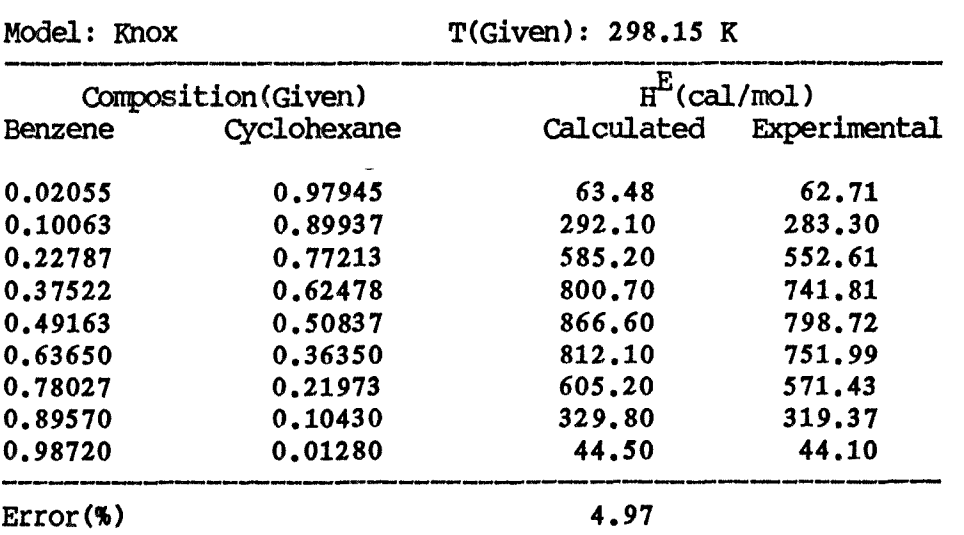

**D. Liquid/Liquid Equilibrium separation calculation.** 

**This section shows the results of liquid/liquid equilibrium separation calculations. Temperature(T) and feed composition values are given and the two liquid phase compositions at equilibrium are calculated. One phase is called extract phase, the other phase is called raffinate phase. Four systems were chosen. The first consists of furfural, 2,2,4-trimethyl pentane, benzene and cyclohexane quaternary system, and the UNIQUAC model is used for the calculation. The second is water, acrylonitrile and acetonitrile ternary system, using the modified UNIQUAC model. The third is furfural, 2,2,4- trimethyl pentane and cyclohexane ternary system. The fourth is furfural, 2,2,4 trimethyl pentane and benzene. The UNIQUAC model is used for both the third and fourth systems. The difference between this section and the others is that there are no experimental data. But there is a reference(18) in which the calculations for the same systems are done by others. The results are given in tables D-1,2,3,4.** 

### Table D-1

System:Furfural-2,2,4 trimethyl pentane-Benzene-

Cyciclohexane(Quaternary system)

Model: UNIQUAC

Reference: (18)

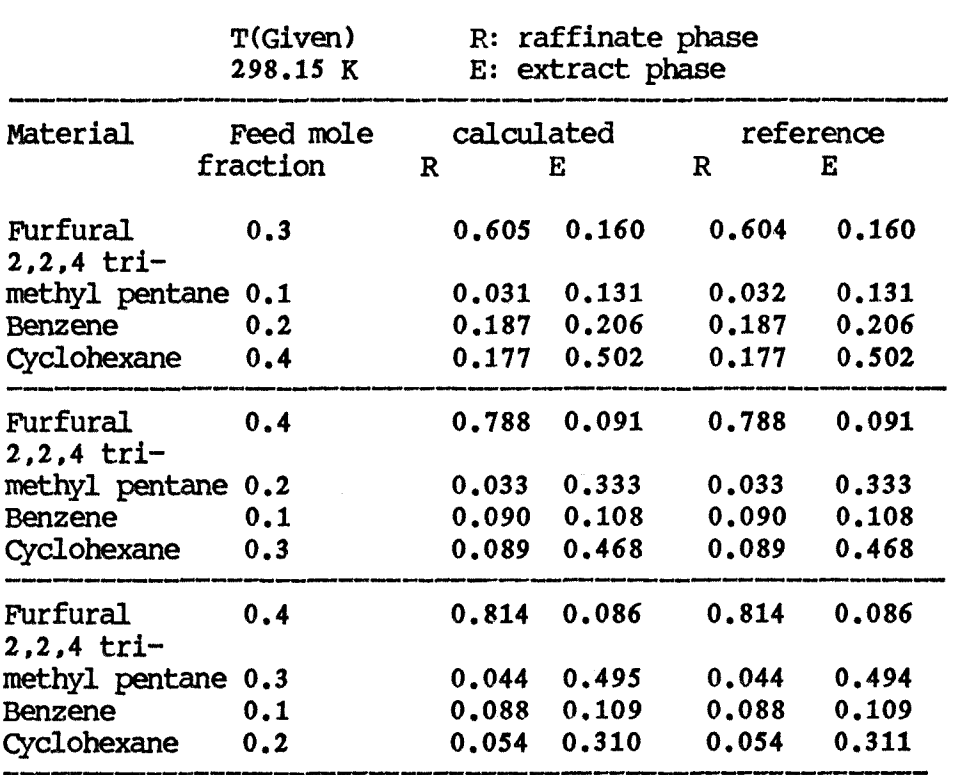

### **Table D-2**

# **SystemlWater-Acrylonitrile-Acetonitrile**

# **Model: modified UNIQUAC**

# **Reference:(18)**

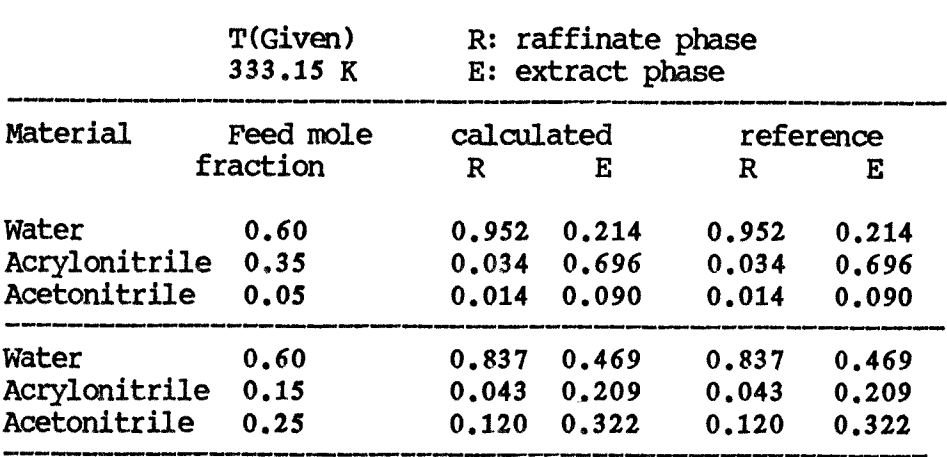

## **Table D-3**

# **System:Furfural-2,2,4 trimethyl pentane-Cyclohexane**

**Model:UNIQUAC** 

**Reference:(18)** 

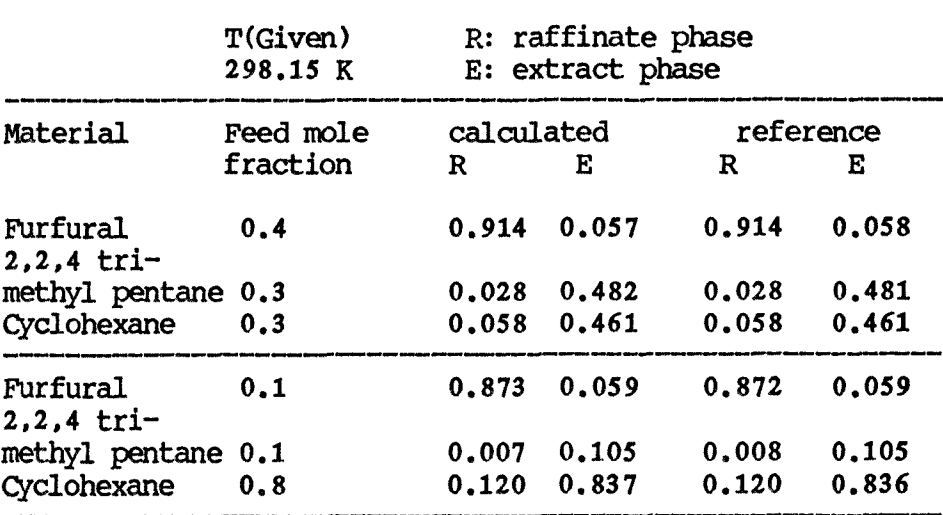

## **Table**

# **System:Furfural-2,2,4 trimethyl pentane-Benzene**

**Model: UNIQUAC** 

**Reference:(18)** 

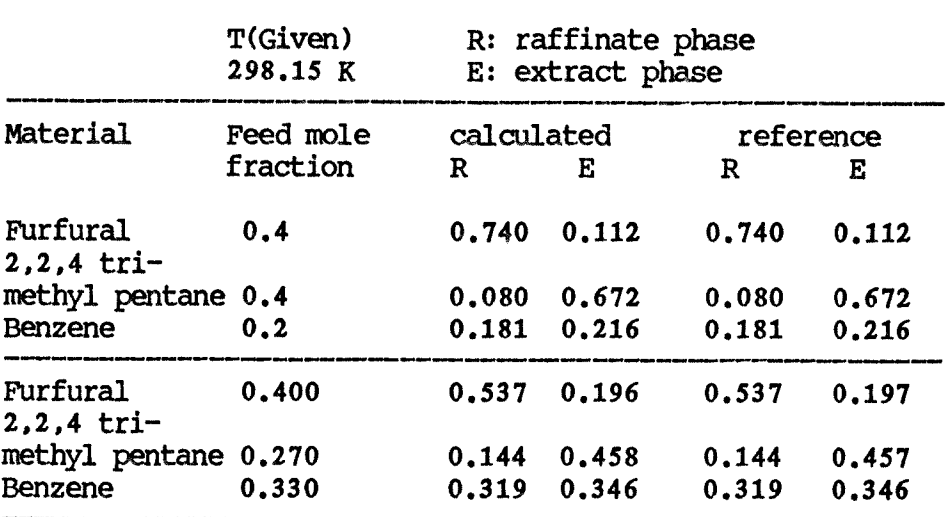

III. Discussion

There are so many kinds of experimental data which can be predicted by this program but few among them were chosen. The chosen data represent or imply the characteristics of each calculation or model. At the same time there are also many experimental data which can not be predicted due to the lack of parameter values. As the regression function of this program is not yet completed, it can not yet generate the parameter values from experimental data. Parameter values must be supplied from other references. As a result, not every experiment can simulated. The following are detailed discussion of each case which was listed.

A. Vapor/Liquid Equilibrium(Isothermal P-X) calculation

This section discusses the dewpoint pressure calculation, a relatively easy type of prediction.

Table A-i refers to a quaternary system containing alcohol. Both the Wilson and the modified UNIQUAC model are used, and the results are compared with each other. These four materials are all condensable at the temperatures 334.2 K, 334.0 K and 338.5 K. The test results at this temperatures show less than 5% error. Wilson model shows good fit for about one hundred completely miscible sytems which include hydrocarbons, alcohols, ethers, esters, ketones, water and nitrogen-, sulfur-, and halogen-

110

containing compounds. This is the main reason why the Wilson model works well for this system. But it has the limitation that the model can't be used for partially miscible, i.e., liquid/liquid equilibrium, systems.

The UNIQUAC and modified UNIQUAC models can be used without such a limitation. At first, when the UNIQUAC model was used in this system, the results were very poor. As indicated previously, the UNIQUAC model shows very poor results for systems including either alcohol or water. In this case, the modified UNIQUAC model(which contains one more parameter value for these components) shows better accuracy. Thus, the modified UNIQUAC model is used for this system. But basically there are no differences between these two models.

Another vapor/liquid equilibrium calculation involving noncondensable components was performed with the Wilson model. The system was composed of Methane, n-Butane, Decane, but the results did not agree well with the experimental data. Two possible reasons exist. One possibility is incorrect programming, and another is unreliable experimental data. The test results for this case were not included in the previous section for this reason. Both possible explanations must be investigated in further research.

Table A-2 shows the results of toluene and n-heptane binary system calculation by the NRTL model at temperatures

**298.15 K, 303.15 K** and 313.15 K. The results indicate an excellent fit to the data over the entire temperature range. The reason for this is that this system deals only with binary components, while the former system is quaternary. The NRTL model can also be applied to liquid/liquid systems but it uses an additional parameter value named **a.** In theory this a value must be positive, but sometimes a negative **a**  value(19) gives better results, especially **a=-1.0.** This problem is associated with the formulation of the NRTL model.

Until now several successful results are obtained using subroutine DEWP, but also a few unsuccessful cases were encountered for systems containing noncondensable components. As indicated before, another algorithm(20) may also be tried in further research.

### B. Vapor/Liquid Equilibrium(Isothermal T-X) calculation

This section discusses the dewpoint temperature calculation. This kind of prediction is more difficult than the dewpoint pressure calculation. The main problem is how to guess the temperature, and how to adjust it during the iterative procedure. The present algorithm for temperature convergence needs many trials to get the correct temperature. This problem is serious in the view point of numerical analysis. In future versions of this program, this

procedure must be modified. Fixed- point iteration and the Newton-Raphson method or its modifications have some possibilities for the correction of the program. Also, the algorithm introduced in section A should be considered to reduce the program size.

Table B-1 shows the calculated results of Nitrogen, Argon and Oxygen ternary system by using Wilson model at pressure 1.316 atm. The temperature calculation error is much smaller than the composition error. This means that the present algorithm shows the good accuracy, and at the same time the Wilson model shows a good prediction ability for the nitrogen-argon-oxygen containing system, which has a very low boiling point. But one thing to heed is that the system temperature is still below the critical point. For temperature higher than the critical point of one or more of the components, it is difficult to get a reliabile prediction results.

Table B-2 shows calculated results of ternary system consists of Acetone, Methanol and Chloroform by using Wilson model at the pressure of 0.6921, 0.6355 atm. This table also shows good accuracy. But this system implies the limitation of the Wilson model. Wilson parameters are required for this system but it is not possible to find values of the Wilson parameters which reproduce maxima and minima in the activity coefficient. This behavior is encountered in mixtures of

**chloroform with alcohols and this system is such a case. Fortunately this is not a serious defect since the equations do provide a good approximation for the activity coefficient over essentially all of the composition range, as shown for this system. Sets of Wilson parameters have been found which lead to maxima and minima in ln(y) where r is a activity coefficient, but such behavior appears to be confined to virtually ideal system, i.e., to a very narrow band of y values between 0.8 and 1.2. In this region other sets of parameters exist which yield a monotonic dependence of r on liquid composition x.** 

**Table B-3 shows calculated results of binary systems consist of ethanol and water, using the Knox model at pressures of 0.2641, 0.2782 and 0.1820 atm. This table also shows good accuracy. As introduced before the correct name of Knox model is Knox Molecular model. But in this thesis, this is defined as the Knox model for the convenience. This model is based on different concepts from Wilson, NRTL and UNIQUAC model. The Knox model can be applied to all 4 kinds of calculation in this thesis and shows good results. But until now, few parameter values are available while the others can supply abundant parameter values. Parameter evaluation for this model needs to be done.** 

**C. Heat of Mixing (Liquid mixture) calculation** 

**This section discusses the heat of mixing(hE) calculation. This kind of prediction is the most difficult type of calculation. The results calculated with given parameter rarely shows consistency with experimental data. At first Wilson model gives very poor results. And for the case of UNIQUAC and NRTL, the suitable parameter values are not found. The models that can be used for this purpose are Redlich-Kister and Knox equations. Until now, the other models are not satisfactory. The Redlich-Kister model shows the most the precise results for this purpose. But it needs so many parameter values(generally more than 3) and these parameter values are sensitive to temperature change that a new parameter set must be supplied at each temperature. This is a serious disadvantage of this model and this model is not suitable for the other 3 kinds of calculation for this reason. The Knox model can be used with the same parameters within some temperature ranges.** 

**Table C-1 shows calculated results of binary system consisting of Benzene and Acetonitrile using Redlich-Kister model at a temperature of 298.15 K. The error is very small but this calculation is possible only at the temperature associated with the parameter values. To solve this problem another type of model like Wilson, NRTL, UNIQUAC, Knox model must be used. Among these, the Knox model shows the better results for this purpose.** 

**Table C-2 shows also binary systems of benzene and cyclohexane using the Knox model. It gives good results but a little less accuracy than Redlich-Kister. More parameter values must be developed for wider ranges and various mixtures.** 

### **D. Liquid/Liquid equilibrium separation calculation**

**This section contains the liquid/liquid equilbrium calculation results. This kind of prediction is more difficult than vapor/liquid equilibrium calculations. Here, the UNIQUAC and the modified UNIQUAC models are used. The other models do not have the necessary parameters available, and also few experimental data are available with the result that only limited models can be used. Comparison is made with the results of another reference(18), which treated the same case.** 

**The results are essentially the same as in the reference from Table D-1 to D-4. Table D-2 is for the modified UNIQUAC model because the system contains water which needs specific parameter value.** 

**Generally for liquid/liquid equilibrium calculations the rate of solution convergence is strongly affected by the distance of the feed composition from any plait point region. As the feed composition approaches a plait point, the rate of convergence of the calculation procedure is**  markedly reduced. Typically, 10 to 20 iterations are required, this happens in the last case of Table D-2 and also last case of Table D-4. Very near a plait point, convergence can be extremely slow, requiring 50 iterations or more. In this case the program terminates without a solution, but this is not a significant disadvantage since liquid/liquid separations are not intentionally conducted near plait points.

IV. Conclusions and suggestions

1) In vapor-liquid equilibrium calculation, the reliability of this program is very good. However the algorithm to perform the calculation of condensable and noncondensable components must be improved. Also, new algorithms to reduce the execution time, and to perform the other uncompleted vapor-liquid equilibrium calculations, should be finished.

2) In liquid-liquid equilibrium separations, good results are obtained, but some more sytems should be checked by using equations other than UNIQUAC to confirm the reliability of this part of the program.

3) Heat of mixing calculations shows relatively poor results except for the Knox and Redlich-Kister equations. This implies that presently developed modelds which are adopted in this program are generally poor for this purpose. Though Redlich-Kister equation shows good fitting ability, it has some severe limitations for practical use.

4) Among the equations for the calculation of activity coefficients for multicomponent systems, the Knox equation has the most firm theoretical basis and the UNIQUAC equation

**118** 

**is powerful in practical use for versatile systems, but all the systems can not be treated by one kind of model and each calculation (vapor-liquid, liquid-liquid and heat of mixing) requires different parameter values even though it is only one model. This is a vexatious thing in data input. Next, the subroutines for calculate of activity coefficients from equations of state must be finished.** 

**5) The parameter regression subroutine should be developed.** 

**6) In future, models which can treat electrolyte system and models to perform all calculations using the same parameter values at the same condition are to be developed and introduced to this program.** 

- V. References.
	- 1. Hayden, J.G., O'Connell, J.P., Ind. Eng. Chem., Process Des. Dev., 14, 221 (1975).
	- 2. Nothnagel, K.H., Abrams, D.S., Prausnitz, J.M., Ind. Eng. Chem., Process Des. Dev., 12, 25 (1973).
	- 3. Spencer, C.F., Danner, R.P., J. Chem. Eng. Data, 17, 236 (1972).
	- 4. Lyckman, E., Eckert, C.A. and Prausnitz, J.M., Chem. Eng. Sci., 20, 685, 703 (1965).
	- 5. Knox, D.E., Hollinger, H.B. and Van Ness, H.C., Fluid Phase Equilibria, 15, 267 (1984).
	- 6. Abrams, D.S., Prausnitz, J.M., A.I.Ch.E. J., 21, 116 (1975).
	- 7. Anderson, T.F., Abrams, D.S., Grens, E.A., A.I.Ch.E. J., 24, 20 (1978).
	- 8. Renon, H. and Prausnitz, J.M., A.I.Ch.E. J., 14, 135 (1968).
	- 9. Wilson, G.M., J. Am. Chem. Soc., 86, 127 (1964).
	- 10. Redlich, 0., Kister, A.T. and Turnquist, C.F., Chem. Eng. Progr. Symp. Ser., 48, 49 (1952).
	- 11. Prausnitz, J.M., Eckert, C.A., Orye, O'Connell, J.P., Computer Calculations for Multicomponent Vapor-Liquid Equilibria (N.J.: Prentice-Hall, 1967).
	- 12. Stanley, J.A., Andrew, D.C. and Ronald, B.S., J. Am. Chem. Soc, 24, 195 (1979).
- 13. Latimer, R.E., Amer. Inst. Chem. Eng. J., 3, 75 (1957).
- 14. Severns, Jr., W.H., et al., Amer. Inst. Chem. Eng. J., 1, 401 (1955).
- 15. Wilson, S.R., Patel, R.B., Abbott, M.M. and Van Ness, H.C., J. Chem. Eng. Data, 24, 130 (1979).
- 16. Afaf, H.A., et al, J. Chem. Eng. Data, 21, 304 (1976).
- 17. Marsh, K.N., Int. Data Ser., Sel. Data. Mixtures, A, 3, 23 (1973).
- 18. Prausnitz, J.M., Anerson, T., Grens, E., Eckert, C.A., Hi Hsieh, R., O'Connell, J.P., Computer Calculations for Multicomponent Vapor-Liquid Liquid-Liquid Equilibria (N.J.: Prentice-Hall, 1980).
- 19. Marina, J.M. and Tassios, D.P., Ind. Eng. Chem. Process. Des. Dev., 12, 67 (1973).
- 20. Stanley, M.W., Phase Equilibria in Chemical Engineering (Boston: Butterworth Publishers, 1985).

**Appendix** 

**PROGRAM LIST** 

#### **PROGRAM MASTER**

```
C 
C This is the master control Program for the regression and 
C Prediction of thermodynamic Properties of mixtures using 
          ANY of a variety of thermodynamic models. The program 
C may also be used to update current values of model parameters. 
C 
      INTEGER GOAL 
      CHARACTER*1 ANS, BEEP, A
      MARAMR*3 ANS3,NBR3(500),NBR2(99),NBR1(9) 
      MARX:IT...R*3 NBRA(100),NBRB(100),NBRC(100),NBRD(100),NBRE(100) 
      CHARACfER*100 NBRS 
      CRARACTER*100 NBRT 
      COMMON/PARIP/NCID(20),IP(20,20),NCPM(50,10),NC4P,NMIX 
     +,M1XCOM(50,10),NCM(10) 
      COMMON/CNTRL/MODEL,GOAL,NPROP,NC,NG 
       EQUIVALENCE (NBR3(1),NBRA(1)),(NBR3(101),NBRB(1)), 
     + (NBR3(201),NBRC(1)),(NBR3(301),NBRD(1)),(NBP3(401),NBRE(1)) 
C Maximum # mixtures = 50, max # components = 20, max comp per mix 
       DATA MAXMIX/50/, MAXCOM/20/, MXCMMX/10/, NCOMPS/468/
     NBRS='1234567890AB 
                                     \mathbf{r}\clubsuitNBRT='101112131415161718192021222324252627282930313233343536373839 
     +4041424344454647484950' 
     BEEP=CRAR(7) 
 201 GDAL=0 
       WRITE(*,1) 
        READ(*,11,END=301) ANS 
       DO 101 I=1,4 
          IF(ANS.EQ.NBRS(I:I)) GOAL=I 
 101 CONTINUE 
       IF(GOAL.E61.4) STOP 
       IF(GOAL.E2.3) THEN 
       CALL SORT 
       GO 10 201 
       END IF 
       IF(GOAL.YE.0) GO TO 202 
 301 WRITE(*,1001) BEEP,BEEP 
         GO TO 201 
 202 NPROP=0 
       WRITE(*,2) 
       READ(*,11,END=302) ANS 
       DO 102 1=1,5 
         IF(ANS.EQ.NBRS(I:I)) NPROP=I 
 102 CONTINUE
```
**IF (NPROP.E0.5) GO TO 201 IF (NPROP.NE.0) GO TO 203 302 WRITE(\*,1001) BEEP,BEEP GO TO 202 203 MODEL-0 WRITE(\*,3) READ(\*,11,END=303) ANS DO 103 1=1,12 IF(ANS.EQ.NBRS(I:I)) MODFL=I 103 CONTINUE**  IF (MODEL.EQ.12) GO TO 202 **IF (MODEL.EQ.11) GO TO 204 IF (MODEL.NE.0) GO TO 205 303 WRITE(\*,1001) RFEP,BEEP GO TO 203 204 MODEL=0 WRITE(\*,4) READ(\*,11,END=304) ANS DO 104 1=1,12 IF(ANS.EQ.NBRS(I:I)) MODEL=10+I 104 CONTINUE IF (MODEL.EQ.22) GO TO 202**  IF (MODEL.EQ.21) GO TO 203 **IF (MODEL.NE.0) GO TO 205 304 WRITE(\*,1001) BEEP,BEEP GO TO 204 205 NMIX=0 WRITE(\*,5) MAXMIX READ(\*,12,ENE305) ANS3 IF(ANS3.EQ.'0 ') GO TO 305 DO 105 I=1, MAXMIX IF (ANS3. EQ. NBRS (I: I)) NMIX=I**  $IF(ANS3 . EQ. NBRT(2 * I - 19 : 2 * I - 18))$  **NMIX=I 105 CONTINUE**   $\mathbf{I}$ **GO TO 206 305 WRITE(\*,1001) BEEP,BEEP GO TO 204 206 DO 2061 I=1,MAXMIX DO 2061 J=1,MXCMMX MIXOOM(I,J)=0 2061 CONTINUE DO 106 IMIX=1,NMIX 207 NODMP=0 WRITE(\*,6)IMIX,IMIX,MYCMMX,MAXCOM READ(\*,12,END=306) ANS3 IF(ANS3.E61.'0 ') GO TO 306 DO 107 I=1,MXCMMX IF(ANS3.W.NBRS(I:I)) NOOMP=I** 

 $IF(ANS3 .EQ . NBRT(2 * I - 19 : 2 * I - 18)) NCOMP=I$ 

107 CON'I'INUE IF(NCOMP.EQ.0) GO TO 306 GO TO 208 306 WRITE(\*,1001) BEEP,BEEP GO TO 205 208 DO 108 I=1,NCOMP 501 ICOMP=0 WRITE(\*,701) IMIX WRITE(\*,702) WRITE(\*,703) I  $READ(*,*,ERR=601,END=601)$  ICOMP IF(ICOMP.LT.-12 .OR. ICOMP.GT.NCOMPS) GO TO 601  $IF(IOMP.GT.0) GO TO 209$ IF(ICOMP.EQ.0) GO PO 505 IG0=-1\*ICOMP GO PO (501,505,509,513,517,521,525,529,533,537,541,545),IGO 601 WRITE(\*,\*) BEEP,BEEP GO TO 501 505 ICCMP-0 WRITE(\*,705) IMIX WRITE(\*,706) WRITE(\*,707) I READ(\*,\*,ERR=605,END=605) ICOMP IF(ICOMP.LT. -12 ,OR. ICOMP.GT.NCOMPS) GO TO 605  $IF(ICOMP.GT.0)$  GO TO 209 IF(ICOMP.DQ.0) GO TO 509 IGC-1\*ICOMP GO TO (501,505,509,513,517,521,525,529,533,537,541,545),IGO 605 WRITE(\*,\*) BEEP,BEEP GO TO 505 509 ICOMP=0 WRITE(\*,709)IMIX WRITE(\*,710) WRITE(\*,711)I  $READ(*, *, ERR=609, END=609)$  ICOMP IF(ICOMP.LT.-12 .OR. ICOMP.GT.NCOMPS) GO TO 609 IF(ICOMP.GT.0) GO TO 209 IF(ICOMP.DQ.0) GO TO 513 IG0=-1\*ICOMP GO TO (501,505,509,513,517,521,525,529,533,537,541,545),IGO 609 WRITE(\*,\*) BEEP,BREP GO TO 509 513 ICOMP=0 WRITE(\*,713) IMIX

WRITE(\*,714) WRITE(\*,715) I  $READ$ (\*,\*, $ERR=613$ , $END=613$ ) ICOMP IF(ICOMP.LT.-12 .OR. ICOMP.GT.NCOMPS) GO TO 613 IF(ICOMP.GT.0) GO TO 209  $IF(ICOMP.EQ.0)$  GO TO 517 IGC-1\*ICOMP GO TO (501,505,509,513,517,521,525,529,533,537,541,545),IGO 613 WRITE $(*, *)$  BEEP, BEEP GO TO 513 517 IO0MP=0 WRITE(\*,717) IMIX WRITE(\*,718) WRITE(\*,719) I READ(\*,\*,ERR=617,END=617) ICCMP IF(ICOMP.LT.-12 .OR. IOOMP.GT.NCCMPS) GO TO 617 IF(ICOMP.GT.0) GO TO 209  $IF(ICOMP.EQ.0) GO TO 521$ IGC=-1\*ICOMP GO TO (501,505,509,513,517,521,525,529,533,537,541,545),IGO 617 WRITE $(*,*)$  BEEP, BEEP GO TO 517 521 ICOMP=0 WRITE(\*,721) IMIX WRITE(\*,722) 111 WRITE(\*,723) I READ(\*,\*,ERR=621,END=621) ICOMP IF(ICOMP.LT.-12 .OR. ICOMP.GT.NCOMPS) GO TO 621 IF(IODMP.GT.0) GO TO 209  $IF(ICOMP.EQ.0) GO TO 525$ I00=-1\*ICOMP GO TO (501,505,509,513,517,521,525,529,533,537,541,545),IGO 621 WRITE(\*,\*) BEEP, BEEP GO TO 521 525 ICCM0=0 WRITE(\*,725)IMIX WRITE(\*,726) WRITE(\*,727)I READ(\*,\*,ERR=625,EN0=625) ICOMP IF(ICOMP.LT.-12 .OR. ICOMP.GT.NCCMPS) GO TO 625 IF(ICOMP.GT.0) GO TO 209  $IF(ICOMP.EQ.0) GO TO 529$ IG0=-1\*ICOMP GO TO (501,505,509,513,517,521,525,529,533,537,541,545),IGO 625 WRITE $(*,*)$  BEEP, BEEP GO TO 525

529 ICOMP=0

126

WRITE(\*,729) IMIX WRITE(\*,730) WRITE(\*,731) I READ(\*,\*,ERR=629,END=629) ICOMP IF(ICOMP.LT.-12 .OR. ICOMP.GT.NCCMPS) GO TO 629 IF(ICOMP.GT.0) GO TO 209  $IF(IOOMP.EQ.0) GO TO 533$ IG0=-1\*ICOMP GO TO (501,505,509,513,517,521,525,529,533,537,541,545),IGO 629 WRITE(\*,\*) BEEP,BEEP GO TO 529 533 ICOMP=0 WRITE(\*,733) IMIX WRITE(\*,734) WRITE(\*,735) I READ(\*,\*,ERR=633,END=633) ICOMP IF(ICOMP.LT.-12 .OR. ICOMP.GT.NCOMPS) GO TO 633 IF(ICOMP.GT.0) GO TO 209 IF(ICOMP.EQ.0) GO TO 537 IG0=-1\*ICOMP GO TO (501,505,509,513,517,521,525,529,533,537,541,545),IGO 633 WRITE(\*,\*) BEEP,BEEP GO TO 533  $537$  ICOMP=0 WRITE(\*,737) IMIX WRITE(\*,738) WRITE(\*,739) I READ(\*,\*,EMR=637,END=637) ICOMP IF(IOOMP.LT.-12 .OR. ICOMP.GT.NCCMPS) GO TO 637 IF(ICOMP.GT.0) GO TO 209  $IF(ICOMP.EQ.0) GO TO 541$ IG0=-1\*ICOMP GO TO (501,505,509,513,517,521,525,529,533,537,541,545),IGO 637 WRITE(\*,\*) BEEP,BEEP GO TO 537 541 ICOMP=0 WRITE(\*,741) IMIX WRITE(\*,742) WRITE(\*,743) I READ(\*,\*,ERR=641,END=641) ICOMP IF(ICOMP.LT.-12 .OR. ICOMP.GT.NCOMPS) GO TO 641 IF(ICOMP.GT.0) GO TO 209 IF(IOOMP.EQ.0) GO TO 545 IGC-1\*ICOMP GO TO (501,505,509,513,517,521,525,529,533,537,541,545),IGO 641 WRITE(\*,\*) BEEP,BEEP GO TO 541 545 ICOMP=0 WRITE(\*,745) IMIX WRITE(\*,746)

WRITE(\*,747) I READ(\*,\*,ERR=645,END=645) ICOMP IF(ICOMP.LT.-12 .OR. ICOMP.GT.NCOMPS) GO TO 645 IF(ICOMP.GT.0) GO TO 209 IF(ICOMP.EQ.0) GO TO 501 IG0=-1\*ICOMP GO TO (501,505,509,519,517,521,525,529,533,537,541,545),IGO  $645$  WRITE $(*,*)$  BEEP, BEEP GO TO 545 209 CONTINUE C ICOMP now contains component id of the Ith comp of mixture IMIX MIXCOM(IMIX,I)=IOOMP NCPM(IMIX,NCOMP)=NCOMP NCM(IM1X)=NCOMP 108 CONTINUE<br>106 CONTINUE **CONTINUE** C This section will build the component array as well as the C flag matrix which indicates which interaction parameters will be needed. C  $NC=0$ DO 211 I=1,NMIX DO 211 J=1,MXCMMX  $IF(MIXCOM(I,J).EQ.0)$  GO TO 211 DO 210 K=1,NC  $IF(MIXCOM(I,J)$ .EQ.NCID $(K)$ ) GO TO 211 210 CONTINUE NC=NC+1 IF(NC.GT.MAXCOM) WRITE(\*,1003) NCID(NC)=M1XCOM(I,J) 211 CONTINUE C Now alter contents of MIXCOM so as to refer comp # in overall C DO 213 I=1,NMIX DO 213 J=1,MXCMMX DO 212 K=1,NC  $IF(MIXCOM(I,J).EQ.0)$  GO TO 213  $IF(MIXCOM(I,J) .NE.NCID(K))$  GO TO 212  $MIXCOM(I,J)=ncid(K)$ GO TO 213 212 CONTINUE WRITE(\*,1002) I,J STOP 213 CONTINUE  $\frac{c}{c}$ Now determine which interaction parameters are needed. C DO 214 I=1,MAXCOM DO 214 J=1,MAXCOM  $IP(I,J)=0$ 

#### **214 CONTINUE**

**DO 240 IMIX=1, NMIX DO 235 I=1,MXCMMX IF(MIXCOM(IMIX,I).B2.0) GO TO 235 DO 230 J=I,MXCMMX IF(I.EQ.J) GO TO 230 IF(MIXCOM(IMIX,J).EQ.0) GO TO 230 DO 225 II=1,NC IF(MIXCOM(IMIX,I).NE.NCID(II)) GO ¶10 220 I1=II 220 IF(M1XCOM(IMIX,J).NE.NCID(II)) GO TO 225 12=11 225 CONTINUE IP(I1,I2)=1 IP(I2,I1)=1 230 CONTINUE 235 CONTINUE 240 CONTINUE**   $\frac{c}{c}$ Here ends input and starts calculations followed by output C WRITE (\*, 2001) GOAL, NPROP, MODEL, NMIX, NC **WRITE(\*,2002) (I,NCID(I),I=1,NC) DO 3000 I=1,NMIX**  WRITE(\*,2003) I,(MIXCOM(I,J), J=1, MXCMMX) 3000 CONTINUE **WRITE(\*,2004) DO 3001 I=1,NC WRITE(\*,2005) (IP(I,J),J=1,NC) 3001 CONTINUE WRITE(\*,\*)' THE FOLLOWING PAIRS ARE THE PARAMETER REQUIRED' DO** 3003 I=1,NC DO 3002 J=1,NC  $IF((IP(I,J),EQ.1))$  THEN  $W\text{RTTE}(*,*)\text{NCID}(I), '-',\text{NCID}(J)$ ELSE END IF 3002 CONTINUE 3003 CONTINUE

WRITE(\*,\*)'ARE THE MATERIAL SELECTIONS CORRECT?'

```
WRITE(*,*)' YES-->PRESS ANY KEY, NO-->PRESS N OR n' 
        READ(*,3005)A 
        IF (A.EQ.'N'.OR.A.EQ.'n') OD TO 205 
        CALL SORT 
        WRITE(*,*)' DO YOU WANT TO TRY ANOTHER ONE?' 
        WRITE(*,*)' YES--->PRESS Y OR y, NO"-->PRESS RETURN' 
        READ(*,3005)A 
        IF (A.EQ.'Y'.OR.A.EQ.'y') THEN 
          GO TO 201 
        END IF 
3005 FORMAT(A) 
      STOP 
    1 FORMAT('1GOAL SELECTION MENU'/'0'/
     + 'ODo you wish to :'/'0'/'0'/' 1) Regress data'/
     + ' 2) Predict properties'/' 3) Control parameters'/ 
     + ' 4) Quit program'/'0'/'0Enter choice \rightarrow '$)
    2 F0RMAT('1PR0PERTY SELECTION MENU'PO'POAre you interested in :'/ 
     + '0'/'0'/' 1) Vapor/Liquid Equilibrium (Isothermal P-x) Data'/ 
     + ' 2) Vapor/Liquid Equilibrium (Isothermal T-x) Data'/ 
     + ' 3) Heat-of-Mixing (Liquid Mixtures) Data'/ 
     + ' 4) Liquid/Liquid Equilibrium Data'/ 
     + ' 5) Return to Goal Selection Menu'/'0'/'OEnter choice --> '$)
    3 FORMAT('1MODEL SELECTION MENU #1'/'0'/ 
    + 'Which model would you like :'/'0'/'0'/ 
    + ' 1) Knox Molecular (GAM) Model'/' 2) Knox Group (GAG) Model'/ 
    + ' 3) Knox Association Model'/ 
    + ' 4) Knox Association Group model'/' 5) UNIQUAC Model'/ 
    + ' 6) Modified UNIQUAC Model'/' 7) UNIFAC Model'/ 
     + ' 8) NRTL Model'/' 9) Wilson Model'/' 0) Redlich-Kister Model'/ 
+ ' A) Access Menu #2'/ 
    + ' B) Return to Property Selection Menu'/'0'/ 
    + '0Enter choice -> '$)
   4 FORMAT('1MODEL SELECTION MENU #2'/'0'/ 
    + '0Which model would you like :'/'0'/'0'/ 
    + ' 1) SRK Equation of State (Classical Mixing Rules)'/ 
             SRK Equation of State (Knox Mixing Rules)'/
    + ' 3) Peng-Robinson Equation of State'/ 
    + ' 4) Future #1'/' 5) Future #2'/' 6) Future #3'/ 
    + ' 7) Future #4'/' 8) Future #5'/' 9) Future #6'/ 
    + ' 0) Future #7'/' A) Access Menu #1', 
    + ' B) Return to Property Selection Menu'/'O'/ 
    + '0Enter choice \longrightarrow '$)
   5 FORMAT('1MIXTURE SELECTION MENU'/'0'/
    + 'OHow many mixtures do you have (or want to have) data on?'/ 
    + '0 An answer of zero (0) returns you to the'/<br>+ ' Model Selection Menu.'/<br>+ ' Fig. menus have menum angles of pictures is '
    + '0 The current maximum number of mixtures is 
    + '0'/'0Enter number -> '$)
```
**130**
6 FORKATC1NUMBER OF COMPONENTS FOR MIXTURE #',I3/'0'/ + 'OHow many components are there in mixture #',I3,'?'/  $+ '0$  An answer of zero (0) returns you to the'/<br> $+ '$  Mixture Selection Menu.'/ + '0 The current maximum number of components per'/ + ' mixture is ',I3,' and the overall maximum'/<br>  $+$ ' number of components is ',I3,'.'/ + ' number of components is ',I3,'.'/<br>+ '0'/'OEnter number --> '\$) 701 FORMAT('1COMPONENT SELECTION MENU FOR MIXTURE #',I3,', PAGE l'/ + '0 1) Argon (Ar) 21) Hydrogen Sulfide (H2S)'/ + ' 2) Boron Trichioride (BC13) 22) Ammonia (NH3)'/ + ' 3) Boron Trifluoride (BF3) 23) Hydrazine (H4N2)'/ + ' 4) Bromine (Br2) 24) Helium-4 (He(4))'/ + ' 5) Nitrosyl Chloride (NOCI) 25) Iodine (I2)') 702 FORMAT(' 6) Chlorine (C12) 26) Krypton (Kr)'! + ' 7) Phosphorus Ttichloride (PC13) 27) Nitric Oxide (NO)'! + ' 8) Silicon Tetrachloride (SiC14) 28) Nitrogen Dioxide (NO2)'/ + 9) Deuterium (D2) 29) Nitrogen (N2)'/ + ' 10) Deuterium Oxide (D2O) 30) Nitrous Oxide (N2O)'/ + ' 11) Fluorine (F2) 31) Neon (Ne)'! + 12) Nitr Trifluoride (NF3) 32) Oxygen (02)'/ + ' 13) Sil Tetrafluoride (SiF4) 33) Sulfur Dioxide (S02)'/ + ' 14) Sulf Hexafluoride (SF6) 34) Ozone (03)'/ + ' 15) Hydrogen Bromide (HBr) 35) Sulfur Trioxide (SO3)') 703 FORMAT(' 16) Hydrogen Chloride (HC1) + ' 17) Hydrogen Fluoride (HF) + 18) Hydrogen Iodide (HI) + ' 19) Hydrogen (H2) + ' 20) Water (H20) 36) Xenon (Xe)'/ 37) Trifl,bromomthne(CBrF3)'/ 38) Chl, triflormthne(CC1F3)'/ 39) Dicl,difl,mthne(CC12F2)'/ 40) Phosgene (CC120)'/ + ' < ) Return to Previous Page + '0 Select component  $\#$ ', I3, ' from the list above  $\longrightarrow$  '\$) 705 FORMAT('1COMPONENT SELECTION MENU FOR MIXTURE #',I3,', PAGE 2'/ + '041) Tricl,fl,methane (CC13F) 61) Methane (CH4)'! + 42) Carb Tet-chloride (CC14) 62) Methanol (CH3OH)'/ + ' 43) Carb Tet-fluoride (CF4) 63) Methyl Mercaptan (CH4S)'/ + ' 44) Carbon Monoxide (CO) 64) Methyl Amine (CH3NH2)'/ + ' 45) Carbonyl Sulfide (COS) 65) Methyl Hydrazine (CH6N2)'/  $+$  ' 46) Carbon Dioxide (CO2) 706 FORMAT(' 47) Carbon Disulfide (CS2) ' ' 67) 11dicl,tetflethane(CCL2F4)'/ + ' 48) Cl,diflormethane (CHClF2) 68) 12dicl,tetflethane(CCl2F4)'/<br>+ ' 49) Dicl,flormethane (CHCl2F) 69) 122tricltriflethne(CCl3F3)'/ + ' 49) Dicl,flormethane (CHC12F) 69) 122tric1triflethne(CC13F3)'/ + ' 50) Chloroform (CHC13) 70) Tetrachloroethylene(C2C14)°/ + ' 51) Hydrogen Cyanide (HCN) 71) Tetc112difethan (CC14F2)'/ + ' 52) Dibromomethane (CH2Br2) 72) Perfluoroethene (C2F4)'/ + ' 53) Dichloramethane (CH2C12) 73) Perfluoroethane (C2F6)'/ + ' 54) Formaldehyde (H2C0) 74) Cyanogen (C2N2)'/ 75) Trichlethylene (C2HCl3)') 707 FORMAT(' 56) Methyl Bromide (CH3Br) ' 76) Trifl,acetic acid(CF3COOH)'/

57) Methyl Chloride (CH3Cl) 77) Acetylene (C2H2)'/<br>58) Methyl Fluoride (CH3F) 78) 11difluoroethylene 78) 11difluoroethylene(C2H2F2)'/<br>79) Ketene (C2H2O)'/ + ' 59) Methyl Iodide (CH3I)<br>+ ' 60) Nitromethane (CH3NO2) + ' 60) Nitromethane (CH3NO2) 80) Vinyl Chloride (C2H3C1)'/ + ' < ) Return to Previous Page > ) Go to Next Page'/ + '0 Select component  $\#$ ', I3, ' from the list above  $\longrightarrow$  '\$) 709 FORMAT('1COMPONENT SELECTION MENU FOR MIXTURE #',I3,', PAGE 3'/ + '0 81) 1c111difethane (CH3C1F2) 101) Dimethyl Ether ((CH3)20)'/ + ' 82) Acetyl Chloride(C2H3ClO)<br>+ ' 83) 112triclethane (C2H3Cl3) + ′ 83) 112triclethane (C2H3Cl3) 103) EthyleneGlycol((CH2OH)2)'/<br>+ ′ 84) Vinyl Fluoride (C2H3F) - 104) Ethyl Mercaptan (C2H6S)'/ + 84) Vinyl Fluoride (C2H3F) 104) Ethyl Mercaptan (C2H6S)'/ + 85) 111-triflethane(C2H3F3) 105) DimethylSulfide((CH3)2S)'/ 106) Ethyl Amine (C2H5NH2)') 710 FORMAT(' 87) Methyllsocyanate (C2H3N0)',  $\ddotmark$ ' 107) Dimethyl Amine ((CH3)2NH)'/ + ' 88) Ethylene (C2H4)<br>+ ' 89) 1 1-digblothang 108) Monoethanolamine (C2H7NO)'/ + 89) 1,1-dichlethane(C2H4C12) 109) Ethylenediamine (C2H8N2)'/ + 90) 1,2-dichlethane(C2H4C12) 110) Acrylonitrile (C3H3N)'/ + 91) 11difluoroethane(C2H4F2) 111) Propadiene (C3H4)'/ + 92) Acetaldehyde (C33CHO) 112) MethylAcetylene (C3H4)'/ + 93) Ethylene Oxide (C2H40) 113) Acrolein (C3H40)'/ + ' 94) Acetic Acid (CH3COCH) 114) Acrylic Acid (C3H402)'/ 115) Vinyl Formate (C3H4O2)') 711 FORMAT(' 96) Ethyl Bromide (C2H5Br) ' 116) Allyl Chloride (C3H5C1)'/ + ' 97) Ethyl Chloride (C2H5C1) 117) 123Trichlpropane(C3H5C13)'/ + ' 98) Ethyl Fluoride (C2H5F) 118) Propionitrile (C3H5N)'/  $'$  99) Ethylene Imine (C2H5N) 119) Cyclopropane (C3H6)'/<br> $'$  100) Ethane (C2H6) 120) Propylene (C3H6)'/ + ' 100) Ethane (C2H6) 120) Propylene (C3H6)'/ () Return to Previous Page + '0 Select component  $\#$ ', I3,' from the list above  $\longrightarrow$  '\$) 713 FORMAT('1COMPONENT SELECTION MENU FOR MIXTURE #',I3,', PAGE 4'/ + '0121) 12-diclpropane (C3H6C12) 141) n-Propyl Amine (C3H9N)'/ + 142) Isopropyl Amine (C3H9N)'/<br>143) Trimethyl Amine (C3H9N)'/ + ' 123) Allyl Alcohol (C3H60) 143) Trimethyl Amine (C3H9N)'/ + ' 124) Propionaldehyde (C3H6O) + ' 125) Propylene Oxide (C3H60) 145) Vinylacetylene (C4H4)'/ + ' 126) VinylMethylEther (C3H6O) 146) Fu<br>FORMAT(' 127) Propionic Acid (C3H6O2) .' 714 FORMAT(' 127) Propionic Acid (C3H602) ' 147) Thiophene (C4H4S)'/ + 128) Ethyl Formate (C3H602) + ' 129) Methyl Acetate (C3H602) 148) Allyl Cyanide (C4H5N)'/ 149) Pyrrole (C4H5N)'/ + ' 130) Propyl Chloride (C3H7C1) 150) 1-Butyne (C4H6)'/ + 131) I-prpyl Chloride(C3H7C1) 151) 2-Butyne (C4H6)'/ + ' 132) Propane (C3H8) 152) 1,2-Butadiene (C4H6)'/ + ' 133) 1-Propanol (C3H80) 153) 1,3-Butadiene (C4H6)'/ + ' 134) IsopropylAlcohol (C3H8O) + 135) MethylEthylEther (C3H80) 155) AceticAnhydride (C4H603)') 715 FORMAT(' 136) Methylal (C3H802)  $\ddot{}$ ' 156) Dimethyl Oxalate (C4H604)'/

+ ' 137) 1,2-Propanediol (C3H802) 157) Succinic Acid (C4H604)'/ + ' 138) 1,3-Propanediol (C3H8O2)<br>+ ' 139) Glycerol (C3H8O3) 159) Methyl Acrylate (C4H7O2)'/ + ' 140) MethylEthylSulfide(C3H8S) 160) 1-Butene (C4H8)'/ + ' < ) Return to Previous Page > ) Go to Next Page'/ + '0 Select component  $\#'.I3,'$  from the list above  $\longrightarrow 's)$ 717 FORMAT('1COMPONENT SELECTION MENU FOR MIXTURE #',I3,', PAGE 5'/ + '0161) cis-2-Butene (C4H8) 181) n-Butane (C4H10)'/ + ' 162) trans-2-Butene (C4H8) 182) Isobutane (C4H10)'/ + ' 163) Cyclobutane (C4H8)<br>+ ' 164) Isobutylene (C4H8) 184) 2- Butanol (C4H10O)'/ + ' 165) n-Butyraldehyde (C4H80) 185) Isobutanol (C4H100)'/ + ' 166) Isobutyraldehyde (C4H8O) 718 FORMAT(' 167) MethylEthylKetone (C4H80)', ' 187) Ethyl Ether (C4H100)'/ + ' 168) Tetrahydrofuran (C4H80) 188) 12Dimethoxyethan(C4H1002)'/ + ' 169) Vinyl Ethyl Ether (C4H80) 189) DiethyleneGlycol(C4H1003)'/ + ' 170) n-Butyric Acid (C4H802) 190) Diethyl Sulfide (C4H10S)'/ + 171) 1,4-Dioxane (C4H802) 191) DiethylDisulfide(C4H10S2)'/  $+$  ' 172) Ethyl Acetate (C4H8O2) + ' 173) Isobutyric Acid (C4H802) 193) Isobutyl Amine (C4H11N)'/ + ' 174) MethylPropionate(C4H802) 194) Diethyl Amine (C4H11N)'/ + ' 175) n-PropylFormate (C4H8O2) 195) Pyridine (C5H5N)')<br>| FORMAT(' 176) 1-Chlorobutane (C4H9Cl) ', 719 FORMAT(' 176) 1-Chlorobutane (C4H9C1) ' 196) Cyclopentene (C5H8)'/ + ' 177) 2-Chlorobutane (C4H9C1) 197) 1,2-Pentadiene (C5H8)'/ + ' 178) ter-ButylCbloride(C4H9C1) 198) ltrans-3Pentadiene (C5H8)'/ + ' 179) Pyrrolidine (C4H9N) + ' 180) Morpholine (C4H9N0) 200) 1-Pentyne (C5H8)'/  $\langle$  ) Return to Previous Page + '0 Select component  $\#$ ', I3, ' from the list above  $\longrightarrow$  '\$) 721 FORMAT('1COMPONENT SELECT1CN MENU FOR MIXTURE #',I3,', PAGE 6'/ + 201) 2Methyl-13Butadiene(C5H8) 221) MthylIsobutyrate(C5H1002)'/ + 202) 3Methy1-12Butadiene(C5H8) 222) Piperidine (C5H11N)'/ + ' 203) Cyclopentanone (C5H80) 223) n-Pentane (C5H12)'/ + ' 204) Ethyl Acrylate (C5H8O2) + ' 205) Cyclopentane (C5H10) 225) 2,2-DimthylPropane(C5H12)'/ + ' 206) 1-Pentene (C5H10) 226) 1-Pentanol (C5H120)') 722 FORMAT(' 207) cis-2-Pentene (C5H10) ٠. ' 227) 2Methyl-lButanol (C5H120)'/ + ' 208) trans-2-Pentene (C5H10) 228) 3Methyl-lButanol (C5H120)'/ + ' 209) 2-Methyl-1-Butene (C5H10) 229) 2Methyl-2Butanol (C5H120)'/ + 210) 2-Methyl-2-Butene (C5H10) 230) 22Dimthyl1Propnol(C5H120)'/ + 211) 3-Methyl-1-Butene (C5H10) 231) EthylPropylEther (C5H120)'/ + ' 212) Valeraldehyde (C5H100) 232) Perfluorobenzene (C6F6)'/ + ' 213) MthylnPrpylKetone(C5H100) 233) Perfluorocyclhxane(C6F12)'/ + ' 214) MthyliPrpylKetone(C5H100) 234) Perfluoro-n-hexane(C6F14)'/ + ' 215) Diethyl Ketone (C5H10O) 723 FORMAT(' 216) n-Valeric Acid (C5H1002)  $\ddot{}$ ' 236) m-Dichlorobnzene(C6H4C12)'/

+ 217) IsobutylFormate (C5H1002) 237) p-Dichlorobnzene(C6H4C12)'/ + ' 218) n-PropylAcetate (C5H1002) 238) Bromobenzene (C6H5Br)'/ + ' 219) EthylPropionate (C5H10O2) 239) Chlorobenzene (C6H5Cl)'/ + ' 220) Methyl Butyrate (C5H1002) 240) Fluorobenzene (C6H5F)'/  $\langle$  ) Return to Previous Page + '0 Select component  $#'.I3.'$  from the list above  $\rightarrow 's)$ 725 FORMAT('1COMPONENT SELECTION MENU FOR MIXTURE #',I3,', PAGE 7'/ + 241) Iodobenzene (C6H5I) 261) 23Dimethyl-lButene(C6H12)'/ + 242) Benzene (C6H6) 262) 23Dimethyl-2Butene(C6H12)'/ + 243) Phenol (C6H6O) 263) 33Dimethyl-lButene(C6H12)'/ 264) Cyclohexanol (C6H12O)'/ + 245) 4-Methyl Pyridine (C6H7N) 265) MthylIsobtylKeton(C6H120)'/ + ' 246) 1,5-Hexadiene (C6H10) 266) n-Butyl Acetate (C6H1202)') 726 FORMAT( ' 247) Cyclohexene (C6H10) 267) IsobutylAcetate (C6H1202)'/ + 248) Cyclohexanone (C6H100) 268) Ethyl Butyrate (C6H1202)'/ 269) EthylIsobutyrate(C6H12O2)'/ + 250) Methylcyclopentane(C6H12) 270) nPropylPropionat(C6H1202)'/ +  $'$  251) 1 -Hexene (C6H12) 271) n -Hexane (C6H14)'/ + 252) cis -2 -Hexene (C6H12) 272) 2-methylpentane (C6H14)'/ + 253) trans -2 -Hexene (C6H12) 273) 3-Methylpentane (C6H14)'/ + ' 254) cis-3-Hexene (C6H12) 274) 2,2-Dimethylbutane(C6H14)'/<br>+ ' 255) trans-3-Hexene (C6H12) 275) 2,3-Dimethylbutane(C6H14)') + ' 255) trans-3-Hexene (C6H12) 727 FORMAT(' 256) 2-Methyl-2-Pentene(C6H12) 276) 1-Hexanol (C6H140)'/ + 257) 3Mthyl-cis2Pentene(C6H12) 277) EthylButylEther (C6H140)'/ + 258) 3Mthyl-trs2Pentene(C6H12) 278) DiisopropylEther (C6H140)'/ + ' 259) 4Mthyl-cis2Pentene(C6H12) 279) Dipropylamine (C6H15N)'/ + ' 260) 4Mthyl-trs2Pentene(C6H12) 280) Triethylamine (C6H15N)'/<br>+ ' < ) Return to Previous Page = > ) Co to Next Page'/ + ' < ) Return to Previous Page > ) Go to Next Page'/ + '0 Select component  $\#$ ', I3, ' from the list above  $\longrightarrow$  '\$) 729 FORMAT('1COMPONENT SELECTION MENU FOR MIXTURE #',I3,', PAGE 8'/ + ' 281) Prflrmthylcychexan(C7F14) 301) 11Dimthylcycpentan(C7H14)'/ + ' 282) Perfluoro-nheptane(C7F16) 302) cs12Dimthylcypntan(C7H14)'/ + ' 283) Benzonitrile (C7H5N) 303) trl2Dimthylcypntan(C7H14)'/ + ' 284) Benzaldehyde (07H60) 304) Ethylcyclopentane(C7H14)'/ 305) Methylcyclohexane(C7H14)'/ + 286) Toluene (C7H8) 306) 1-Heptene (C7H14)') 730 FORMAT(' 287) MethylPhenylEther (C7H80)', ' 307) 233Ttimthyllbutane(C7H14)'/ + ' 288) Benzyl Alcohol (C7H80) 308) n-Heptane (C7H14)'/ + ' 289) 0-Cresol (C7H80) 309) 2-Methylhexane (C7H16)'/ + ' 290) m-Cresol (C7H80) 310) 3-Methyihexane (C7H14)'/ + 291) p-Cresol (C7H80) 311) 22-Dimethylpentane(C7H16)'/ + ' 292) 23Dimethylpyridine(C7H9N) 312) 23-Dimethylpentane(C7H16)'/ + ' 293) 25Dimethylpyridine(C7H9N) 313) 24-Dimethylpentane(C7H16)'/ + ' 294) 34Dimethylpyridine(C7H9N) 314) 33-Dimethylpentane(C7H16)'/ + ' 295) 35Dimethylpyridine(C7H9N) 315) 3-Ethylpentane (C7H16)') 731 FORMAT(' 296) Methylphenylamine (C7H9N)', ' 316) 223Trimethylbutane C7H16)'/ + ' 297) o-TOluidine (C7H9N) 317) 1-Heptanol (C7H160)'/

+ 298) mrToluidine (C7H9N) 318) PhthalicAnhydride(C8H403)'/  $'$  299) p-Toluidine (C7H9N) + ' 300) Cycloheptane (C7H14) 320) MethylPhenylKetone(C8H80)'/ ( ) Return to Previous Page + '0 Select component  $#'.I3.'$  from the list above  $\rightarrow 's)$ 733 FORMAT('1COMPONENT SELECTION MENU FOR MIXTURE #',I3,', PAGE 9'/<br>+ ' 321) Methyl Benzoate (C8H8O2) 341) tr13Dimthylcychxan(C8H16)'/ + ' 322) o-Xylene (C8H10) 342) c-14Dimthylcychxan(C8H16)'/ + 323) m-Xylene (C8H10) 343) trl4Dimthylcychxan(C8H16)'/ + ' 324) p-Xylene (C8H10) 344) Ethylcyclohexane (C81116)'/ + 325) Ethylbenzene (C8H10) 345) 112Trimthylcypntan(C8H16)'/ + ' 326) o-Ethylphenol (C8H100) 346) 113Ttimthylcypntan(C8H16)') 734 FORMAT(' 327) mrEthylphenol (C8H100) ' 347) cct124TrMtylCyPntn(C8H16)'/ + 328) p-Ethylphenol (C8H100) 348) ctc124TrMtylCyPntn(C8H16)'/ + ' 329) Phenetole (C8H100) 349) 1MthyllEtylcypntan(C8H16)'/ + 330) 2,3-Xylenol (C8H100) 350) nPropylcyclopentan (C8H16 ) ' / + 331) 2,4-Xylenol (C8H100) 351) Isoprpylcycpentane(C8H16)'/ + ' 332) 2,5-Xylenol (C8H100) 352) 1-Octene (C8H16)'/ + 333) 2,6-Xylenol (C8H100) 353) trans-2-Octene (C8H16)'/ + ' 334) 3,4-Xylenol (C8H100) 354) n-Octane (C8H18)'/ + ' 335) 3,5-Xylenol (C8H100) 355) 2-Methylheptane (C8H18)') 735 FORMAT(' 336) NNDimethylaniline(C8H11N)', ' 356) 3-Methylheptane (C8H18)'/ + 337) 11Dimthylcychexane(C8H16) 357) 4-Methylheptane (C8H18)'/ + ' 338) cs12Dimthylcychxan(C8H16) 358) 22-Dimethylhexane (C8H18)'/ + ' 339) trl2Dimthylcychxan(C8H16) 359) 23-Dimethylhexane (C8H18)'/ + ' 340) cs13Dimthylcychxan(C8H16) 360) 24-Dimethylhexane (C8H18)'/ + ' < ) Return to Previous Page > ) Go to Next Page'/ + '0 Select component  $\#$ ', I3, ' from the list above  $\longrightarrow$  '\$) 737 FORMAT('1COMPONENT SELECTION MENU FOR MIXTURE #',I3,', PAGE 10'/ + 361) 25-Dimethylhexane (C8H18) 381) 1Mthyl3ethylbenzen(C9H12)'/ + ' 362) 33-Dimethyihexane (C8H18) 382) 1Mthyl4ethylbenzen(C9H12)'/ + ' 363) 34-Dimethylhexane (C8H18) 383) 123Trimthylbenzene(C9H12)'/ + ' 364) 3-Ethylhexane (C8H18) + ' 365) 223Trimthylpentane(C8H18) 385) 135Trimthylbenzene(C9H12)'/ + ' 366) 224Trimthylpentane(C8H18) 386) nPropylcyclohexane(C9H18)') 738 FORMAT( ' 367) 233Trimthylpentane(C8H18)', ' 387) Isoprpylcyclohexan(C9H18)'/ + ' 368) 234Trimthylpentane(C8H18) 388) 1-Nonene (C9H18)'/ + 369) 2Mthy13ethylpentan(C8H18) 389) n-Nonane (C9H20)'/ + ' 370) 3mthyl3ethylpentan(C8H18) 390) 223Itimethylhexane(C9H20)'/ + 371) 1-Octanol (C8H180) 391) 224Trimethylhexane(C9H20)'/ + ' 372) 2-Octanol (C8H180) 392) 225Trimethylhexane(C9H20)'/

+ ' 373) 2-Ethyihexanol (C8H180) 393) 33-Diethylpentane (C9H20)'/ + ' 374) Butyl Ether (C8H18O)<br>+ ' 375) Dibutylamine (C8H19N) 395) 2234Tetramthylpntn(C9H20)')

 $\ddot{}$ 

739 FORMAT( ' 376) alphaMethylStyrene(C9H10)', ' 396) 2244Tetramtbylpntn(C9H20)'/

+ ' 377) Ethyl Benzoate (C9H1002) 397) 2334Tetramthylpntn(C9H20)'/

+ 378) n-Propylbenzene (C9H12) 398) Naphthalene (C10H8)'/ + ' 379) Isppropylbenzene (C9H12) 399) 1234TethydnphthIn(C1OH12)'/ + ' 380) 1Mthy12Ethylbenzen(C9H12) 400) n-Butylbenzene (C10H14)'/  $\langle$  ) Return to Previous Page + '0 Select component  $\#$ ',I3,' from the list above  $\longrightarrow$  '\$) 741 FORMAT('1COMPONENT SELECTION MENU FOR MIXTURE #',I3,', PAGE 11'/ + ' 401) Isobutylbenzene (C10H14) 421) 2255Tetramthylhxn(C10H22)'/ + ' 402) sec-Butylbenzene (C10H14) 422) 1-Decanol (C10H220)'/ + ' 403) tert-Butylbenzene(C10H14) 423) 1Mthylnaphthalene(C11H10)'/ + ' 404) 1Mthl2isprpylbnzn(C10H14) 424) 2Mthylnaphthalene(C11H10)'/ + 405) Inthl3isprpylbnzn(C10H14) 425) Butyl Benzoate (C11H1402)'/ + ' 406) 1Mthl4isprpylbnzn(C10H14) 426) nHexylcycpentane (C11H22)') 742 FORMAT(' 407) 14-Diethylbenzene(C10H14)', ' 427) 1-Undecene (C111122)'/ + ' 408) 1245Tetramthlbnzn(C10H14) 428) n-Undecane (C11H24)'/ + ' 409) n-Butylaniline (C10H15N) 429) Diphenyl (C12H10)'/  $+$  ' 410) cis-Decalin (C10H18) + ' 411) trans-Decalin (C10H18) 431) nriptylcycipentane(C12H24)'/ + ' 412) Caprylonitrile (C10H19N) 432) 1-Dodecene (C12H24)'/ + ' 413) nButylcyclohexane(C101120) 433) n-Dodecane (C121126)'/ + ' 414) Isobutylcychexane(C10H20) 434) Dihexyl Ether (C1211260)'/ + ' 415) secButylcychexane(C10H20) 435) Dodecanol (C1211260)') 743 FORMAT(' 416) terButylcychexane(C10H20)', ' 436) Tributylamine (C12H27N)'/ + ' 417) 1-Decene (C10H20) 437) Diphenylmethane (C13H12)'/ 438) nOctylcyclpentane(C13H26)'/ + ' 419) 335Trimthylhptane(C1OH22) 439) 1-Tridecene (CI3H26)'/ + ' 420) 2233Tetramthylhxn(C10H22) 440) n-Tridecane (C13H28)'/<br>+ ' < ) Return to Previous Page > ) Go to Next Page'/  $\langle \rangle$  Return to Previous Page + '0 Select component  $\#$ ', I3,' from the list above  $\longrightarrow$  '\$) 745 FORMAT('1COMPONENT SELECTION MENU FOR MIXTURE #',I3,', PAGE 12'/ 461) n-Octadecene (C18H38)'/ 462) 1-Octadecanol (C1811380)'/ + ' 443) nNonylcyclpentane(C14H28) 463) nTetrdecylcycpntn(C19H38)'/ 464) n-Nonadecane (C191140)'/ 465) nPntadecylcycpntn(C20H40)'/ + ' 446) nDecylcyclpentane(C15H30) 466) n-Eicosane (C20H42)') + ' 441) Anthracene (C14H10) + ' 442) Phenanthrene (C14H10) + ' 444) 1-Tetradecene (C141128) + ' 445) n-Tetradecane (C141130) 746 FORMAT(' 447) 1-Pentadecene (C15H30) 67) 1 -Eicosanol (C2011420)'/ + ' 448) n-Pentadecane (C15H32) 468) nHexadecylcycpntn(C21H42)'/ + ' 449) Dibutl-o-pthlat(C16H22O4)'/ + 450) nDecylcyclohexane(C16H32)'/ + ' 451) 1-Hexadecene (C16H32)'/ + 452) n-Hexadecane (C161134)'/ + ' 453) nDodecylcycpentan(C17H34)'/ + ' 454) Heptadecanol (C1711360)'/ + 455) n-Heptadecane (C171136)') 747 FORMAT( ' 456) o-Terphenyl (C18H14)'/ + 457) m-Terphenyl (C181114)'/

```
+ ' 458) p-Terphenyl (C18H14)'/
   + ' 459) 1-Octadecene (C18H36)'/
   + ' 460) nTridecyloyclpntn(C18H36)'/ 
   + ' < ) Return to Previous Page > ) Go to Next Page'/ 
   + '0 Select component \#', I3, ' from the list above - '$)
  11 FORMAT(A1) 
 12 FORMAT(A3) 
1001 FORMAT('0',A1,'YOu have entered an illegal response.',A1) 
1002 FORMAT('OERROR!! Problem in setup of component matrices.')
1003 FORMAT('°You have exceeded the maximum number of components.') 
2001 FORMAT('1 Goal = ',I4/' Prop = ',I4/ 
   ' Model = ',I4/' Mixes = ',I4/' Comps = ',I4)
2002 FORMAT('1 The following components have been selected:'/"/ 
   + ',20(I6,')','',I6))
2003 FORMAT('0'/'OMixture # ', I2,' contains choices ', 1016)
2004 FORMAT('l The following is the parameter required matrix.'/'0') 
2005 FORMAT(' ',2013) 
    END
```
# **SUBROUTINE SORT**

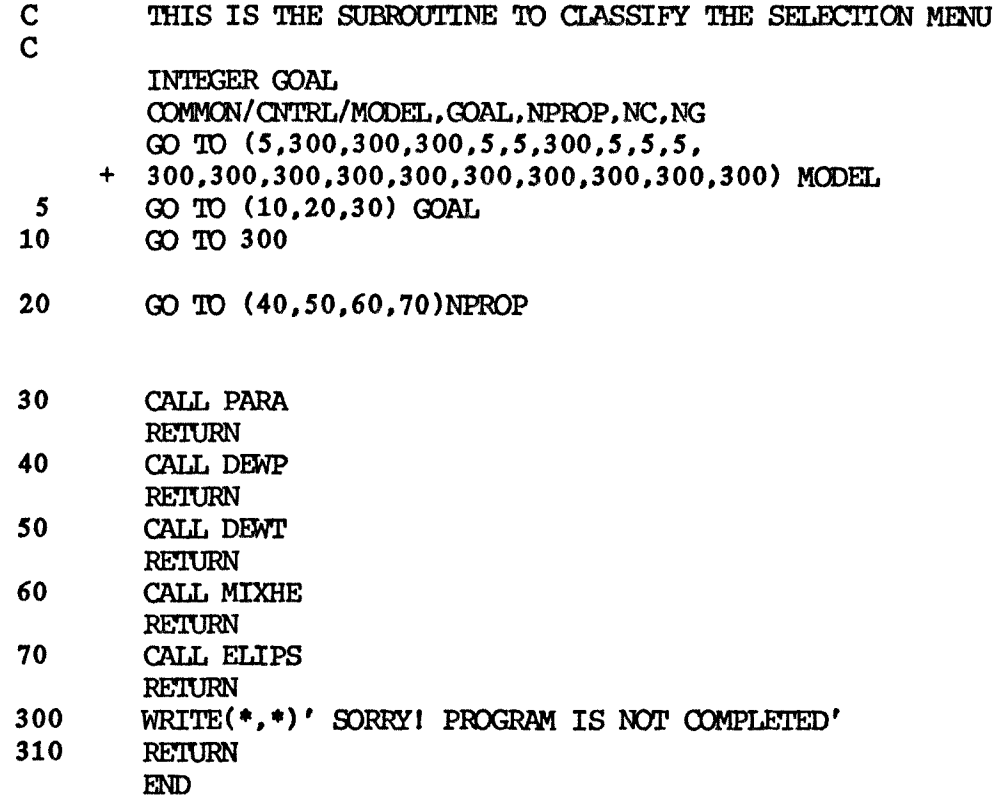

SUBROUTINE DEWP

IMPLICIT REAL\*8(A-H,O-Z) INTEGER GOAL a)MMON/ COMMON/NAME , P, T, FOLD, TOLD , MIGHT, KV , IMIX,NCRIT, • SUMX,SUMY,X(20),Y(20),NREFER(20),VC(20),TC(20,20),PC(20,20), • O4EGA(20),F(20) COMMON/PARIP/NCID(20),IP(20,20),NCPM(50,10),NCOMP,NMIX, + MIXCOM(50,10),NCM(10) COMMON/CNTRL/MODEL,GOAL,NPROP,NC,NG COMMON/RST/HENRY(10,30),CHENRY(10,30,2),FREFER(20), • ZRA(20),VLIQ(20),VLIQL(20,20),CVLIQL(20,20,2) ODMRON/VIRIAL/B(20,20),BD(20,20),BF(20,20),DB(20,20), • DBD(20,20),EIA(20),DIPOLE(20),ET(20,20) CDMMON/PHIS/PHI(20),PHL(20),EMIX

- COMMON/ACTCO/CACTC0(20,20,6),GAMMA(20),HERT CHARACTER\*40 NAME(20) CHARACTER\*1 A
- 
- 

139

C DATA INPUT

CALL INPUT1

DO 400 IMIX=1,NMIX NCOMP=NCM(IMIX)

- 1 WRITE(\*,5)IMIX<br>5 FORMAT(1X,'REP
- 5 FORMAT(1X, ' READ SYSTEM TEMPERATURE OF MIXTURE  $\#$ ', I2)<br>10 READ(\*.\*)T
- $READ(*)$ T DO 25  $I=1$ , NCOMP WRITE(\*,20)NAME(I)
- 20 FORMAT(1X, 'READ VAPOR COMPOSITION OF ',A40)
- $READ(*,*)Y(I)$ 25 CONTINUE WRITE(\*,\*)' ARE YOU SATISFIED FOR THE INPUTTED DATA?'  $W\text{RTTE}(*,*)'$ 'Yes----->Press y or Y,No---->Press N or n' READ(\*,390)A1
	- IF(A1.EQ.'N'.0R.Al.EQ.'n') GO TO 1

IF ((T.LT.0).0R.(Y(I).LT.0)) GO TO 1

 $Pi=1.0$  $SUMY=0.0$ 

DO 100 I=1,NCOMP  $GAMMA(I)=1.0$ 

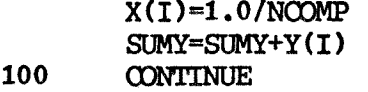

**RT=82.057\*T P=Pi** 

- **105 CALL VIRIAL**
- C **LIQUID PHASE ACTIVITY COEFFICIENTS.**

**CALL PHIMIX** 

**CALL RSTATE** 

**SUMX=0.0** 

**DO 110 I=1,NCOMP**   $F(I)=Y(I)*PHI(I)*P$ **X(I)=F(I)/(GAMMA(I)\*FREFER(I)\*DEXP(VLIQ(I)\*P/RT)) SUMX=SUMX+X(I)** 

 $\mathcal{L}_{\rm{max}}$  ,  $\mathcal{L}_{\rm{max}}$ 

**110 CONTINUE** 

**SUMX0=SUMX** 

- **113 DO 114 I=1,NCOMP X(I)=X(I)/SUMX**
- **114 CONTINUE**

**CALL ACTCO** 

**145 CALL RSTATE** 

**SUMX=0.0** 

**DO 150 I=1,NCOMP** 

 $X(I)=F(I)/$  (GAMMA $(I)*FREF(R(I)*DEXP(VIIQ(I)*P/RT))$ )

**SUMX=SUMX+X(I) 150 CONTINUE** 

> **IF (ABS(SUMX0-SUMX)/SUMX.GT.1.0E-5) THEN SUMX0=SUMX GO TO 113 END IF**

- C CHECK TO SEE IF SUMX IS UNITY
- 170 SUMX1=SUMX-1.0

IF (ABS(SUMX1).LT.1.0E-5) GO TO 300

 $\sim$ 

P=P/SUMX

IF  $(P.LT.1.E-7.CR.P.GT.150.)$  RETURN

- GO TO 105
- 300 WRITE(\*,310)IMIX, P<br>310 FORMAT(1X,'THE SYST FORMAT(1X, 'THE SYSTEM PRESSURE OF MIXTURE #',I2,' IS',1x,D10.4,
	- + ' atm')

DO 360 I=1,NCOMP

WRITE(\*,350)NAME(I),X(I)

- 350 FORMAT(1X,'LIQUID COMPOSITION OF',1x,A40,'IS',/1X,D10.4)<br>360 CONTINUE
- **CONTINUE**

WRITE(\*,380)

- 380 FORMAT(1X,'ARE YOU SATISFIED WITH THE RESDLT?'/1X,'IF SATISFIED, + PRESS Y OR NOT, PRESS N')
- READ(\*,390)A
- 390 FORMAT (A)
- IF (A.EQ.'N'.OR.A.EQ.'n') GO TO 1
- 400 CONTINUE<br>410 RETURN
- **RETURN**
- END

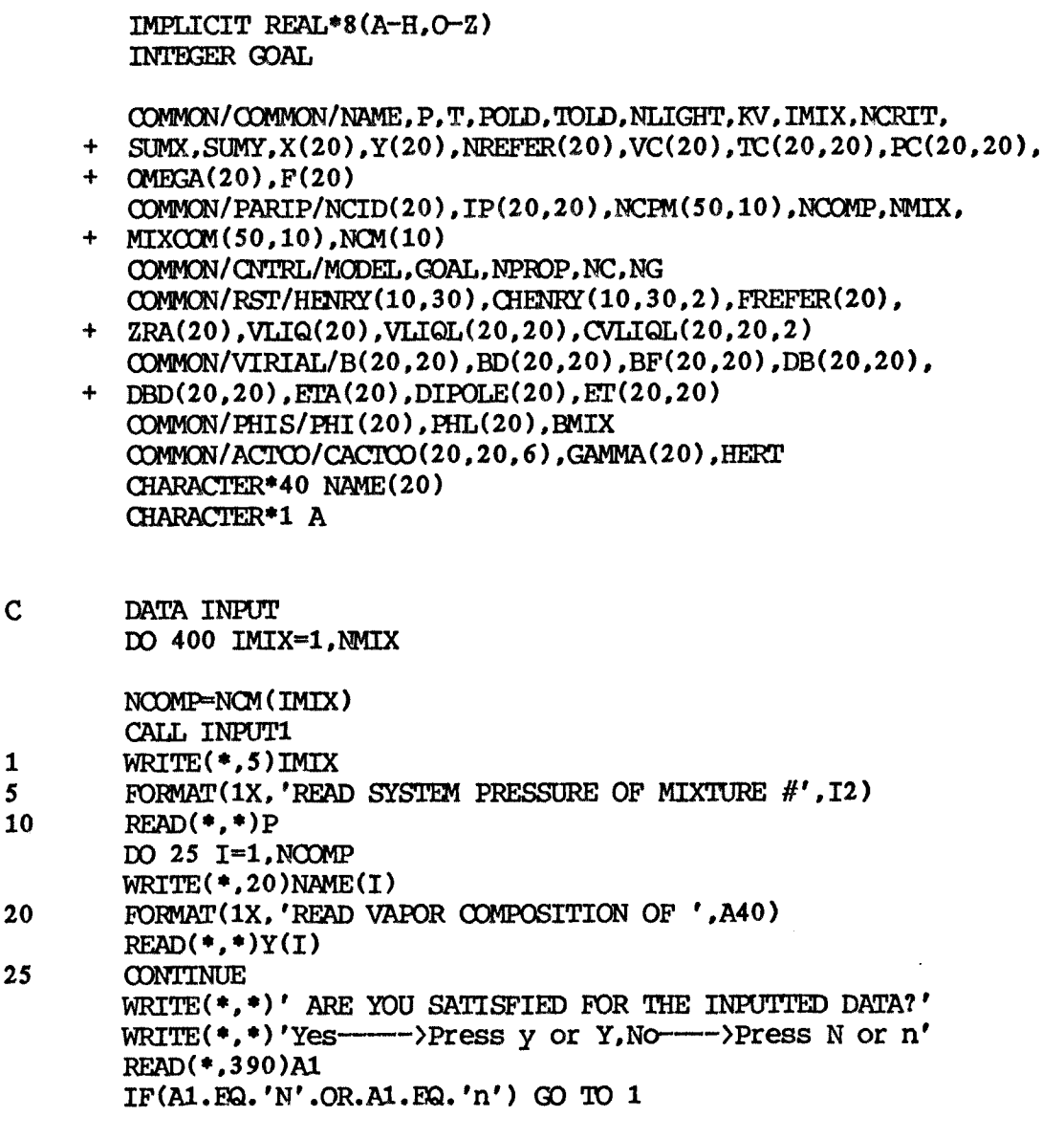

SUBROUTINE DENT

RSTATE, ACTOO, PHIMIX

 $\overline{c}$ 

C SUBROUTINE PROGRAM FOR CALCULATION OF TEMPERATURE AND LIQUID COMPOSITION FROM VAPOR COMPOSITON AND TOTALPRESSURE DATA C COMPOSITION FROM VAPOR COMPOSITON AND TOTALPRESSURE DATA

C THIS PROGRAM REQUIRES THE FOLLOWING SUBROUTINES-- INPUTI, VIRIAL, C RSTATE, ACTOO, PHIMIX

c *GUESS* INITIAL TEMPERATURE FOR FIRST ITERATION

NTINT=(NCOMP+NLIGHT+1)/2

**DO 30 I=1,NCOMP GAMMA(I)=1.0 X(I)=1.0/NCOMP SUMY=SUMY+Y(I) 30 CONTINUE**   $IF((P, LT.0).OR,(Y(I).LT.0))$  CO TO 1 C **BEGIN A TEMPERATURE ITERATION**  C **LF1 50 RT=82.057\*T CALL VIRIAL CALL RSTATE CALL PHIMIX 60 SUMX=0.0 DO 70 I=1,NCOMP F(I)=Y(I)\*PHI(I)\*P X(I)=F(I)/(GAMMA(I)\*FREFER(I)\*EXP(VLIQ(I)\*P/MT)) SUMX=SUMX+X(I) 70 CONTINUE SUMXC=SUMX**   $\ddot{\phantom{a}}$ **NORMALIZE LIQUID COMPOSITON 72 DO 75 I=1,NCOMP 75 X(I)=X(I)/SUMX**  C **BEGIN AN ITERATION TO FIND LIQUID PHASE ACTIVITY COEFFICIENTS 80 CALL ACTCO TOLD=T SUMX=0.0 DO 90 I=1,NCOMP X(I)=F(I)/(GAMMA(I)\*FREFER(I)\*EXP(VLIQ(I)\*P/RT)) SUMX=SUMX+X(I) 90 CONTINUE**   $\frac{\mathsf{C}}{\mathsf{C}}$ C **CHECK TO SEE WHETHER SUMX IS CONSTANT**  C **IF (ABS(SUMX-SUMX0)/SUMX-1.0E-5) 110,110,100 100 SUMX0=SUMX CALL RSTATE** 

**T=0.7\*TC(NTINT,NTINT)** 

**SUMY=0.0** 

GO TO 72 C CHECK TO SEE WHETHER SUMX IS UNITY  $C$ <br>110  $SUMX1 = SUMX-1.0$ IF (ABS(SUMX1).LT.1.0E-5) GO TO 300 C C ADJUST THE TEMPERATURE AND START ANOTHER ITERATION C  $C$ <br>140 140 IF (SUMX1) 160,300,150<br>150 T=T\*(1.0+0.02/L)  $T=T*(1.0+0.02/L)$ L=L+1 GO TO 50 160  $T=T*(1.0-0.02/L)$  $L=L+1$ GO TO 50 300 WRITE(\*,310)IMIX,T<br>310 FORMAT(1X,'THE SYST FORMAT(1X, 'THE SYSTEM TEMPERATURE OF MIXTURE  $#'$ , I2, 'IS',  $\pm 1X, D10.4,' k')$ DO 360 I=1,NOOMP WRITE(\*,350)NAME(I),X(I) 350 FORMAT(1X,'LIQUID COMPOSITION OF', 1X,A40,'IS',/1X,D10.4) **CONTINUE** WRITE(\*,380) 380 FORMAT(1X,'ARE YOU SATISFIED WITH THE RESULT?'/1X,'IF SATISFIED, PRESS Y OR NCT,PRESS N') READ(\*,390)A 390 FORMAT(A) IF (A.EQ.'N'.0R.A.EQ.'n') GO TO 1 400 CONTINUE<br>410 RETURN **RETURN** END

### SUBROUTINE MIXHE

INTEGER GOAL

 $+$   $OMEGA(20)$ ,  $F(20)$ 

 $+$  MIXCOM(50,10), NCM(10)

CHARACTER\*40 NAME(20)

DATA R/1.987/,R1/8.314/ DO 800 IMIX=1,NMIX NCOMP=NCM (IMIX)

\*

\* \* THIS SUBROUTINE CALCULATES HEAT OF MIXING IN LIQUID PHASE. THE REQUI- \* RED SUBROUTINES ARE FROM ACTC01 TO ACTCO20.

COMMON/COMMON/NAME,P,T,POLD,TOLD,NLIGHT,KV,IMIX,NCRIT, • SUMX,SUMY,X(20),Y(20),NREFER(20),VC(20),TC(20,20),PC(20,20),

 $COMMON/PARIP/NCID(20)$ , $IP(20,20)$ , $NCPM(50,10)$ , $NCOMP$ , $MIX$ ,

 $COMMON/RST/HENRY(10,30)$ , CHENRY(10,30,2), FREFER(20),

 $COMMON/VIRIAL/B(20,20)$ , $BD(20,20)$ , $BF(20,20)$ , $DB(20,20)$ ,

IMPLICIT REAL\*8(A-H, O-Z)

COMMON/CNTRL/MODEL, GOAL, NPROP, NC, NG

 $+$  DBD(20,20), ETA(20), DIPOLE(20), ET(20,20) COMMON/PHIS/PHI (20) , PHL(20 ) ,BMIX

• ZRA(20),VLIQ(20),VLIQL(20,20),CVLIQL(20,20,2)

COMMON/ACTCO/CACTCO(20,20,6),GAMMA(20),HERT

145

\* INPUT OF SYSTEM CONDITION

CHARACTER\*1 A

CALL INPUT1

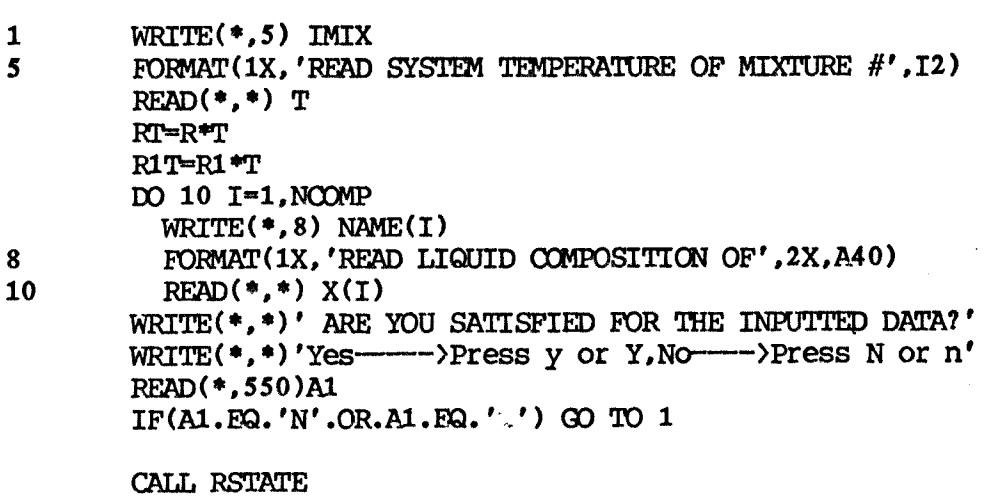

CALL ACTCO

\* CUT PUT

- 500 WRITE(\*,505)IMIX<br>505 FORMAT(1X,'HEAT(
- FORMAT(1X, 'HEAT OF MIXING OF MIXTURE  $#$ ', I2) WRITE(\*,510)HERT\*RT,HERT\*R1T
- 510 FORMAT(1X,D10.4,1CAL/MOL OR ',D10.4,'J/MOL')

WRITE(\*,520)

- 520 FORMAT(1X,'ARE YOU SATISFIED WITH THE RESULT?'/1X,'IF SATISFIED, PRESS Y OR NCT,PRESS N')
- READ(\*,550)A 550 FORMAT(A1) IF (A.EQ.'Y'.OR.A.EQ.'y') THEM GO TO 800 FI.SE GO TO 1 END IF
- 800 CONTINUE **RETURN** END

**\* ELIPS CALCULATES CONJUGATE PHASE COMPOSITIONS XR AND XE FOR PARTIALLY \* MISCIBLE N COMPONENT LIQUID SYSTEMS ( N LE . 20 ) OF OVERALL COMPOSITION \* Z AT GIVEN TEMPERATURE T (** *K* **) IR AND 1E ARE ME COMPONENT NRS OF THE R \* AND E PHASE SOLVENTS ( SHOULD BE SET 110 0 IF NO SUCH SOLVENTS \* DESIGNATED)**. **\* ME FRACTICN OF ME SYSTEM GOING INTO THE E PHASE IS RETUENED IN A. \* WITH A BEING 0 OR 1 (AND XE=XR ) IF Z IS IN A SINGLE PHASE REGION. IMPLICIT REAL\*8(A711,0-Z) INTEGER GOAL COMMON/COMMON/NAME,P,T,POLD,TOLD,NLIGHT.KV,IMIX,NCRIT. • SUMX, SUMY, X(20), Y(20), NREFER(20), VC(20), TC(20, 20), PC(20, 20), + CMEGA(20) .F1 (20) COMMON/ PARIP/NCID( 20 ) LP(20, 20 ) ,NCPM (50 ) ,NCOMP,NMDC, + MIXCCM(50,10) ,NCM(10) OOMMON/LILIK/XR(20) ,XE(20),AK(20),GAR(20),GAE(20)**  CHARACTER\*40 NAME (20) **GIARACTER\*1** Al REAL  $Z(20)$ , K1(20), KS, KP, K2, RX(20), EX(20) \* \* DATA INPUT:1.SYSTEM TEMPERATURE 2. FEED COMPOSITION \* **DO 1000 IMIX=1 ,NMIX**   $NCOMP = NCM$  ( IMIX ) **CALL INPUT1 1 WRITE ( • • 5 ) IMIX 5 FORMAT(1X, 'READ SYSTEM TEMPERATURE OF MIXTURE #',I2)**<br>10 **READ(\*,\*)T**  $READ(*,*)T$ **DO 25 I=1 NCOMP WRITE ( \*, 20 )NAME( I )**  20 FORMAT(1X,' READ FEED COMPOSITION OF ',A40)  $25$  READ(\*.\*)Z(I) WRITE (\*,\*)' ARE YOU SATISFIED FOR THE INPUTTED DATA?' **WRITE(\*,\*)'Yes----->Press y or Y,Nr--->Press N or n' READ(\*. 430 )A1 IF(A1 . EQ. 'N' .0R.A1 .EQ.** 'n' **) GO '10 1 \* FOR NEW SYSTEMS WIMCRIT IR,IE SPECIFIED, FIND IR,IE AS LEAST SOLUBLE \* PAIR**   $\mathbf{I}$ 101 KS=1. **KP=1 110 DO 115 I=1 NCOMP XR(I)=0.** 

**115 XE(I)=0.** 

SUBROUTINE ELIPS

J1=1 IF(IR.EQ.0) THEN IF(IE.EQ.0) THEN 116 DO 119 J=2,NCOMP  $XR(J1)=0.$ XE(J1)=O. J1=J-1  $XR(J)=0.98$  $XE(J) = 0.02$  $XR(J-1)=0.$  $XE(J-1)=0.$  $IF(Z(J).LT.0.10)$  GO TO 119 DO 118 I=1,J1 XE(I)=0.98  $XR(I)=0.02$ IF(I.GT.1) THEN  $XE(I-1)=0.$  $XR(I-1)=0.$ END IF  $IF(Z(I).LT.0.10)$  GO TO 118 CALL LILIK IF(AK(I).GT.KS) THEN KS=AK(I) IS-I **ELSE** IF(1./AK(J).GT.KS) THEN  $KS=1.7AK(J)$ IS-11 END IF END IF 118 CONTINUE 119 CONTINUE **CONTINUE** XR(NCOmp)=0. XE(NCOMP)=0.  $XR(J1)=0.$ XE(J1)=0. FLsE IS=IE END IF **ELSE** IF(IE.EQ.0) THEN IS=IR ELSE GO TO 130  $\bar{z}$ END IF END IF 125 xE(IS)=0.98 XR(IS)=0.02 126 DO 129 J=1,NCOMP

IF(J.E0.IS) GO TO 129  $XR(J)=0.98$  $XE(J)=0.02$  $IF(J.EQ. (IS+1))$  THEN IF (J.GT.2) THEN  $XR(J-2)=0.$  $XE(J-2)=0.$ END IF FLSE IF (J.GT.1) THEN  $XR(J-1)=0.$  $XE(J-1)=0.$ END IF END IF 127 IF (Z(J).LT.0.10) OD TO 129 CALL LILIK IF(AK(J).GE.KP) GO TO 129  $KP=AK(J)$ IP=J 129 CONTINUE IE=IP IF(IR.NE.IS) THEN IE=IS IR=IP END IF \* INITIALIZE R AND E PHASE COMPOSITIONS 130  $\qquad$  DO 131 I=1. NOOMP 130 DO 131 I=1,NCOMP  $XR(I)=0.$ 131  $\text{XE}(1)=0$ . XR(IR)=0.98  $XE(In)=0.02$ XR(IE)=0.02 XE(IE)=0.98  $\,^*$  GET INITIAL ESTIMATES FOR AK VALUES 135 CALL LILIK CALL LILIK  $SZ=0$ . 136 DO 137 I=1,NOOMP  $\sim 10$ SZ=SZ+Z(I) 137  $K1(I)=AK(I)-1$ .  $IF(ABS(SZ-1.0).GT.0.01)$  GO TO 903 \* GET INITIAL ESTIMATE FOR A  $A=Z(IE)/(Z(IE)+Z(IR))$  $A=-A/K1$  (IR) + (A-1.)/K1 (IE)  $IF(A.LT.0.)$   $A=0.$ IF(A.GT.1.) A=1. AD=A

 $IT=0$ 

KAC=0 \* CONDUCT ITERATION OVER PHASE COMPOSITION (OUTER LOOP)  $IT=IT+1$ IF(IT.GT.50) GO TO 900 AA-AO AO=A \* CONDUCT NEWTON-RAPHSON ITERATION FOR A AT FIXED AK VALUES 300 DO 319  $M=1.10$ 300 DO 319 M=1,10  $F=0$ .  $DF=0$ . 301 DO 309 I=1,NCOMP K2=A\*K1(I)+1. F=F+Z(I)\*K1(I)/K2 309 DF=DF-Z(I)\*(K1(I)/K2)\*\*2 IF(ABS(F).LT.1.E-05) GO TO 210 DA=F/DF 310 AN=A-DA \* LIMIT A TO RANGE 0-1 IF IT FALLS OUTSIDE POLES OF F. IF(AN.GE. $-1$ ./K1(IR)) THEN AN=A+(1./K1(IR)+A)/2. ELSE  $IF(AN.LE.-1./K1(IE))$  THEN AN=A+(1./K1(IE)+A)/2. END IF END IF A=AN 319 CONTINUE GO TO 900 210 A=AN  $S_{R}=0$ .  $SE=0$ . \* FIND NEW RAND E PHASE COMPOSITIONS DO 215 I=1, NCOMP  $XR(I)=Z(I)/(A*K1(I)+1.)$  $XE(I)=AK(I)*XR(I)$ SR=SR+XR(I) 215 SE=SE+XE(I) 220 DO 225 I=1,NCOMP  $XR(I)/SR$ 225  $XE(I)=XE(I)/SE$ \* AT ALTERNATE ITERATIONS AFTER 3 ACCELERATE PHASE COMPOSITIONS BY \* WEGSTEIN METHOD BASED ON SUM OF DEVIATIONS OF COMPONENT FUGACITIES.<br>230 IF(IT.GE.3) THEN 230 IF(IT.GE.3) THEN  $IF(IT.GT.5.OR. (A.GE.0..AND.A.LE.1.))$  THEN IF(KAC.LT.1) THEN IF(SS.LE.SL) THEN IF(SS.LE.0.2) THEN KAC=1 WG=SS/(SL-SS)

WK=1.4WG  $S_{R}=0$ .  $SE=0.$ <br>DO 235  $I=1$ , NCOMP  $XR(I)=WK*XR(I)-WG*RX(I)$ \* ALLOW NO NEGATIVE MOL FRACTIONS  $IF(XR(I).LT.0.) KR(I)=0.$  $XE(T)$ =W $K*XE(T)$ -W $G*EX(T)$  $IF(XE(I).LT.0.)$   $XE(I)=0.$ SR=SR+XR(I) 235 SE=SE+XE(I) \* NORMALIZE ACCELERATED COMPOSITIONS (TO ALLOW FOR XR(I) OR XE(I) SET  $*$  TO 0)<br>236 236 DO 237 I=1,NCOMP  $XR(I)=XR(I)/SR$ 237  $XE(I)=XE(I)/SE$ END IF END IF **ELSE** KAC=0. END IF END IF END IF \* GET NEW AK AND GAMMA VALUES 250 CALL LILIK ESS=1.E-03 IF(IT.GT.5) THEN \* CHECK FOR VICINITY OF A PLAIT POINT PPI=AK(IR)/AK(IE)+AK(IE)/AK(IR) IF(PPI.LE.10..AND.SS.LE.0.05) THEN \* EXIT IF TOO NEAR PLAIT POINT IF(IT.GE.20) GO TO 290 IF(PPI.LE.7.) THEN \* CHECK IF CALCULATION NEAR PLAIT POINT IS PROBABLY IN SINGLE PHASE \* REGION--IF SO CONTINUE. DE=A0  $IF(DE.GT.0.5)$   $DE=AO-1$ .  $DI = (AA - A)/DE$ IF(DI.LT.0.1) GO TO 290 END IF END IF IF(PPI.LT.20) ESS=2.E-04 END IF SL=SS  $SS=0.$ 253 DO 255 I=1,NCOMP  $K1(I)=AK(I)-1.$ \* CALCULATE OBJECTIVE FUNCTION

```
255 SS=SS+ABS(GAE(I)*XE(I)-GAR(I)*XR(I)) 
* CHECK CONVERGENCE 
         IF(SS.GT.ESS) THEN 
           IF(A.LT.0..OR.A.GT.1.) THEN 
             IF(IT.GE.3.AND.SS.LE.0.20) THEN 
               IF(IT.GE.5.0R.SS.LE.0.05) THEN 
* CHECK IF A MOVING AWAY FROM 0-1 REGION 
                 IF((ABS(A)-ABS(A0)).GT.0.) GO TO 195 
               END IF 
             END IF 
           END IF 
        ELSE 
           IF(KAC.NE.1) THEN 
             GO TO 191 
           END IF 
        END IF 
* SAVE LAST PHASE COMPOSITIONS FOR USE IN ACCELERATICN 
        260 DO 265 I=1,NODMP 
          RX(I)=XR(I)265 EX(I)=XE(I)
        GO TO 200 
* FEED IN VICINITY OF PLAIT POINT—CHECK IF IN TWO PHASE REGION 
        290 IF(A.GE.0..AND.A.LE.1.) GO TO 905 
        GO TO 195 
* DO NOT ALLCW CONVERGENCE ON ACCELERATED ITERATION 
* CONVERGED SOLUTION—CHECK IF IN TWO PHASE REGION 
        IF(A.LT.0..OR.A.GT.1.) THEN
* FEED OUTSIDE TWO PHASE REGION<br>195 196 1=1,NCOMP
          195 DO 196 I=1,NCOMP 
            XR(I)=Z(I)196 XE(I)=Z(I)IF(A.LT.0.) A=0. 
          IF(A, GT, 1.) A=1.
        END IF 
        WRITE(*,360)IMIX 
360 FORMAT(1X,'LIQUID MIXTURE #',I2,'HAS FOLLOWING CCMPOSITIONS') 
        DO 380 I=1, NCOMP
380 WRITE(*,400)NAME(I),XE(I),XR(I) 
        FORMAT(1X,A40/' EXTRACTED PHASE:',10X,D10.4,2X,'RAFFINATE
     + PHASE:',D10.4) 
        WRITE(*,420) 
420 FDRMAT(1X,'ARE YOU SATISFIED WITH THE RESULT?'/1X,'IF SATISFIED, 
     + PRESS Y OR NOT,PRESS N') 
        READ(*,430)A1 
430 FORMAT(A) 
        IF (A1.EQ.'N'.OR.A1.EQ.'n') GO TO 1
        CO TO 1000 
* ON FAILURE TO CONVERGE SET A TO -1<br>900 WRITE(*.*)'FAILURE TO CONVER
        WRITE(*,*)'FAILURE TO CONVERGE'
        GO TO 910
```
- \* CALCULATE EXTRACT PHASE ACTIVITY COEFFICIENTS DO 140 I=1,NCOMP
	-
- $140 \qquad X(I)=XE(I)$ 
	- CALL ACTOO
- CALL ACTCO 120 DO 125 I=1,NCOMP

 $125$  GAR(I)=GAMMA(I)

- 
- 
- 
- 
- 
- 
- 
- 
- 
- 
- 
- 
- 
- 
- 
- 
- 
- 
- 102 CONTINUE
- $X(I)=XR(I)$
- 
- 101 DO 102 I=1,NCOMP
- \* CALCULATE RAFFINATE PHASE ACTIVITY COEFFICIENTS 101 DO 102 I=1.NCOMP
- 
- RETURN END IF
- WRITE(\*,\*)'WILSON MODEL CAN NOT BE USED'
- IF (MODEL.EQ.9) THEN

IMPLICIT REAL\*8(A-H.O-Z)

- \* SUBROUTINES
- \* CONVERT COMPOSITION VECTORS TO DIMENSION 20 TO MATCH LOWER LEVEL
- COMMON/ACTOD/CACTC0(20,20,6),GAVIA(20),HERT COMMON/LILIK/XR(20),XE(20),AK(20),GAR(20),GAE(20) CHARACTER\*40 NAME(20)
- CONNON/PARIPARCID(20),IP(20,20),NCPM(50,10),NCCMP,NMIX, + MIXCOM(50,10),NCM(10)
- COMMON/COMMON/NAME,P,T,POLD,TOLD,NLIGHT,KV,IMIX,NCRIT, • SLMX,SUMY,X(20),Y(20),NREFER(20),VC(20),TC(20,20),PC(20,20), + OMEGA(20),F(20)
- 
- \* GIVEN IEMPERATURE I(R) AND ESTIMATES OF PARSE COMPOSITIONS AR AND AE  $*$  GAE).
- \* GIVEN TEMPERATURE T(K) AND ESTIMATES OF PHASE COMPOSITIONS XR AND XE
- \* LILIK CALCULATES TWO PHASE EFFECTIVE LIQUID EQUILIBRIUM RATIOS K \* FOR ALL N COMPONENTS (N.LE.20) WHOSE INDICES APPEAR IN VECTOR ID,
- END SUBROUTINE LILIK
- GO TO 910 \* FOR FEED TOO NEAR PLAIT POINT SET A TO  $-1$ <br>905 WRITE(\*.\*)'FEED TOO NEAR PLAIT POINT 905 WRITE(\*,\*)'FEED TOO NEAR PLAIT POINT'<br>910 DO 911 I=1.NOMP 910 DO 911 I=1,NCOMP  $XR(I)=Z(I)$ 911  $XE(I)=Z(I)$  $A=-1$ . GO TO 1 1000 CONTINUE RETURN

903 WRITE(\*,\*)'BAD INPUT DATA'

\* FOR BAD INPUT DATA SET A TO -1

**DO 150 I=1,NCOMP 150 GAE(I)=GAMMA(I) \* GET K VALUE DO 200 I=1,NCOMP** 

 $AK(I)=GAR(I)/GAE(I)$ 

**200 IF CAK(I).LE.0..OR.AK(I).GT.1.E+19) GO TO 900 RETURN** 

**\* FOR A K VALUE OUT OF RANGE SET ERR TO 2** 

- **900 DO 905 I=1,NCOMP** 
	- $AK(I)=0.$

**RETURN END** 

SUBROUTINE INPUT1

IMPLICIT REAL\*8 (A-H , 0-Z ) INTEGER GOAL COMMON/COMMON/NAME, P, T, POLD, TOLD, NLIGHT, KV, IMIX, NCRIT, COMMON/COMMON/NAME, P.T. POLD, TOLD, NLIGHT, KV, IMIX, NCRIT,<br>  $+$  SUMX, SUMY, X(20), Y(20), NREFER(20), VC(20), TC(20, 20), PC(20, 20),  $+$  SUMX, SUMY,  $X(20)$ ,  $+$  OMEGA(20),  $F(20)$ <br>COMMON/DARITY/NOTE COMMON/PARIP/NCID(20),IP(20,20),NCPM(50,10),NCOMP,NMIX, + OMEGA(20),F(20)<br>COMMON/PARIP/NCID(20)<br>+ MIXCOM(50,10),NCM(10) COMMON/CNTRL/MODEL,GOAL,NPROP,NC,NG COMMON/RST/HENRY(10,30),CHENRY(10,30,2),FREFER(20), • ZRA(20),VLIQ(20),VLIQL(20,20),CVLIQL(20,20,2),CVLIQ(20,3) COMMON/VIRIAL/B(20,20),BD(20,20),BF(20,20),DB(20,20), • DBD(20,20),ETA(20),DIPOLE(20),ET(20,20) COMMON/PHIS/PHI(20),PHL(20),BMIX COMMON/ACTOD/CACTO0(20,20,6),GAMMA(20),HERT  $COMMON/PSAT/ANTIA(20)$ ,  $ANTB(20)$ ,  $ANTC(20)$ ,  $PSAT(20)$  $COMMON/ACTCOU/R(20)$ ,  $Q(20)$ ,  $QP(20)$ CHARACTER\*40 NAME(20),NAMEI CHARACTER\*1 A CHARACTER\*30 PARANAME DIMENSION HARA(20), HARB(20), HARC(20), +HARD(20),ZC(20),ALQDN(20),TDEN(20),AMR(20),TB(20),TF(20). +HVAP(20),Z(20),X2(20),X3(20),X4(20),X5(20),X6(20),X7(20), +X8(20),X9(20),X10(20)

C NCOMP=TOTAL # OF COMPONENTS<br>C NLIGHT=# OF COMPONENTS TREA C NLIGHT=# OF COMPONENTS TREATED UN SYMMETRIC CONVENTION.<br>C NACTOC=# OF BINARY INTERACTION PARAMETERS PER PAIR. NACTOO=# OF BINARY INTERACTION PARAMETERS PER PAIR.

> WRITE(\*,\*)' READ THE # OF NLIGHT(NONCONDENSABLE)'<br>WRITE(\*,\*)' AMONG THE MIXTURE #'.IMIX AMONG THE MIXTURE #', IMIX READ(\*,\*) NLIGHT

IF (MODEL.FQ.1) NACTCO=2 IF (MODEL.EQ.5) NACTCO=1 IF (MODEL.EQ.6) NACTCO=1 IF (MODEL.EQ.8) NACTCO=2 IF (MODEL.EQ.9) NACTCO=1 IF (MODEL.EQ.10)NACTCO=6

N1=NLIGHT+1

NCOMP1=NCOMP-1

READ PURE COMPONENTS PROPERTIES

 $\frac{\mathbf{C}}{\mathbf{C}}$ 

C

OPEN(3, FILE='GEN.DAT', STATUS='OLD', ACCESS= +'DIRECT', FORM='UNFORMATTED', RECL=431) 7 DO 20 I=1,NC0MP

READ(3, REC=MIXCOM(IMIX, I))NAMEI, ANTAI, ANTBI, ANTCI, HARAI, +HARBI, HARCI, HARDI, TCI, PCI, VCI, ZCI, OMEGAI, ALODNI, TDENI, +AMWI, TBI, TFI, HVAPI, ZRAI, RI, QI, ZI, DIPOI, ETAI, OMGHI, X1I, +X2I,X3I,X4I,X5I,X6I,X7I,X8I,X9I,X10I,X11I,X12I,X13I,X14I

NAME(I)=NAMEI ANTA(I)=ANTAI ANTB(I)=ANTBI ANTC(I)=ANTCI HARA(I)=HARAI HARB(I)=HARBI HARC(I)=HARCI HARD(I)=HARDI  $TC(I,I)=TCI$ PC(I,I)=PCI  $VC(I)=VCI$  $ZC(I)=ZCI$ OMEGA(I)=OMEGAI ALQDN(I)=ALODNI TDEN(I)=TDENI AMW(I)=AMWI  $TB(I)=TBI$  $TF(I)=TFT$ HVAP(I)=HVAPI ZRA(I)=ZRAI  $R(I)=RI$  $Q(T) = QT$  $Z(I)=ZI$ DIPOLE(I)=DIPOI ETA(I)=ETAI OMGHI=OMGHI  $QP(I)=X1I$ X2(I)=X2I X3(I)=X3I X4(I)=X4I X5(I)=X5I X6(I)=X6I X7(I)=X7I X8(I)=X8I X9(I)=X9I X10(I)=X10I

#### 20 CONTINUE

C COMPONENTS ARE REARRANGED IN ORDER OF INCREASING CRITICAL TEMPERATURE M=M+1

IF (M.GT.1.0R.NPROP.EQ.3.0R.NPROP.EQ.4) GO TO 31 DO 25 J=1,NCCMP1 DO 23 I=1, NCOMP1 IF  $(TC(I,I).GT.TC(I+1,I+1))$  THEN TE=MIXCOM (IMIX, I )  $T\rightarrow T\rightarrow T$  $MIXCOM(IMIX,I)=MIXCOM(IMIX,I+1)$  $TC(I,I)=TC(I+1,I+1)$ MIXCOM(IMIX,I+1)=TE  $TC(I+1,I+1)=TD$ END IF

- <sup>23</sup> CONTINUE<br>
25 CONTINUE **CONTINUE**
- GO TO 7
- 31 DO 30 I=1,NCOMP  $WRITE(*, 27)I$ ,  $NAME(I)$
- 27 PORMAT(1X,'COMPONENT #',I2,' IS',2X,A40)

# 30 CONTINUE

DO 90  $I=1$ . NOOMP IF(ZRA(I).LE.0.0) THEN T1=X5(I) T2=X6(I) T3=X7(I) V1=X8(I)  $V2=X9(T)$ V3=X10(I) IF(T3.LE.0.0) THEN  $CVLIQ(I,3)=0.0$ IF(T2.LE.0.0) THEN  $CVIJQ(I,2)=0.0$  $CVLIQ(I,1)=V1$ ELSE  $CVIJQ(I,2)=(V2-V1)/(T2-T1)$  $CVILQ(I,1)=VI-CVLIQ(I,2)*T1$ END IF **ELSE**  $\text{CVLIQ}(I,3)$ = $((T3 - T1)*(V2 - V1)-(V3 - V1)*(T2 - T1))/((T2 *2 - T1 *2)*$ +  $(T3-T1)-(T3**2-T1**2)*(T2-T1))$  $CVLIQ(I,2) = ((V2 - V1) - CVLIQ(I,3)*(T2**2 - T1**2)) / (T2 - T1)$  $CVLIQ(I,1)=V1-CVLIQ(I,2)*T1-CVLIQ(I,3)*T1**2$ END IF

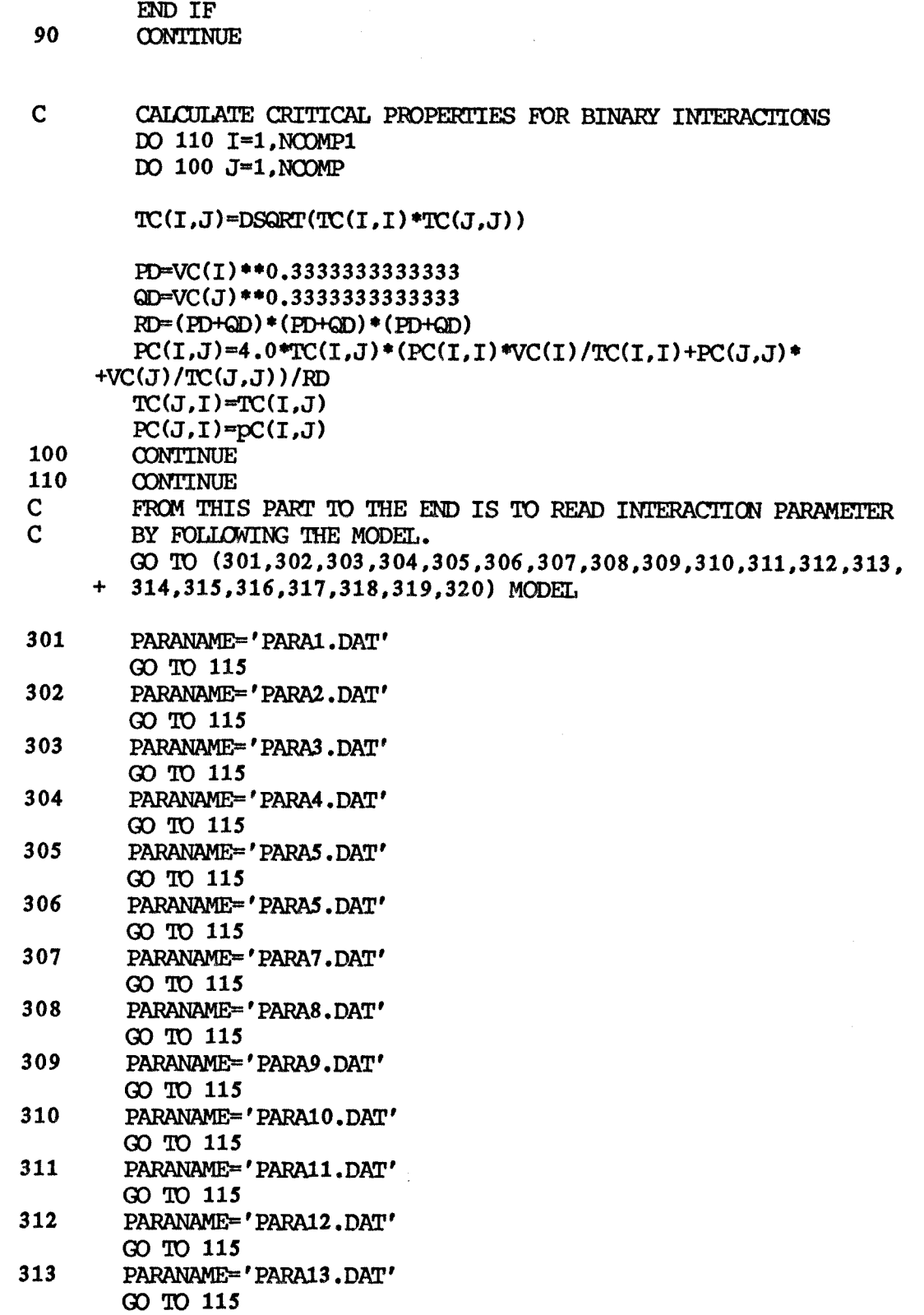

 $\mathcal{L}(\mathcal{A})$  and  $\mathcal{L}(\mathcal{A})$ 

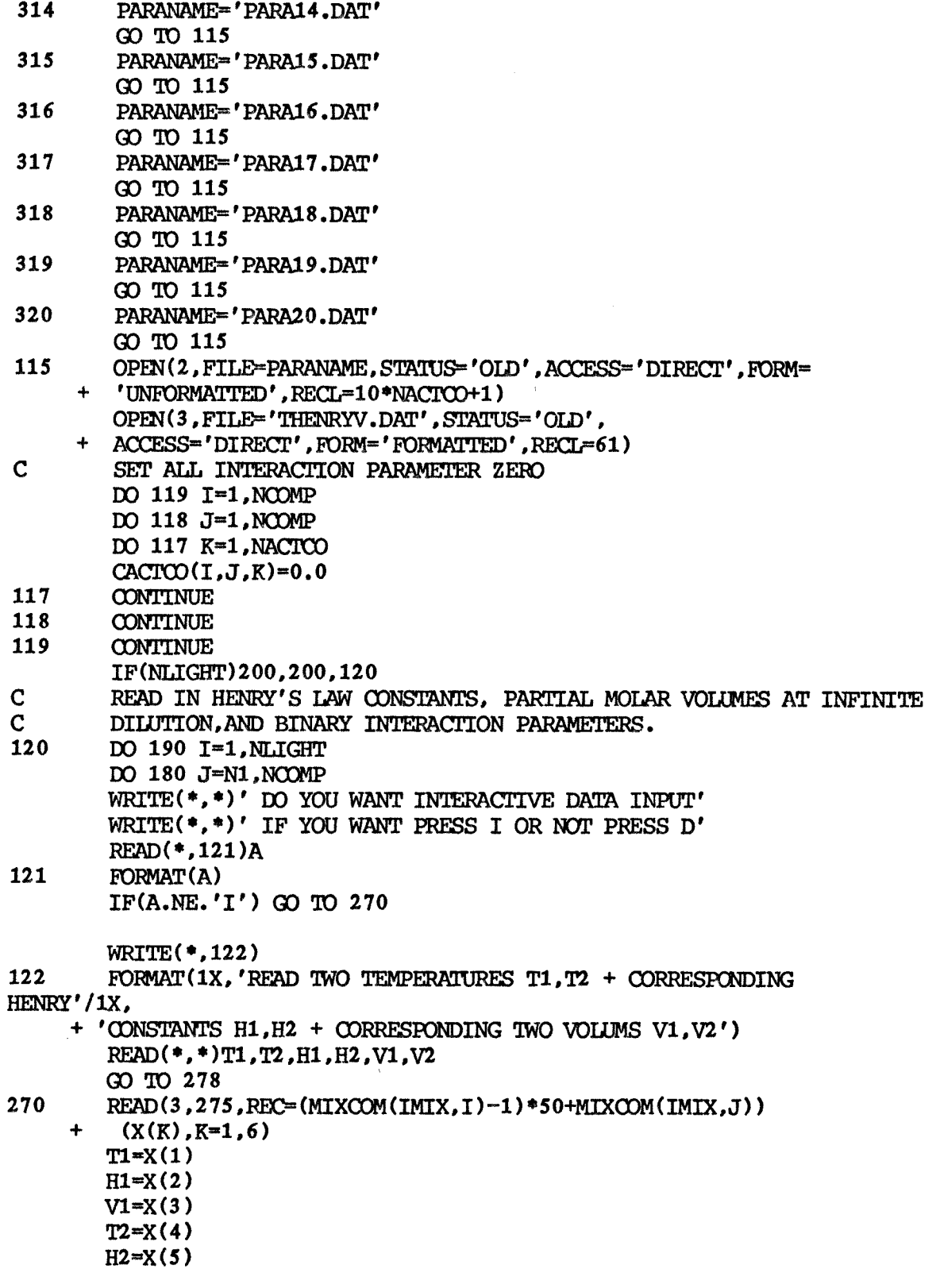

V2=X(6)

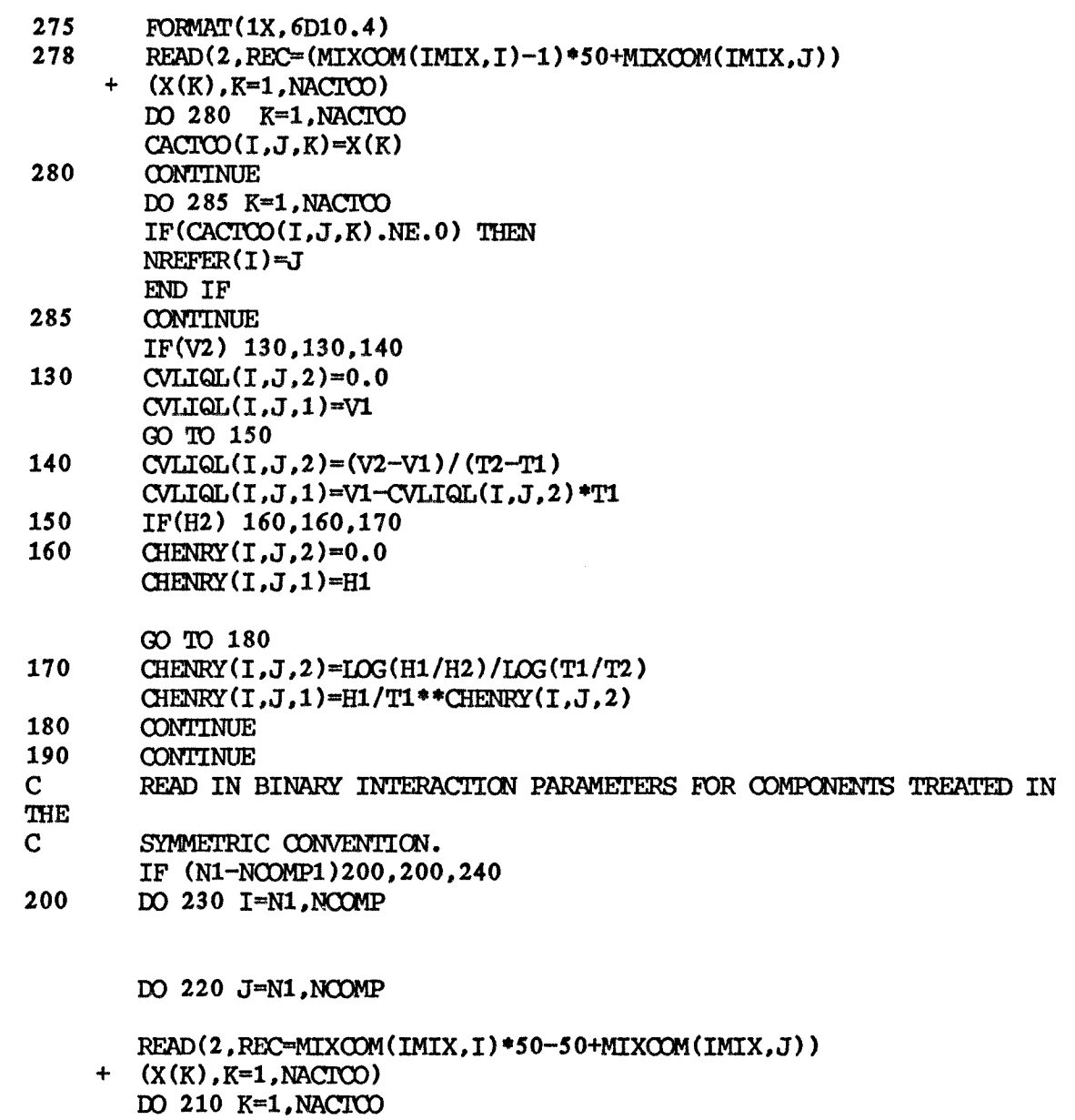

**160** 

\* READ ASSCCIATION/SOLVATION PARAMETER

\*

 $CACTOO(I,J,K)=X(K)$ 

210 CONTINUE<br>220 CONTINUE 220 CONTINUE<br>230 CONTINUE

**CONTINUE** CLOSE(2)

 $\mathrm{OPEN}(2\,,\mathrm{FILE}\text{= 'ASPARA.DAT'}$  ,  $\mathrm{STALUS}\text{= 'OLD'}$  ,  $\mathrm{ACCESS}\text{= 'DIRECT'}$  ,  $\mathrm{FORM}\text{= }$ 

```
+ ' UNFORMATTED', RECL=11)
        DO 235 I=1, NOOMP
          DO 235 J=I , NCOMP 
            READ(2, RFC=(MIXCOM(IMIX, I)-1)*50+ MIXCOM(IMIX, J))X(1)ET(I,J)=X(1)ET(J,I)=ET(I,J)IF(I.EQ.J) ET(I,J)=ETA(I)235 CONTINUE 
240 TOLD=0.0<br>500 FORMAT(1)
        FORMAT(1X,10D10.4)
```
RETURN END

## SUBROUTINE VIRIAL

CHARACTER\*40 NAME(20)

5 E3/0.3333333/

109 KV=0

\* ENERGY PARAMETER

\* RESET ASSOCIATING VAPOR FLAG

110 DO 119 I=1,NCDMP \* MOLECULAR SIZE PARAMETER (CUBED)

 $W(I,I) = OMEGA(I)$ 

 $IF(S(I,I).LT.0.)$  GO TO 900 IF(ETA(I).GE.4.4999) KV=1

IF(TS(I,I).LT.0.) GO TO 900 IF(DIPOLE(I).LT.1.45) GO TO 117

DIMENSION G(20,20), TS(20,20),

\* VIRIAL CALCULATES SECOND VIRIAL COEFFICIENTS,BIJ,FOR ALL PAIRS OF N

162

- \* COMPONENTS (N.LE.20). IF CARBOXYLIC ACIDS ARE PRESENT KV=1(0THERWISE \* 0).
	- IMPLICIT REAL\*8(A-H.O-Z) INTEGER GOAL COMMON/COMMON/NAME,P,T,POLD,TOLD,NLIGHT,KV,IMIX,NCRIT,
	- + SUMX,SUMY,X(20),Y(20),MEFER(20),VC(20),TC(20,20),PC(20,20),
	- + OMEGA(20),F(20) COMMON/PARIP/NCID(20),IP(20,20),NCPM(50,10),NCCHP,NMIX,
	-
	-
	-
	-
	-
	-
	-
	-
	-
	- -
	-
	-
	-
	-
	-
	-

DATA B1, B2, B3/1.2618, 7243.8, 1.7941E07/, CN1, CN2, CN3, CN4/0.94,

 $1 -1.47, -.85, 1.015/$ , CP1, CP2, CP3, CP4/  $-.75, 3.$ ,  $-2.1, -2.1/$ , CA1, 2 CA2,CH1,CH2/ -0.3, -0.05,1.99,0.2/,CUI,CW2,Ch1/0.006026,0.02096,  $3 -0.001366/$ , CS1, CK1, CK2, CE1, CE2, CE3, CE4, CE5/2, 4507, 0, 7, 0, 6, 650.

4 300.,4.27,42800.,22400./,CD1,CD2,CD3/0.748,0.91,0.4/,

\* CALCULATE TEMPERATURE-INDEPENDENT PARAMETERS ONLY FOR NEW SYSTEM

\* CALCULATE TEMPERATURE-INDEPENDENT PARAMETERS FOR PURE COMPONENTS

 $S(I,I)=(CS1-W(I,I))**3*(1.013*TC(I,I)/PC(I,I))$ 

 $TS(I,I) = TC(I,I) * (CD1+CD2*W(I,I) - CD3*ETA(I) / (2.+20.*W(I,I)))$ 

- 
- + MIXCOM(50,10),NCM(10)
- 
- 

+S(20,20),Z(20,20),H(20,20),W(20,20),E(20,20),A(20,20)

+ DeD(20,20),EM(20),DIPCCE(20),ET(20,20)

- 
- 
- 
- 
- 
- 
- COMMON/VIRIAL/B(20,20),BD(20,20),BF(20,20),D6(20,20),
- 
- 
- 

```
* MODIFICATION OF PARAMETERS FOR LARGE DIPOLE MOMENTS 
          H1=16. +400. W(I,I)T1=H1/(H1-6.0)T2=3./(H1-6.0) 
           TK=2.882-(1.882*W(I,I)/(0.03+W(I,I)))Z(I,I)=B3*DIPOLE(I)**4/(TS(I,I)*S(I,I)**2*TC(I,I)*TK)IF (Z(I,I).LT.-1.) GO TO 900 
* MODIFIED MOLECULAR SIZE PARAMETER(WBED) 
          S(I,I)=S(I,I)*(1.+T2*Z(I,I))* MODIFIED ENERGY PARAMETER 
          TS(I,I)=TS(I,I)*(1,-T1*Z(I,I)+T1*(T1+1.)*Z(I,I)**2/2.)* REDUCED DIPOLE MOMENT G(I, I) = B2 * DIF117 G(I,I)=B2*DIPOLE(I)*2/(TS(I,I)*S(I,I))<br>119 CONTINUE
        CONTINUE
        IF(NCOMP.EQ.1) GO TO 130 
* CALCULATE TEMPERATURE—INDEPENDENT PARAMETERS FOR COMPONENT PAIRS 
        120 DO 129 I=2,NOOMP 
        DO 129 J=1,I-1 
* CROSS NONPOLAR ACENTRIC PARAMETER 
          W(I,J) = (W(I,I)+W(J,J))/2.* CROSS MOLECULAR SIZE PARAMETER 
          S(I,J)=SQRT(S(I,I)*S(J,J))* CROSS ENERGY PARAMETER 
        TS(I,J) = CK1*SQRT(TS(I,I)*TS(J,J))+CK2/(1./TS(I,I)+1./TS(J,J))IF (DIPCLE(I).GE.2.0.AND.DIPOLE(J).LT.1.E-19) THEN 
            Z(I,J)=DIPOLE(I)**2*(TS(J,J)**(2./3.)*S(J,J)**(4./3.))/
     1 (TS(I,J)*S(I,J)**2)GO TO 125 
          ELSE
            IF (DIPOLE(J).GE.2.0.AND.DIPOLE(I).LT.1.E-19) THEN 
Z(I,J)=DIPOLE(J)**2*(TS(I,I)**(2./3.)*S(I,I)**(4./3.))/(TS(I,J)
     2 *S(I,J)**2)GO TO 125 
            ELSE 
            END IF 
          Z(I,J)=0GO TO 126 
        END IF 
125 H1=16, +400, *W(I,J)T1=H1/(H1-6.)T2=3.7(H1-6.)* MODIFIED CROSS MOLECULAR SIZE PARAMETER 
        S(I,J)=S(I,J)*(1,-T2*Z(I,J))* MODIFIED CROSS ENERGY PARAMETER 
        TS(I,J)=TS(I,J)*(I.+TI*Z(I,J))* CROSS REDUCED DIPOLE MOMENT<br>126 G(I.J)=B2*DIPOLE(I)*D]
        G(I,J)=B2*DIPOLE(I)*DIPOLE(J)/(TS(I,J)*S(I,J))* MAKE DESCR1MINATION OF ASSOCIATING SYSTEM 
        IF(ET(I,J).GE.4.4999) KV=1
```
129 CONTINUE \* CALCULATE TEMPERATURE--INDEPENDENT TERMS IN VIRIAL COEFFICIENTS FOR \* PURE COMPONENTS AND PAIRS.<br>130 DO 139 I=1.NOOMP 130 DO 139 I=1,NCOMP DO 139 J=1,I  $S(I,J) = B1*S(I,J)$  $H(I,J) = CH1+CH2*G(I,J)$ \*\*2  $A(I,J) = CA1 + CA2 * G(I,J)$ \* DETERMINE MODIFIED REDUCED DIPOLE PARAMETER IF (G(I,J).LT.0.04) GO TO 135 IF (G(I,J).GE.0.25) GO TO 134  $G(I,J)=0.$ GO TO 135 134 G(I,J)=G(I,J)-0.25<br>135 IF (ET(I,J),GE.4.4 135 IF (ET(I,J).GE.4.49999) GO TO 137 IF (ET(I,J).LT.1.E-19) GO TO 139 \* ENERGY TERM FOR NCNASSOCIATING PAIR  $E(I,J) = CE1/(TS(I,J) + CE2) - CE3$ GO TO 139 \* ENERGY TERM FOR ASSOCIATING PAIR<br>137 E(I.J)=CE4/(TS(I.J)+CE5)-CI 137 E(I,J)=CE4/(TS(I,J)+CE5)-CE3<br>139 CONTINUE **CONTINUE** \* CALCULATE TEMPERATURE-DEPENDENT TERMS AND VIRIAL COEFFICIENTS 200  $\,$  DO 209 T=1.NCOMP 200 DO 209 I=1,NCOMP DO 209 J=1,I  $TA=T/TS(I,J)$  $T1=1./(1./TA-1.6*W(I,J))$ T2=T1\*T1 13=12\*T1 \* NONPOLAR FREE CONTRIBUTION BN=CN1+CN2/T1+CN3/T2+CN4/T3 IF(G(I,J).GT.1.E-19) GO TO 201  $BP=0$ . 00 TO 202 \* POLAR FREE CONTRIBUTION BP=(CP1+CP2/T1+CP3/T2+CP4/T3)\*G(I,J) \* TOTAL FREE CONTRIBUTION TO VIRIAL COEFFICIENT 202 BF(I.J) =  $S(I,J)$  \* (BN+BP)  $BF(I,J)=S(I,J)*(BN+BP)$  $BF(J,I)=BF(I,J)$ \* METASTABLE PLUS BOUND CONTRIBUTICNS  $BMB=A(I,J)*EXP(H(I,J)/TA)$ IF(ET(I,J).LT.1.E-19) GO TO 204 \* CHEMICAL CONTRIBUTION  $BC=EXP(ET(I,J)*E(I,J))-EXP(ET(I,J)*(1500./T+E(I,J)))$ GO TO 205 204 BC=0. • METASTABLE, BOUND, AND CHEMICAL CONTRIBUTIONS TO VIRIAL COEFFICIENT  $205$  BD(I,J)=S(I,J)\*(BMB+BC)  $BD(I,J)=S(I,J)*(BMB+BC)$ 

- 208 IF(KV.E0.0) B(I,J)=BF(I,J)+BD(I,J)
- $B(J,I)=B(I,J)$ 209 CONTINUE
- RETURN
- \* ERROR RETURN FOR FAILURE TO FIND VALID VIRIAL COEFFICIENTS.<br>900 000 100 102 1=1,NCOMP
	- 900 DO 902 I=1,NOOMP DO 902 J=1, NOOMP  $B(I,J)=0.$
- 902 BD $(I,J)=0$ . WRITE(\*,\*)'WE GET WRONG RESULTS IN 2ND VIRIAL COEFFICIENTS' RETURN END

- IF (KV.EQ.1) GO TO 200 \* GET SECOND VIRIAL COEFFICIENTS BIJ IN /VIRIAL/ ELSE CALL VIRIAL IF(KV.DQ.1) GO TO 200 END IF \* CALCULATE SECOND VIRIAL COEFFICIENT FOR GAS MIXTURE,BMIX  $BMX=0$ . DO 139 I=1,NCOMP \* CALCULATE EFF SECOND VIRIAL COEFFICIENT FOR COMP I IN MIXTURE,SS(I)  $SS(I)=0.$ DO 133 J=1,NCOMP 133  $SS(I)=SS(I)+Y(J)*B(I,J)$  $BMIX=BMIX+Y(I)*SS(I)$ \* NORMALIZATION OF SS(I),BMIX, INCASE OF UNKNOWN VAPOR COMPOSITION Y  $SS(I)=SS(I)/SUMY$ 139 CONTINUE BMIX=BMIX/SUMY\*\*2
- \* CHECK FOR SIGNIFICANT CHANGE IN T OR P SINCE LAST CALL FOR SYSTEM IF(ABS(T-TOLD).LT.0.02.AND.ABS(P-POLD).LT.0.01) THEN

 $PRT=P/(R*T)$ 

DIMENSION SI(20),Z0(20),SS(20),RM(20),C(20,20),ZI(20) DATA R/82.057/

- DBD(20,20),ETA(20),DIPOLE(20),ET(20,20) COMMON/PHIS/PHI(20),PHL(20),BMIX CHARACTER\*40 NAME(20)
- + MIXCOM(50,10),NCM(10) COMMON/VIRIAL/B(20,20),BD(20,20),BF(20,20),DB(20,20),
- + OMBGA(20),F(20) OOMMON/PARIP/NCID(20),IP(20,20),NCPM(50,10),NCCMP,NMIX,
- IMPLICIT REAL\*8(A-H.O-Z) COMMON/COMMON/NAME,P,T,POLD,TOLD,NLIGHT,KV,IMIX,NCRIT, • SUMX,SUMY,X(20),Y(20),NREFER(20),VC(20),TC(20,20),PC(20,20),
- \* CARBOXYLIC ACID ,FUGACITY.
- \* CONTAINS CHEMICAL THEORY TO CALCULATE VAPOR PHASE, WHICH CONTAIN
- \* TEMPERATURE T(K),FRESSURE P,AND VAPOR COMPOSITION Y, THIS PROGRAM
- \* COMPONENTS (N.LE.20) WHOSE INDICES APPEAR IN VECTOR ID,GIVEN
- SUBROUTINE PHIMIX \* PHIMIX CALCULATES VAPOR PHASE FUGACITY COEFFICIENTS,PHI,FOR ALL N
\* CALCULATE VAPOR PHASE FUGACITY COEFFICIENTS, PHI(I)  $140$  DO 149 I=1, NCOMP

140 DO 149 I=1,NCOmP PHI $(I)$ =DEXP $(PRT*(2.*SS(I)-BMIX))$ 149 PHL(I)=PHI(I)

\* SAVE CONDITIONS AT WHICH PHIS CALCULATED

#### RETURN

- \* SPECIAL CALCULATION FOR ASSOCIATING GAS MIXTURES
- \* IF PREVIOUS PHI VALUES AVAILABLE USE TO GET FIRST ESTIMATES OF ACTUAL \* VAPOR COMPOSITION
- \* FOR NO PREVIOUS PHI VALUES AVAILABLE MAKE FIRST ESTIMATES OF
- \* ACTUAL VAPOR COMPOSITION
- \* FOR ALL CASES , FIND VALUES OF ASSOCIATION EQUILIBRIUM VALUES

200 DO 207 I=1,NCOMP DO 207 J=1,I

```
CM=-2.*PRT*BD(I,J)*DEXP(PRT*(BF(I,I)+BF(J,J)-BF(I,J)))IF (CM.LT.0) GO TO 900 
IF(I.EQ.J) THEN 
  C(I,J) = CM/2.0IF (C(I,J).LE.0.5) THEN
      ZI(I)=Y(I)ELSE 
      ZT=(SQRT(1.+8.*C(I,J)*Y(I))-1.)/(4.*C(I,J))IF(ZT.LT.ZI(I)) ZI(I)=ZTEND IF 
ELSE 
 C(I,J)=CMIF (C(I,J). GT. 0.5) THEN
      IF (Y(J) \cdot GT \cdot Y(I)) THEN
        ZT=Y(I)/(C(I,J)*Y(J)+1.)ZJ=Y(J)/(C(I,J)*ZI(I)+1.)IF(ZT.LT.ZI(I)) ZI(I)=ZTIF(ZJ.LT.ZI(I)) ZI(J)=ZJELSE
        ZJ=Y(J)/(C(I,J)*Y(I)+1.)ZT=Y(I)/(C(I,J)*ZI(J)+1.0)IF(ZT.LT.ZI(I)) ZI(I)=ZTIF(ZJ.LT.ZI(I)) ZI(I)=ZJEND IF 
   ELSE 
     ZI(I)=Y(I)
```
END IF END IF 207 CONTINUE \* START ITERATIVE CALCULATION OF ACTUAL VAPOR COMPOSITION,ZI(I) \* STORE FIRST ITERATION VALUES DO 209 I=1,NCOMP  $209$   $ZO(I)=ZI(I)$  $TT=0$ 210 IT=IT+1 IF(IT.GT.20) THEN  $ZI(I)=PHL(I)*Y(I)*DEXP(-PRT*BF(I,I))$  $ZO(I)=ZI(I)$ IT=0 PLSE END IF  $RS=0.$ 220 DO 229 I=1,NCOMP  $SI(I)=0.$ \* DAMP ITERATION 20 PERCENT  $ZI(I) = .2*ZO(I) + 0.8*ZI(I)$  $ZO(I)=ZI(I)$ DO 221 J=1,I 221  $SI(I)=SI(I)+C(I,J)*ZI(J)$ DO 223 J=I,NCOMP 223  $SI(I)=SI(I)+C(J,I)*ZI(J)$  $RM(I)=ZI(I)*ST(I)$ RS=RS+RM(I) 229 CONTINUE<br>230 DO 235 T 230 DO 235 I=1,NOOMP 235  $ZI(I)=(1.+(1./2.)*RS)*Y(I)/(1.+SI(I))$ DO 239 I=1,NCOMP IF (Y(I).LT.1.E-09) CO TO 239 \* CHECK CONVERGENCE OF EACH ZI(I) IF (ABS( $(ZI(I)-TO(I))/Y(I)$ ).GT.0.005) GO TO 210 239 CONTINUE \* CALCULATE VAPOR PHASE FUGACITY COEFFICIENTS FOR ACTUAL COMPOSITION OF \* ASSOCIATING VAPOR.<br>240 DO 249 I=1.N 240 DO 249 I=1,NCOMP  $PHI(I)=(I+0.5*RS)/(1.+SI(I)))*DEXP(PRT*BF(I,I))$ \* SAVE FUGACITY COEFFICIENTS FOR USE AT SIMULAR CONDITIONS  $PHL(I)=PHI(I)$ 249 CONTINUE RETURN \* ERROR RETURN FOR FAILURE OF ITERATION FOR  $ZI(I)$  TO CONVERGE.<br>900 DO 901 T=1.NOMP 900 DO 901 I=1,NCOMP  $PHI(I)=1$ 901 PHL(I)=1

WRITE(\*,\*) 'YOU GOT THE WRONG PHI VALUE' RETURN END

```
ODMMON/COMMON/NAME,P,T,POLD,TOLD,NLIGHT,KV,IMIX,NCRIT, 
     + SUMX, SUMY, X(20), Y(20), NREFER(20), VC(20), TC(20, 20), PC(20, 20),
     + OMBGA(20),F(20) 
        CCMMON/PARIP/NCID(20),IP(20,20),NCFM(50,10),NCOMP,NMIX, 
     + MIXCOM(50,10),NCM(10) 
        C17MMON/RST/HENRY(10,30),CHENRY(10,30,2),FREFER(20), 
     • ZRA(20),VLIQ(20),VLIQL(20,20),CVLIQL(20,20,2),CVLIQ(20,3) 
        COMMON/VIRIAL/B(20,20),BD(20,20),BF(20,20),DB(20,20), 
     • DBD(20,20),ErA(20),DIPOLE(20),ET(20,20) 
        CCMMON/PSAT/ANTA(20),ANIB(20),ANTC(20),PSAT(20) 
        CHARACTER *40 NAME(20) 
       FSATOF(TR)=(-1.1970522/TR-1.3785023 )/TR+2 .0048841 
       FSAT1F(TR)=(-2.7741817/TR+1.5454928)/TR+1.3057555 
      PHIS0F(TR)=((.57335015/TR-3.076574)/1R+5.6085595)/TR-3.502135 
     +8 
      PHIS1F(TR)=(((((((((((.012089114/TR-.015172164)/TR-.068603516 
     +)/TR+.024364816)/TR+0.14936909)/TR+0.18927037)/TR-0.12147436)/TR 
     +-0.10665730)/TR-1.1662283)/TR+0.12666184)/TR+0.3166137)/TR+ 
     +4.3538729)/TR-3 .7694018 
        N1=NLIGHT+1 
        IF((T-TOLD).EQ.0) GO TO 381 
        RT=82.057*T 
        NCRIT=NLIGHT 
        DO 100 J=1,NCOMP 
        TR=T/TC(J,J) 
        IF(TP.GT.0.75) THEN 
          TAU=1.60+0.00693026/(TR-0.655) 
        ELSE 
          TAU=1.+(1,-TR)**0.28571429END IF 
        IF(ZRA(J).LE.0.0) THEN 
          VLIQ(J) = CVLIQ(J,1) + CYLIQ(J,2) * T+CVLIQ(J,3) * T**2FLSE 
          VLIQ(J)=82.057*TC(J,J)*ZRA(J)**TAU/PC(J,J)END IF 
        PSAT(J)=(EXP(ANTA(J)-ANTB(J)/ (T+ANIC(J) ) ) ) /760 
100 CONTINUE 
        DO 370 J=N1,NCOMP
```
SUBROUTINE RSTATE

W=OMEGA(J)

IMPLICIT REAL\*8(A-H.O-Z)

PHIS=EXP(B(J,J)\*PSAT(J)/RT) END IF FREFER(J)=PSAT(J)\*PHIS\*EXP(-VLIQ(J)\*PSAT(J)/RT) 370 CONTINUE 381 IF ((NCRIT).LE.0) GO TO 430 IF((NCRIT-NLIGHT).EQ.0) GO TO 400 DO 390 J=N1,NCRIT  $FREFER(J)=PC(J,J)*EXP(FSAT0F(TR)+OMEGA(J)*FSAT1F(TR))$ 390 CONTINUE IF (NLIGHT.LE.0) GO TO 430 400 NC1=NCRIT+1 VOLSUM=0.0 DO 405 J=NC1, NCOMP  $405$  VOLSUM=VOLSUM+X(J)\*VLIQ(J) DO 420 J=1,NLIGHT VOL=0.0 DO 410 I=NC1, NOOMP  $VLIQL(J,I)=CVLIQL(J,I,I)+CVLIQL(J,I,Z)*T$ HENRY(J,I)=CHENRY(J,I,1)\*T\*\*CHENRY(J,I,2)\*EXP(-VLIQL(J,I)\*PSAT  $+(I)/RT)$ VIDL=VOL+X(I)\*VLICI(I)\*VLIQL(J,I) 410 CONTINUE NR=NREFER (3 )  $FREFER(J)=HENRY(J, NR)$ VLIQ (J )=VOL/VOLSUM 420 CONTINUE 430 RETURN END

 $IF((TR-1.0).GT.0)$  THEN

IF  $((TR-.56).GT.0)$  THEN

PHIS=EXP(PHISOF(TR)+W\*PHIS1F(TR))

NCRIT=J GO TO 370 END IF

ELSE

171

## SUBROUTINE ACTOO

## COMMON/CNTRL/MODEL,GOAL,NPROP,NC,NG

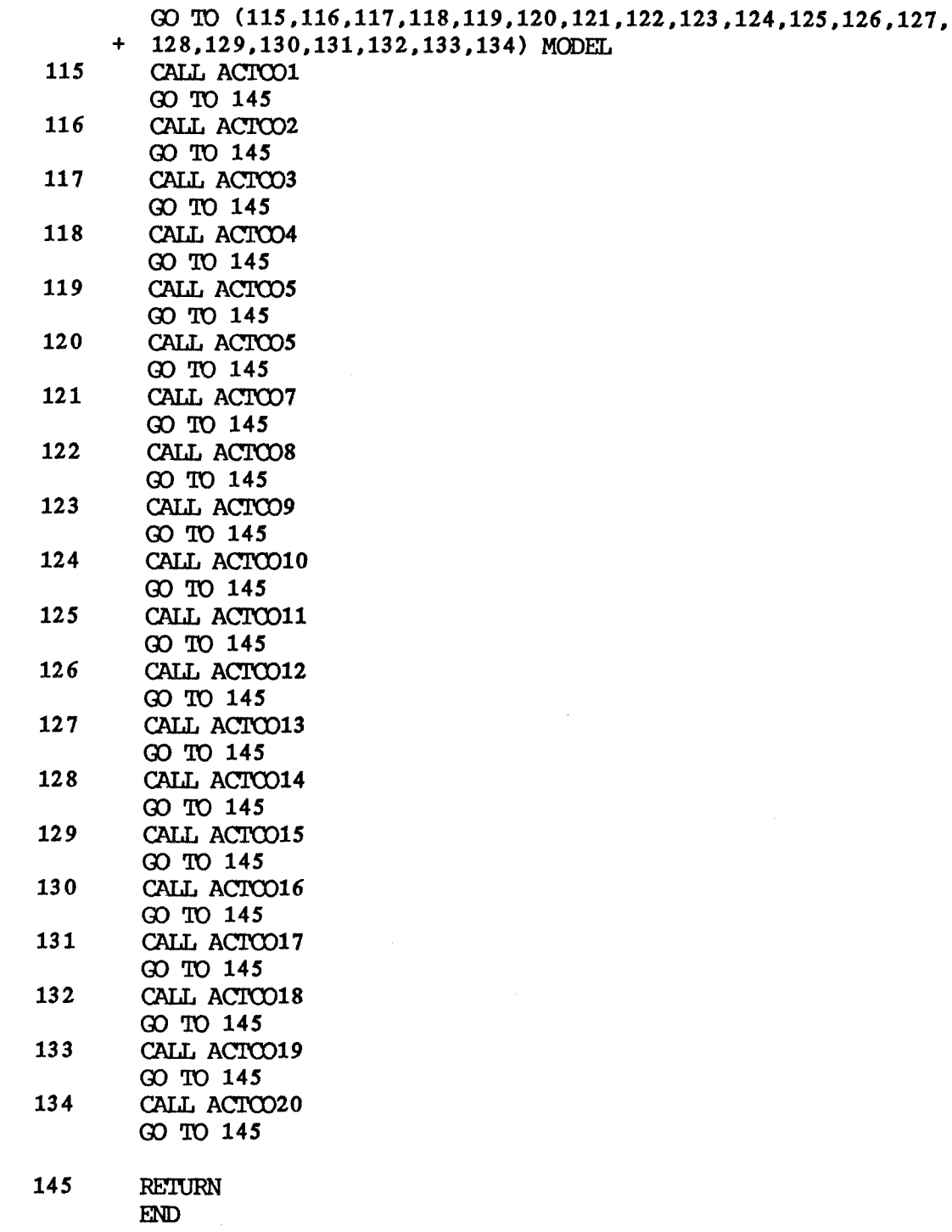

SUBROUTINE ACTC01

IMPLICIT REAL\*8(A-H.O-Z) INTEGER GOAL

COMMON/COMMON/NAME, P, T, POLD, TOLD, NLIGHT, KV, IMIX, NCRIT,

- + SUMX,SUMY,X(20),Y(20),NREFER(20),VC(20),TC(20,20),PC(20,20), + CMEGA(20),F(20)
	- COMMON/PARIP/NCID(20),IP(20,20),NCPM(50,10),NCCMP,NMIX,
- + MIXCOM(50,10),NCM(10) COMMON/ CNTRL/MODEL, GOAL, NPROP, NC, NG OOMMON/RST/HENRY(10,30),CHENRY(10,30,2),FREFER(20),
- ZRA(20) ,VLIQ(20) ,VLIQL(20,20) ,CVLIQL(20, 20 , ) COMMON/ACTCD/CACTCO (20 , 20 , 6 ) , GAMMA(20 ) ,HERT COMMON /C/ C

```
CHARACTER*40 NAME(20)
CHARACIER*1 A
```

```
DIMENSION C(20,20),ZI(20),PHI(20),YI(20) 
DIMENSION E(20,20),ZIJ(20,20),XIJ(20,20) 
DIMENSION IE(20,20),IZIJ(20,20),ELNGM(20)
```
 $\frac{\mathsf{C}}{\mathsf{C}}$ 

 $\mathbf{C}$ 

C First time through we obtain all constants and initial<br>C constants and initial parameter values

DO  $5$  I=1, NCOMP DO  $5$  J=1, NCOMP  $ZIJ(I,J)=CACTCO(I,J,I)$  $E(I,J) = CACICO(I,J,2)$ 5 CONTINUE DO 7 I=1,NCOMP DO 7 J=1,NCOMP  $IZIJ(I,J)=0.0$ IF(ZIJ(I,J) .LT.  $0.0D0$ ) IZIJ(I,J)=1 IF(ZIJ(I,J) .LT. -1.5D0 .AND. I.NE.J) IZIJ(I,J)=-1 7 CONTINUE DO 8 I=1,NOOMP DO 8 J=I,NCOMP  $E(J,I)=E(I,J)$ 

 $IE(I,J)=0.0$ 

 $IE(J,I)=IE(I,J)$ 8 CONTINUE \* IF DATA POINT NUMBER IS 1,THEN DETERMINE THE NEW SET OF VALUES \* FOR THE ADJUSIIABLE PARAMETERS 22 DO 16 I=1,NCOMP DO 16 J=I,NCOMP \* E(I,J) VALUE MUST BE FOUND BY REGRESSION IN CASE OF POOR DATA IF  $(IE(I,J)$ . EQ. 1) THEN  $E(I,J)=0.0$  $E(J,I)=E(I,J)$ END IF 16 CONTINUE DO 161 I=1, NCOMP-1  $C(I,I)=1.0D0$  $I1=I+1$ DO 161 J=I1,NOOMP  $C(I,J) = DEXP(E(I,I) + E(J,J) - 2.0D0 * E(I,J))$  $C(J,I)=C(I,J)$ 161 CONTINUE C(NCOMP,NCOMP)=1.0D0 DO 17 I=1,NCOMP \* ZIJ(I,J) VALUE MUST BE FOUND BY REGRESSION IN CASE OF POOR DATA IF  $(IZIJ(I,I)$  . EQ. 1) THEN  $ZLJ(I,I)=0.0$ END IF 18 DO 17 J=1,NOOMP IF (J .NE. I) THEN IF  $(IZIJ(I,J)$ .LT. 0)  $ZIJ(I,J)=ZIJ(I,I)$ \* ZIJ(I,J) VALUE MUST BE FOUND BY REGRESSION IN CASE OF POOR DATA IF  $(IZIJ(I,J)$  . EQ. 1) THEN  $ZIJ(I,J)=0.0$ END IF END IF 17 CONTINUE  $\frac{c}{c}$ C Calculation by 3-D Lattice Gas Analogy<br>C correctly and Analogy C or Guggenheim Analogy

IF(E(I,J) .LT.  $-199.0D0$ ) IE(I,J)=1

 $\sim$ 

174

42 DO 32 I=1,NCOMP  $ZI(I)=0.0$ D $0$ 32 CONTINUE SUM=0.0D0 SUMV=0.0D0 DO 33 I=1,NCOMP DO  $34 \text{ J}=1$ , NCOMP  $ZI(I)=ZI(I)+ZIJ(I,J)*X(J)$ 34 CONTINUE  $SUM=SUM+ZI(I)*X(I)$  $SUMV=SUMV+VLLQ(I)*X(I)$ 33 CONTINUE DO 35 I=1,NCOMP  $YI(I)=ZI(I)*X(I)/SUM$ IF  $(SUMV.\NE. 0.0D0) PHI(I)=VLIQ(I)*X(I)/SUMV$ 35 CONTINUE CALL XSOLVE(NCOMP,YI,XIJ) 37 DO 38 I=1, NCOMP  $ELNGM(I)=0.0D0$ IF  $(X(I)$  .EQ.  $0.0D0)$  GO TO 38  $ELNGM(I)=DLOG(HHI(I)/X(I))+ZI(I)*$  $DLOG(XIJ(I,I)/PHI(I))/2.0D0+(1.0D0-PHI(I)/X(I)) \ddot{}$ +  $ZI(I)*(1.0D0-PHI(I)/YI(I))/2.0D0$ <br>+  $I(T/I)-TTI(T+1)*F(T+1)/2.0D0$  $+(ZI(I)-ZIJ(I,I))*E(I,I)/2.0D0$ DO 39 J=1,NOOMP IF  $(X(J)$  . EQ. 0.0D0) GO TO 39  $ELNGM(I) = ELNGM(I) + X(J) * (ZIJ(J, I))$  $\div$ -ZI(J))\*(E(J,J)+DLOG(XIJ(J,J)/PHI(J)))/2.0D0 39 CONTINUE 38 CONTINUE DO 50  $I=1$ , NCOMP GAMMA(I)=DEXP(ELNGM(I)) 50 CONTINUE HERT=0.0D0 DO 36 I=1, NOOMP-1 11=1+1 DO 36 J=I1, NCOMP HERT=HERT-ZI(I)\*X(I)\*XIJ(I,J)\*DLOG( $C(I,J)$ )/2.0D0 36 CONTINUE write(\*,\*)'hert1',hert

```
DO 361 I=1,NCOMP 
               HEBT=HERT+(ZI(I)-ZIJ(I,I))*X(I)*E(I,I)/2.0D0 
          write(*,*)i,e(i,i) 
   361 CONTINUE 
          write(*,Whert2',hert 
 C 
          RETURN 
        END 
        SUBROUTINE XSOLVE(NCOMP, YI, XLJR)
C 
C This subroutine employs a fixed point iteration 
C method to solve for the R ratios, and then 
C calculates the local compositions Xij that 
             C R-values represent. 
C 
       IMPLICIT REAL*8(A-H, O-Z)
       LOGICAL TEST 
       DIMENSION YI(20),XIJR(20,20) 
       DIMENSION C(20,20),CSQRT(20,20) 
       DIMENSION R(20),RNEW(20) 
       COMMON /C/ C 
       DATA EPS/1.0D-06/ 
         IT-1 
         K=1 
C 
        Determine key component by largest composition value
C 
         DO 1 I=1,NCOMP 
           IF(YI(I).GT.YI(K)) K=I 
     1 CONTINUE 
         SUM=0.0D0 
C<br>C
C Calculation of initial guesses. We do so by ignoring 
C the presence of all components other than the key<sup>-</sup><br>C component and the component for which we are
C component and the component for which we are<br>
C containing an initial guess.<br>
C we also calculate the CSQRT values here to save<br>
C repitition in the iteration loop.
            C obtaining an initial guess. 
        We also calculate the CSQRT values here to save needless
            repitition in the iteration loop.
C 
       DO 5 I=1,NCOMP 
       IF(I.EQ.K) THEN 
          R(I)=1.0D0 
          SUM=SUM+R(1) 
       ELSE 
         IF(YI(I).EQ.0.0D0) THEN 
           R(I)=0.0D0 
           SUM=SUM+R(I) 
         FT.SE 
           T1=YI(I)/YI(K)
```

```
T2=1.0DO+T1
          T3 = (C(I,K)-1.0D00)/C(I,K)R(I)=2.0D0*T1/(1.0D0-T1+DSQRT(T2*T2-4.0D0*T1*T3))
          SUM=SUM+R(I) 
        END IF 
       END IF 
         DO 5 \text{ J}=1, NCOMP
            CSSART(I,J)=DSSART(C(I,J)/(C(I,K)*(C(J,K))))5 CONTINUE 
            IT=0\frac{\mathsf{c}}{\mathsf{c}}Enter iterative loop
C 
     4 DO 9 I=1,NCOMP 
                   SUMJ=0.0D0 
                   DO 8 J=1,NCOMP 
                     SUMJ-SUMJ+R(J)*CSQRT(I,J) 
     8 CONTINUE 
                   RNEW(I) = (YI(I)/YI(K)) * SUM/SUMJIF(I.BQ.K) RNEW(I)=1.0D09 CONTINUE 
                 TEST=.TRUE. 
                 DO 10 I=1,NOOMP 
                   IF(DABS(RNEW(I)-R(I)).GT.EPS) TEST=.FALSE. 
   10 CONTINUE 
                 IF(TEST) GO TO 50 
   11 DO 12 I=1,NCOMP 
                   R(I)=RNEW(I)12 CONTINUE 
                 IT=IT+1 
                 IF(IT.GT.40) GO TO 50 
                 SUM=0.0D0 
                 DO 7 L=1,NCOMP 
                   SUM=SUM+R(L) 
    7 CONTINUE 
                 GO TO 4 
\frac{c}{c}Have exited loop; we now calculate the Xij values
C 
   50 DO 51 I=1,NCOMP 
         SUMJ=0.0D0 
         DO 52 J=1,NOOMP 
            SUMJ=SUMJ+R(J)*CSQRT(I,J)52 CONTINUE 
        DO 51 J=1,NCOMP 
           XIJR(I,J)=R(J)*CSQRT(I,J)/SUMJ 
   51 CONTINUE 
      IF(IT.GT.40) WRITE(*.53)53 PORMAT('-Maximum number of iterations exceeded')
```
- **DO 54 I=1,NCOMP**
- **DO 54 J=1,NCCMP**
- **IF (XIJR(I,J) .LT. 0.0D0) THEN WRITE(\*,56) (R(K),K=1,NCOMP)**
- **56 FORMAT('- R-VALUES ARE:',3X,8E13.6) WRITE(\*,57) (YI(K),K=1,NCOMP)**
- **57 FORMAT('- YI-VALUES ARE:',3X,8E13.6/'- C-VALUES ARE:') DO 58 L=1,NCOMP**  WRITE(\*,59) (C(L,M), M=1, NCOMP)
- **59 FORMAT('0',8E13.6)**
- **58 CONTINUE RETURN**

**END IF** 

**54 CONTINUE RETURN END** 

SUBROUTINE ACTCO5

\* ACTC05 CALCULATES LIQUID PHASE ACTIVITY COEFFICIENTS, GAM, AT GIVEN

\* TEMPERATURE T(K) AND LIQUID COMPOSITION X,USING THE UNIQUAC MODEL OR

- \* MODIFIED UNIQUAC MODEL.
- 
- \* FOR NONCONDENSABLE COMPONENTS (U (I , I) SET TO 1.E+20) AND UNSYMMETRIC
- \* CONVENTION IS USED TO DERIVE EFFECTIVE ACTIVITY COEFFICIENTS.
- 
- IMPLICIT REAL\*8(A-H,O-Z)
	-
	- INTEGER GOAL

COMMON/COMMON/NAME , P , T, POLD, TOLD, MIGHT, RV, IMIX , NCRIT,

- SUMX,SUMY,X(20),Y(20),NREFER(20),VC(20),TC(20,20),PC(20,20), + OMEGA(20),F(20)
- COMMON/PARIP/NCID(20),IP(20,20),NCEM(50,10),NCOMP,NMIX,
- 
- 
- + MIXCOM(50,10),NCM(10)
	- COMMON/CNTRL/MODEL,GOAL,NPROP,NC,NG

COMMON/PHIS/PHI(20),PHL(20),BMIX COMMON/ACTCO/CACTCO (20,20, 6) , GAMMA (20) , HERT COMMON/ACTCOU/ $R(20)$ , Q(20), QP(20) CHARACTER\*40 NAME(20)

DIMENSION  $PT(20)$ ,  $PTS(20)$ ,  $RL(20)$ ,  $TH(20)$ ,  $TP(20)$ ,  $GCL(20)$ ,  $TAU(20,20)$ + ,RU(20),QU(20),U(20,20),TS(20)

```
DATA Z/10./
```
\* PARAMETER SUBSTITUTION TO PREPARE FOR THE PARAMETER MODIFICATION  $BU=0.0$ 

```
DO 50 I=1,NCOMP 
DO 50 J=1,NOW 
  U(I,J)=CACIO(I,J,I)RU(I)=R(I)IF(MODEL.FQ.6) THEN 
    QP(I)=QP(I)ELSE 
   QP(I)=Q(I)END IF 
 QU(I)=Q(I)
```
## 50 CONTINUE

\* CALCULATE COMPOSITION INDEPENDENT TERMS DO 119 I=1,NCOMP 119  $RL(I)=Z*(RU(I)-QU(I))/2,-RU(I)+1$ . \* CALCULATE SEGMENT AND AREA FRACTIONS FOR COMPONENTS IN MIXTURE SP=1.E-30 ST=1.E-30 STP=1.E-30  $SS=0$ .  $SL=0$ . DO 125 I=1,NCOMP

 $TH(I)=X(I)*QU(I)$  $TP(I)=X(I)*QP(I)$  $SP=SP+X(I)*RU(I)$  $ST=T+TH(I)$ STP=STP+TP(I) \* SKIP FOR NONCONDENSABLE COMPONENTS  $IF(U(I,I)$ .LE.1.E+19) THEN  $SS=SS+X(I)$  $SL=SL+X(I)*RL(I)$ END IF 125 CONTINUE DO 129 I=1,NOOMP  $TH(I)=TH(I)/ST$  $TP(I)=TP(I)/STP$  $IF(U(I,I).LE.1.E+19)$  THEN \* CALCULATE COMBINATORIAL CONTRIBUTION TO EXCESS FREE ENERGY  $GCL(I)=RL(I)-RU(I)*SL/SP+DLOG(RU(I)*SS/SP)+(Z/2.)*QU(I)$  $\ddot{\bullet}$  $*DLOG(QU(I)*SP/(RU(I)*ST))$ **ELSE**  $GCL(I)=0.$ END IF 129 CONTINUE \* GET UNIQUAC BINARY INTERACTICN PARAMETER TERMS \* TAUS CALCULATES TEMPERATURE DEPENDENT INTERACTION COEFFICIENTS TAU FOR \* USE IN SUBROUTINE GAMMA. IF SYSTEM DATA ARE MISSING (SOME REQUIRED \* ENTRY IN MATRIX U IN COMMON/BINARY IS ZERO) CORRESPONDING TAU IS \* SET TO 1. DO 130 I=1,NCOMP \* CHECK IF J EQUALS I. \* CHECK IF BINARY PAIR ARE BOTH NONCONDENSABLES. \* CHECK IF EITHER COMPONENT IN BINARY PAIR IS A NUNCONDENSABLE. \* CHECK IF BINARY DATA ARE MISSING. DO 130 J=1,NCOMP IF  $((J.EQ.I).OR.(U(I,I).GT.1.E+19.AND.U(J,J).GT.1.E+19).OR.  
+ (U(I,I).GT.1.E+19.OR.U(J,J).GT.1.E+19).OR.(ABS(U(I,J)).LT.1.  
EMIN$ IF  $((J.EQ.I).OR.(U(I,I).GT.1.E+19.AND.U(J,J).GT.1.E+19).OR.$ +  $(U(I, I), GT, 1, E + E-19))$  THEN  $TAU(I,J)=1.$ **ELSE** \* CALCULATE INTERACTION TERM  $TAU(I,J)=EXP(-U(I,J)/T)$ END IF 130 CONTINUE \* CALCULATE RESIDUAL CONTRIBUTION TO EXCESS FREE ENERGY DO 141 I=1,NCOMP 141 PTS(I)=0. DO  $149$  I=1, NCOMP  $PT(I)=1.E-30$ 

180

DO  $143$  J=1, NOOMP 143  $PT(I)=PT(I)+TP(J)*TAU(J,I)$ DO 145 J=1,NCOMP 145  $PTS(J)=PTS(J)+TP(I)*TAU(J,I)/PT(I)$ 149 CONTINUE 150 DO 159 I=1,NCOMP IF  $(U(I,I).LE.1.E+19)$  THEN \* RESIDUAL FREE ENERGY FOR CONDENSABLE COMPONENTS  $GRL = QP(I)*(1.-DLOG(PT(I))-PTS(I))$ FX.SE  $GRL=0$ . DO 156 J=1,NCOMP \* RESIDUAL FREE ENERGY FOR NONCONDENSABLE COMPONENTS 156  $GRL = GRL + TH(L) * (H(L, J) + H(L, J))$  $GRL = GRL + TH(J) * (U(I,J) + U(J,I)/T)$ END IF \* CALCULATE ACTIVITY COEFFICIENT 158 GAMMA(I)=EXP(GCL(I)+GRL)<br>159 CONTINUE **CONTINUE** \* CALCULATION OF EXCESS ENTHALPY CCUTRIBUTION FOR LIQUID  $HE=0.$ HC=0. 161 DO 169 I=1,NOOMP  $TM1=0.$  $TM2=0$ .  $IF(U(I,I).GT.1.E+19)$  THEN DO 163 J=1,NCOMP 163 TM1=TM1+TH(J)\*U(J,I)  $HC=HC+X(I)$  \*TM1 ELSE DO 165 J=1,NOOMP  $TM3=TP(J)*TAU(J,I)$ TM1=TM1+Tm3 165 TM2=TM2+TM3 \* (U(J, I)-2. \*BU/T) HE=HE+QP(I)\*X(I)\*TM2/TM1 END IF 169 CONTINUE HERT=(HE+HC)/T

> RETURN END

C SUBROUTINE TO GET A ACTIVITY COEFFICIENT BY NRTL MODEL IMPLICIT REAL\*8(A-H,O-Z) COMNON/COMMON/NAME,P,T,POLD,TOLD,NLIGHT,KV,IMIX,NCRIT, • SUMX,SUMY,X(20),Y(20),NREFER(20),VC(20),TC(20,20),PC(20,20), + CHEGA(20),F(20) COMMON/PARIP/NCID(20),IP(20,20),NCPM(50,10),NCOMP,NMIX, + MIXCOM(50,10),NCM(10) COMMON/ACTCO/CACTC0(20,20,6),GAMMA(20),HERT CHARACTER\*40 NAME(20) DIMENSION ALPHA(30,30), GIJ(30,30), GIJ(30,30),XIJ(30,30),  $+ R(30)$ RT=1.987\*T DO 10 I=1,NCOMP DO 10 J=1,NCOMP  $GIJ(I,J) = CACTCO(I,J,I)/RT$  $ALPHA(I,J) = CACTCO(I,J,2)$ 10 OONTINUE IF (ABS(T-TOLD).LE.1.0E-5) GO TO 52 N1=NLIGHT+1 IF(NLIGHT.EQ.0) GO TO 30 C SET INTERACTION PARAMETER OF NONCONDENSABLE(SOLUTE) WITH THEIR<br>C REFERENCE SOLUENT. REFERENCE SOLVENT. DO 25 K=1,NLIGHT NR=NREFER(K)  $GGIJ(K, NR) = DEXP(-ALPHA(K, NR) *GIJ(K, NR))$  $GGIJ(NR,K)=0.0$ C SET NONCONDENSABLE-HYPOTHEITCAL INTERACTION PARAMETER EQ 1 SET NONCONDENSABLE-CONDENSABLE INTERACTION AS SINGLE PARAMETER. DO 23 J=N1,NODMP IF((J-NR).EQ.0)GO TO 23 IF((T-WRIT).LE.0) THEN  $GGIJ(K,J)=1.0$  $GGIJ(J,K)=1.0$ FTSE  $GGIJ(K,J)=DEXP(-ALPHA(K,J)*(GLJ(K,J)))$  $GGIJ(J,K)=0.0$ END IF 23 CONTINUE

SUBROUTINE ACTOO8

C SET NONCONDEIZABLE-NONCONDENSABLE INTERACTION PARAMETER EQUAL 1

182

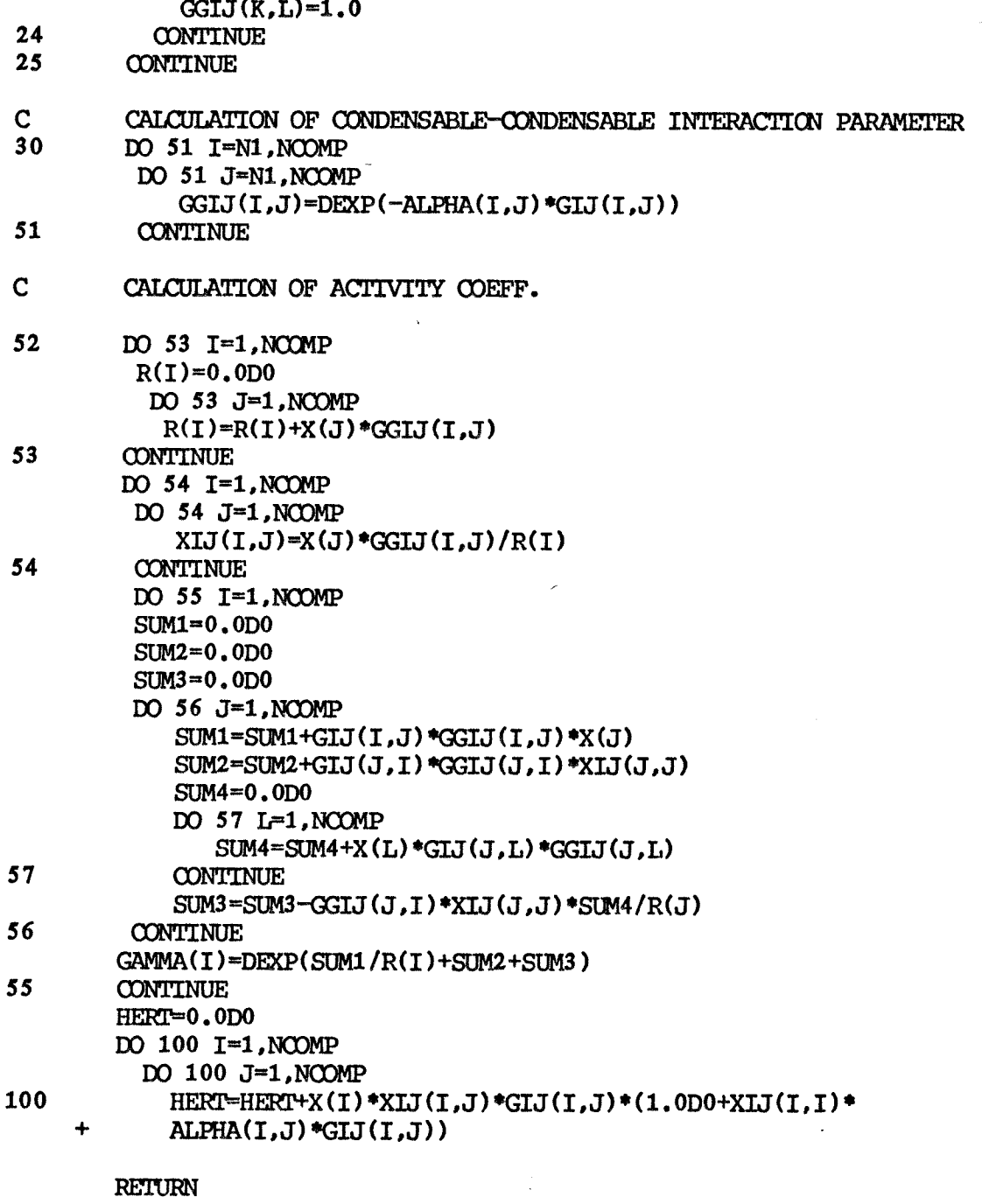

 $\mathcal{L}^{\text{max}}_{\text{max}}$ 

 $\sim 10$ 

 $DO 24$  L=1, NLIGHT

REI'URN MID

#### SUBROUTINE ACTCO9

55 DO 100 I=1,NCOMP

C SUBROUTINE TO GET A ACTIVITY COEFFICIENT BY WILSON MODEL IMPLICIT REAL\*8(A-H.O-Z) COMMON/COMMON/NAME,P,T,POLD,TOLD,NLIGHT,KV,ImIx,NCRIT, • SUMX,SUMY,X(20),Y(20),NREFER(20),VC(20),1C(20,20),PC(20,20), + OMEGA(20),F(20) COMMON/PARIP/NCID(20),IP(20,20),NCPM(50,10),NOCMP,NMIX, + MIXCOM(50,10),NCM(10) COMMON/RST/BE2RY(10,30),CHENRY(10,30,2),FREFER(20), • ZRA(20),VLIQ(20),VLIQL(20,20),CVLIQL(20,20,2) COMMON/ACTCO/CACTC0(20,20,6),GAMMA(20),HERT CHARACTER\*40 NAME(20) DIMENSION KLAMDA(30,30) IF (ABS(T-TOLD).LE.1.0E-5) GO TO 55 RT=1.987\*T N1=NLIGHT+1 IF(NLIGHT.EQ.0) GO TO 30 DO 25 K=1,NLIGHT NR=NREFER(K)  $XLAMDA(K,NR)=(VLLQ(NR)/VLLQL(K,NR))$ \*EXP(-CACTCO $(K,NR,1)/RT$ )  $XLMDA(NR,K)=0.0$ DO 23 J=N1, NCOMP IF( (J-NR) .EQ.0)GO 10 23 IF ( (J-NCRIT) .LT.0) THEN XLAMDA(K,J)=VLIQ(J) /VLIQ(K) XLAMDA(J,K)=VLIQ(K)/VLIQ(J) ELSE  $IF((CACTCO(K,J,1)),EQ,0)$  THEN  $X$ LAMDA $(K,J)$ =XLAMDA $(K,NR)$ \*HENRY $(K,NR)$ /HENRY $(K,J)$  $CACTCO(K,J,I) = -RT*LOG(XLAMDA(K,J)*VLIGL(K,J)/VLIQ(J))$ ELSE  $KLAMDA(K,J)=(VIIQ(J)/VIIQL(K,J))$ \*EXP(-CACTOO(K,J,1)/RT)  $XLMDA(J,K)=0.0$ END IF END IF 23 CONTINUE DO 24 L=1,MIGHT  $XLMDA(K,L) = VLIQ(L)/VJIQ(K)$ 24 CONTINUE 25 CONTINUE 30 DO 50 I=N1,NCOMP DO 40 J=N1,NCCMP  $XLANDA(I,J)=(VLLQ(J)/VLLQ(I))*EXP(-CACTOO(I,J,I)/RT)$ 40 CONTINUE<br>50 CONTINUE **CONTINUE** 

**XSUM1=0.0 DO 70 J=1, NCOMP XLSUM=XLSUM+X (J ) \*XLAMDA( I ,J ) XSUM2=0. Lb 60 M=1 , NCOMP XSUM2=XSLTM2+X (M ) \*XLAMDA(J,M) 60 CONTINUE XSUM1=XSUM1+X (J ) \*XLAMDA(J, I ) /XSUM2 70 OJNTINUE IF((I-NLIGHT).LT.0) THEN NR=NREFER(I) GAMMA(I)=(XLAMDA(I,NR)/XLSUM)/EXP(XSUW1) ELSE GAMMA(I)=EXP(1.0-XSUM1)/XLSUM END IF 100 CONTINUE**  \* **\* CALCULATION OF EXCESS ENTHALPHY OF LIQUID MIXTURE**  \* **DO 150 I=1,NCOMP DO 150 J=1,NCOMP 150 HEPT=BERT-X(I)\*X(J)\*(KLARDA(I,J)/XLSUM)\* DLOGCVLDWI)\*XLAMDA(I,J)/VLIQ(J)) RETURN** 

**XLSUM= 0 . 0** 

**END** 

# $D=CACTCO(1, 2, 3)$  $E=CACTCO(1,2,4)$  $F0 = CACTOO(1, 2, 5)$  $G = CACTOO(1, 2, 6)$  $XD = X(1) - X(2)$  $XM=X(1) *X(2)$ \* GET EXCESS GIBBS FREE ENERGY GERT=XM\* (B+C\*XD+D\*XD\*\*2+E\*XD\*\*3+F0\*XD\*\*4+G\*XD\*\*5) HERT=GERT \* GET ACTIVITY COEFFICIENTS P=B+C\*XD+D\*XD\* \*2+E\*XD\* \*3 +FO\*XD\* \*4+G\*XD\*\*5 Q=C+2\*D\*XD+3 \*E\*XD\* \*2+4 \*F0\*XD\* \*3 +5 \*G\*XD\* \*4  $GAMMA(1) = DEXP(X(2) **2*P+2, 0*XM*X(2)*Q)$  $GAMMA(2) = DEXP(X(1) **2*P-2.0*XM*X(1)*Q)$

- 
- DO 10  $K=1,6$ 10  $CACTCO(2,1,K) = CACTCO(1,2,K)$  $B = CACTOO(1, 2, 1)$  $C=CACTCO(1,2,2)$

RETURN END

- \* SUBSITTUTE PARAMETER FOR THE GOOD OF PROGRAMING .
- + OMEGA(20),F(20) COMMON/ACTOD/CACT00(20,20,6),GAMMA(20),HERT CHARACIER\*40 NAME(20)
- IMPLICIT REAL\*8 (A-H , 0-Z ) COMMON/COMMON/NAME, P, T, POLD, TOLD, NLIGHT, KV, IMIX, NCRIT, + SUMX,SUMY,X(20),Y(20),NREFER(20),VC(20),TC(20,20),PC(20,20),
- \* KISTER MODEL. THIS SUBROUTINE CAN BE APPLIED ONLY BINARY SYSTEM
- \* THIS IS THE SUBROUTINE TO GET ACTIVITY COEFFICIENTS FROM REDLICH-

## SUBROUTINE ACTC010

SUBROUTINE PARA

CHARACTER\*1 A, A1

- **45** wRITE(\*,50)
- 50 FORMAT(///,' WHICH ONE DO YOU WISH TO CONTROL?'
- FORMAT(///,' WHICH ONE DO YOU WISH TO CONTROL?'<br>+  $1/3X$ ,'1) GENERAL PROPERTIES OF EACH CHEMICAL' + ///3x,'1) GENERAL PROPERTIES OF EACH CHI<br>+ //3x,'2) BINARY INTERACTION PARAMETER'
	- //3X,'3) RETURN TO THE MAIN PROGRAM'
	-
	- ///3X,' AMONG THREE IF YOU CHOOSE #3,pRESS "RETuRN" KEY')

 $READ(*,60)A$ 

60 FORMAT(A)

- IF(A.NE.'1'.AND.A.NE.'2') RETURN
- 65 wRITE(\*,70)
	- 70 FORMAT(8x,///,' CHOOSE ONE OF THREE OPTIONS.'
	- ///3X,'1) FILE CREATION'
- + ///3X,'1) FILE CREATION'<br>+ //3X,'2) DATA INPUT TO PREVIOUSLY CREATED FILE' + //3X,'2) DATA INPUT TO PREVIOUSLY CREATED FILL<br>+ //3X,'3) PARTIAL CORRECTION OF INPUTED DATA'
	-
	- +  $1/3X$ , '3) PARTIAL CORRECTION OF INPUTED DATA'<br>+  $1/3X$ , '4) RETURN TO THE PREVIOUS STEP') READ(\*,60)A1 IF(Al.NE.'1'.AND.Al.NE.'2'.AND.Al.NE.'39 GO TO **45**   $IF(A.EQ, '1')$  THEN IF(A1.EQ.'1') CALL GENCRE IF(A1.EQ.'2') CALL GENINP IF(Al.EQ.'3') CALL GENUP ELSE IF $(A.BQ, '2')$  THEN IF(Al.F0a.'1') CALL pARACRE IF(A1.EQ.'2') CALL PARAINP IF(A1.EQ.'3') CALL PARAUP END IF GO To 65 END

DO 100 I=1,NTCOMP NAMEI=BLANK ANTAI=.0D0 ANTBI=.0D0 ANTCI=.0D0 HARAI=.0D0 HARBI=.0D0 HARCI=.0D0 HARDI=.0D0 TCI=.0D0 PCI=.0D0 VCI=.0D0 ZCI=.0D0 OMEGAI=.0D0 ALODNI=.0D0 TDENI=.0D0 AM4I=.0D0 TBI=.0D0 TFI-.0D0  $HVAPI = .0D0$ ZRAI=.0D0  $RI = .0D0$  $QI = .0D0$ ZI=.0D0

30 OPEN(3, FILE=FNAME, STATUS='NEW', +ACCESS='DIRECT', FORM='UNFORMATTED', RECL=431)

 $W$ RITE $(*,*)$ 'FILE NAME?' READ(\*,10) FNAME 10 FORMAT(A)  $W\text{RTTE}(*,*)'$ s # OF TOTAL MATERIALS?' READ(\*,\*)NTCOMP

WRITE(\*,\*)' THIS PROGRAM MAY DELETE THE PREVIOUS FILE' WRITE(\*,\*)'PLEASE AVOID USING SAME NAME'

C THIS SUBROUTINE IS USED PO CREATE THE NEW FILE WHICH HAS

IMPLICIT REAL\*8 (A-H.O-Z) character\*40 blank,namei CHARACTER\*30 FNAME CHARACIER\*1 A DATA BLANK/' \* INPUT FILE CONDITION

C GENERAL PROPERTIES OF EACH COMPOUND

SUBROUTINE GENCRE

C

 $\mathbf C$ 

 $^{\prime}$ 

 $\bar{1}$  $ETAI=0.0D0$  $OMGHI=0.0D0$  $X1I=0.0D0$  $X2I=0.0D0$  $X3I=0.0D0$  $X4I=0.0D0$  $X5I=0.0D0$  $X6I=0.0D0$ X71=O.ODO  $X8I=0.0D0$ X9I=0.0D°  $X10I=0.0D0$  $X11I=0.0D0$  $X12I=0.0D0$  $X13I=0.0D0$  $X14I = 0.0D0$ WRITE(3, REC=I) NAMEI, ANTAI, ANTBI, ANTCI, HARAI, +HARBI, HARCI, HARDI, TCI, PCI, VCI, ZCI, OMEGAI, +ALGIDNI, TDENI, AMWI, TBI, TFI, HVAPI, ZRAI, RI, QI, ZI, DIPOI, ETAI, OMGHI, + X11,X21,X31,X41,X51,X61,X71,X81,X91,X1°I,X111,X121,X131,X141

150 RETURN

END

100 OWEINUE

DIPOI=.0D0

SUBROUTINE GENINP C<br>C THIS PROGRAM IS FOR DATA INPUT OF FILE NAMED GENCOMP. DAT C C IMPLICIT REAL\*8 (A-H, O-Z) character\*40 blank,namei CHARACTER\*30 FNAME DATA BLANK/'  $^{\prime}$ WRITE(\*,\*)'FILE NAME?' READ(\*,10)FNAME 10 FORMAT(A) OPEN(3, FILE=FNAME, STATUS='OLD', +ACCESS='DIRECT', FORM='UNFORMATTED', RECL=431)  $K=1$ 100 WRITE(\*,250) K  $READ(*)$  I IF(I.EQ.0) GO TO 1 WRITE(\*,110) 110 FORMAT(1X,'READ NAMEI') READ(\*,300) NAMEI WRITE(\*,120) 120 FORMAT(1X, 'READ ANTAI, ANTBI, ANTCI, HARAI, HARBI, HARCI, HARDI') READ(\*,\*) ANTAI, ANTBI, ANTCI, HARAI, HARBI, HARCI, HARDI WRITE(\*,130) 130 FORMAT(1X, 'READ TCI, PCI, VCI, ZCI, OMEGAI') READ(\*,\*) TCI,PCI,VCI,ZCI,OMEGAI WRITE(\*,140) 140 FORMAT(1X,'READ ALQDNI,TDEN1,AMWI,TBI,TFI') READ(\*,\*) ALQDNI,TDENI,AMWI,TBI,TFI WRITE(\*,150) 150 FORMAT(1X, 'READ HVAPI, ZRAI, RI, QI, ZI, DIPOI, ETAI, OMGHI') READ(\*,\*) HVAPI,ZRAI,RI,QI,ZI,DIPOI,ETAI,OMGHI WRITE(\*,160) 160 FORMAT(1X,'READ X1I,X21,X31,X41,X51,X61,X71') READ(\*,\*)X1I,X2I,X3I,X4I,X5I,X6I,X7I WRITE(\*,170) 170 FORMAT(1X,'READ X8I,X9I,X10I,X11I,X12I,X13I,X14I') READ(\*,\*) X81,X91,X101,X111,X121,X131,X14I WRITE(3, REC=I) NAMEI, ANTAI, ANTBI, ANTCI, HARAI, +HARBI, HARCI, HARDI, TCI, PCI, VCI, ZCI, OMEGAI, +ALQDNI, TDENI, AMNI, TBI, TFI, HVAPI, ZRAI, RI, QI, ZI, DIPOI, ETAI, OMGHI + X11,X21,X31,X41,X51,X61,X71,X81,X91,X101,X111,X121,X131,X141  $K=K+1$ GO TO 100 1 CLOSE(3)

**RETURN** 

- 
- 200 FORMAT(1X, A40, 25D10.4)<br>250 FORMAT(1X, 'WRITE THE RI **250 FORKAT(lx,'WRITE THE RECORD # OF OOMP',I3,'. IF YOU DO NOT WANT, +PRESS 0')**

 $\sim 10^{-10}$  $\mathcal{L}^{\text{max}}_{\text{max}}$ 

**300 FORMAT(A40) ED** 

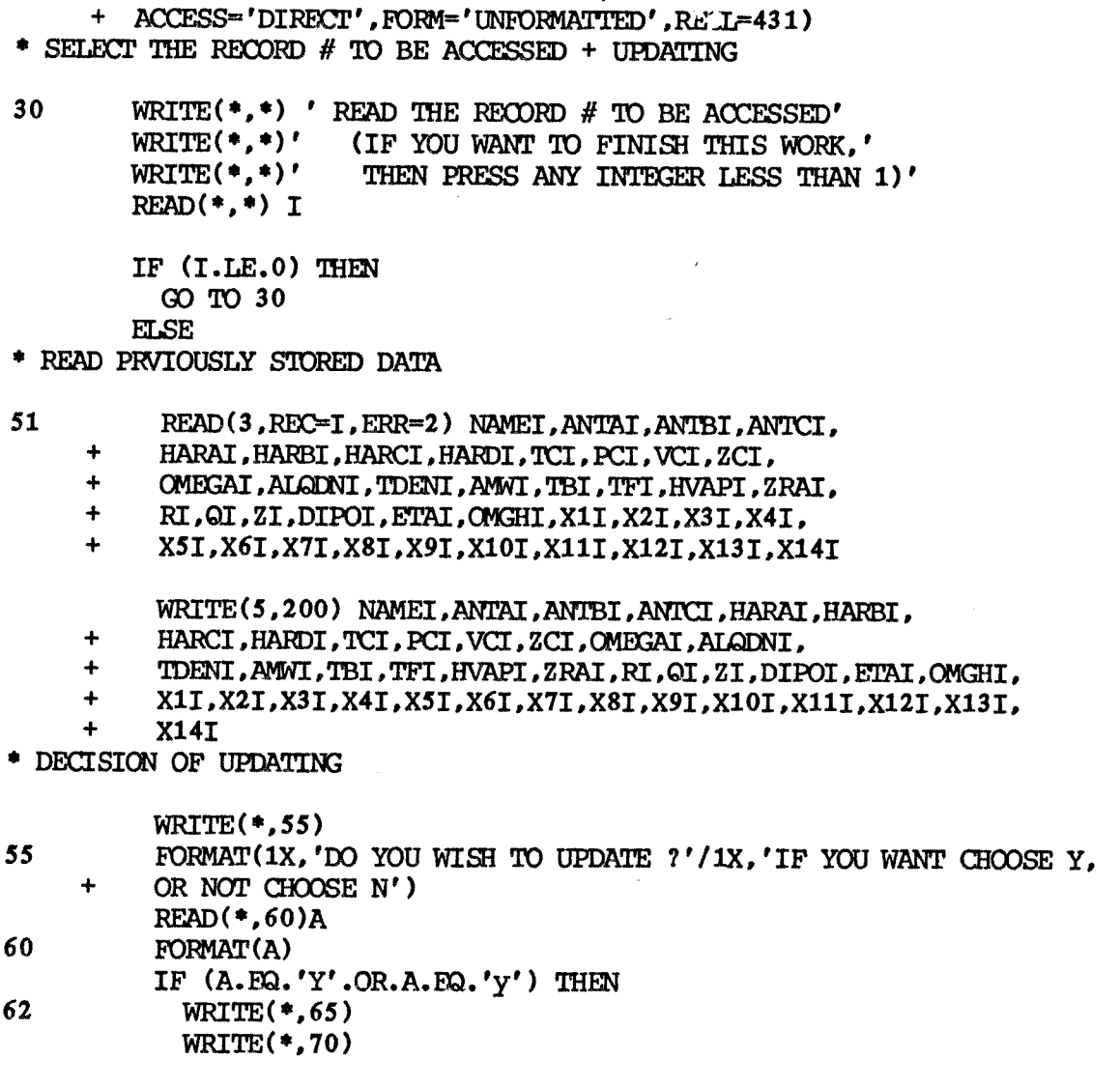

C THIS IS SUBROUTINE FOR THE PURPOSE OF ACCESSING + UPDATING C FILE WHICH CONTAIN GENERAL PROPERTIES OF COMPONENTS FILE WHICH CONTAIN GENERAL PROPERTIES OF COMPONENTS

SUBROUTINE GENUP

CRARACTER\*40 NAMEI OHARAcTER\*30 FNAME CHARACTER\*1 A

10 FORMAT(A)

WRITE(\*,\*)'FILE NAME?' READ(\*,10)FNAME

IMPLICIT REAL\*8 (A-H,O-Z)

OPEN(3, FILE=FNAME, STATUS= $'$ OLD',

192

 $\sim$ 

```
READ(*,*)NIF (N.EQ.0) THEN
                 WRITE(3, REC=I)NAMEI, ANTAI, ANTBI, ANTCI, HARAI, HARBI,
     \ddot{\phantom{1}}HARCI,HARDI,TCI,PCI,VCI,ZCI,OMEGAI,ALQDNI,TDENI, 
     \ddot{\phantom{1}}AMWI.TBI.TFI.HVAPI.ZRAI.RI.QI.ZI.DIPOI.ETAI.OMGHI.
     \ddot{}X1I, X2I, X3I, X4I, X5I, X6I, X7I, X8I, X9I, X10I, X11I, X12I,
     \ddot{}X13I,X14I 
                 GO TO 51 
              ELSE 
* UPDATING THE DATA 
                 IF (N.EQ.1) THEN
                   WRITE(*,72) 
72 FORMAT(1X,'READ NAMEI')
                   READ(*,150) NAMEI 
                   GO TO 62 
                 ELSE 
75 WRITE(*,80) 
                   READ(*,*)P 
                   IF(N.EQ.2)THEN
                     ANTAI=P 
                   ELSE IF(N.EQ.3) THEN
                     ANTBI=P
                   ELSE IF(N.EQ.4) THEN 
                     ANTCI=P 
                   ELSE IF(N.EQ.5) THEN 
                    HARAI=P 
                  ELSE IF(N.EQ.6) THEN
                    HARBI=P 
                  ELSE IF(N.EQ.7) THEN
                    HARCI=P 
                  ELSE IF(N.EQ.8) THEN
                    HARDI=P 
                  ELSE IF(N.EQ.9) THEN
                    TCI=P 
                  ELSE IF(N.EQ.10) THEN
                    PCI=P 
                  ELSE IF(N.EQ.11) THEN 
                    VCI=P 
                  EISE IF(N,EQ,12) THEN
                    ZCI=P 
                  ELSE IF(N.EQ.13) THEN
                    OMEGAI=P 
                  ELSE IF(N.EQ.14) THEN
                    ALQDNI=P 
                  ELSE IF(N.EQ.15) THEN
                    TDENI=P 
                  ELSE IF(N.EQ.16) THEN
                    AMWI=P 
                  ELSE IF(N.EQ.17) THEN
                    TBI=P
```
ELSE IF(N.DQ.18) THEN TFI=P ELSE IF(N.EQ.19) THEN HVAPI=P ELSE IF(N.EQ.20) THEN ZRAI=P ELSE IF(N.EQ.21) THEN RI=P ELSE IF(N.EQ.22) THEN QI=P ELSE IF(N.EQ.23) THEN  $ZI = P$ ELSE IF(N.EQ.24) THEN DIPOI=P ELSE IF(N.EQ.25) THEN ETAI=P ELSE IF(N.EQ.26) THEN OMGHI=P ELSE IF(N.EQ.27) THEN X1I=P ELSE IF(N.EQ.28) THEN X2I=P ELSE IF(N.EQ.29) THEN X3I=P ELSE IF(N.EQ.30) THEN X4I=P ELSE IF(N.EQ.31) THEN X5I=P ELSE IF(N.EQ.32) THEN X6I=P ELSE IF(N.EQ.33) THEN X7I=P ELSE IF(N.EQ.34) THEN X81=P ELSE IF(N.EQ.35) THEN X9I=P ELSE IF(N.EQ.36) THEN X10I=P ELSE IF(N.EQ.37) THEN  $X11I = P$ ELSE IF(N.EQ.38) THEN  $X12I = P$ ELSE IF(N.EQ.39) THEN  $X13I = P$ ELSE IF(N.EQ.40) THEN  $X14I = P$ END IF GO 10 62 END IF END IF

 $\mathbb{Z}^{2n}$ 

ELSE WRITE(\*,\*)' DO YOU WANT TO UPDATE ANY OTHER MATERIAL?' WRITE(\*,\*)' YES----->PRESS Y OR  $y$ , NO---->PRESS ANY KEY'  $READ(*,60)$ A IF $(A.$ EQ.'Y'.OR.A.EQ.'y') GO TO 30 END IF END IF  $2 \qquad \text{CLOSE}(3)$ RETURN 100 FORMAT(1X,A40,25D10.4)<br>200 FORMAT(1X.'NAMET FORMAT(1X,'NAMEI ANTAI<br>
+ ANTBI ANTCI'/1X,A40,3(d10.4.1X)/1X.'HARAT HARR' + ANTBI ANTCI'/1X,A40,3(d10.4,1X)/1X,'HARAI HARBI + HARCI HARDI TCI PC7 VCI'/1X,7(D10.4,1X)/ +1X,'ZCI OMEGAI ALQDNI TDENI ANWI TBI + TFI'/1X,7(E10.4,1X)/1X,'HVAPI ZRAI RI Qff  $ZI$  DIPOI'/1X,6(D10.4,1X)/1X,'ETAI OMGHI X1 +I X2I X3I X4I '/1X,6(D10.4,1X)/1X,<br>+ 'X5I X6I X7I X8I X9I'/1X,5(D10.4, + 'X5I X6I X7I X8I X91'/1X,5(D10.4,1X)  $X14I'/1X$ . +5(D10.4,1X)) 65 FORMAT(1X,' NAMEI=1 ANTAI=2 ANTBI=3 ANTCI=4'/<br>+1X,'HARAI=5 HARBI=6 HARCI=7 HARDI=8'/1X,'TCI=9 +1X,'HARAI=5 HARBI=6 HARCI=7 HARDI=8'/1X,'TCI=9 PCI=10<br>+ VCI=11 ZCI=12 OMEGAI=13 ALQDNI=14'/1X,'TDENI=15 AMW + VCI=11 ZCI=12 OMEGAI=13 AIQDN1=1471X,'TDENI=15 AMW1=16  $TFI=18$ , HVAPI=19 ZRAI=20'/1X,'RI=21 QI=22 ZI=23 + DIP01=24 ETAI=25 ONGHI=26'/1X,'X1I=27 X2I=28 X3I=29 X4I=30 + X5I=31 X6I=32 X71=33'/1X, 'X8I=34 X9I=35 X101=36 X111=37 + X12I=38 X131=39 X14I=40') 70 FORMAT(1X, CHOOSE THE NUMBER FROM ABOVE, IF NEED NOT CHOOSE 0')<br>80 FORMAT(1X, 'READ THE VALUE TO BE UPDATED') 80 FORMAT(1X,'READ THE VALUE TO BE UPDATED')<br>150 FORMAT(A40) FORMAT(A40) END

195

## SUBROUTINE PARACRE

\* THIS IS THE SUBROUTINE TO CREATE PARAMETER FILE

INTEGER RECL,ZERO CHARACTER\*30 FNAME DOUBLE PRECISION VALUE DIMENSION X(80)

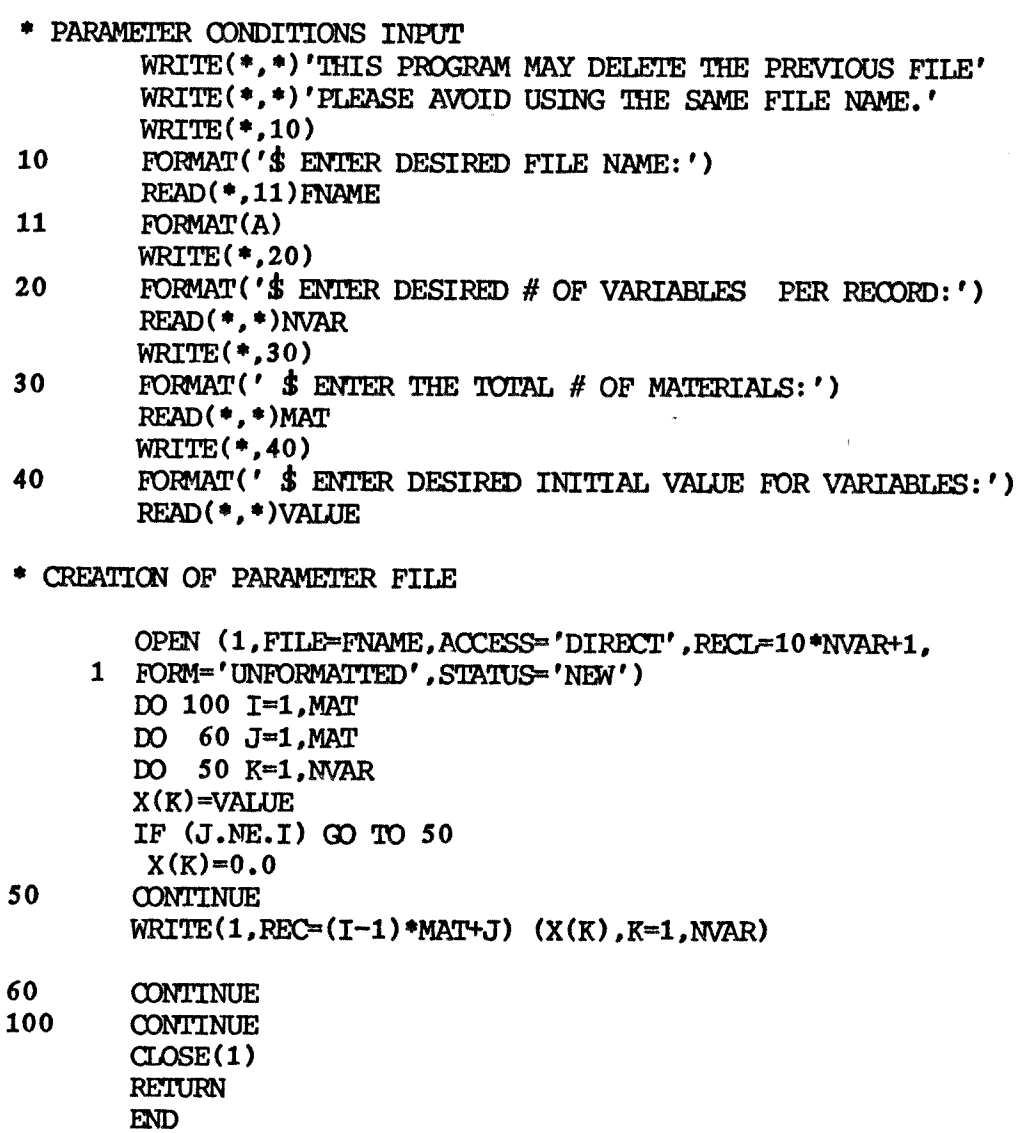

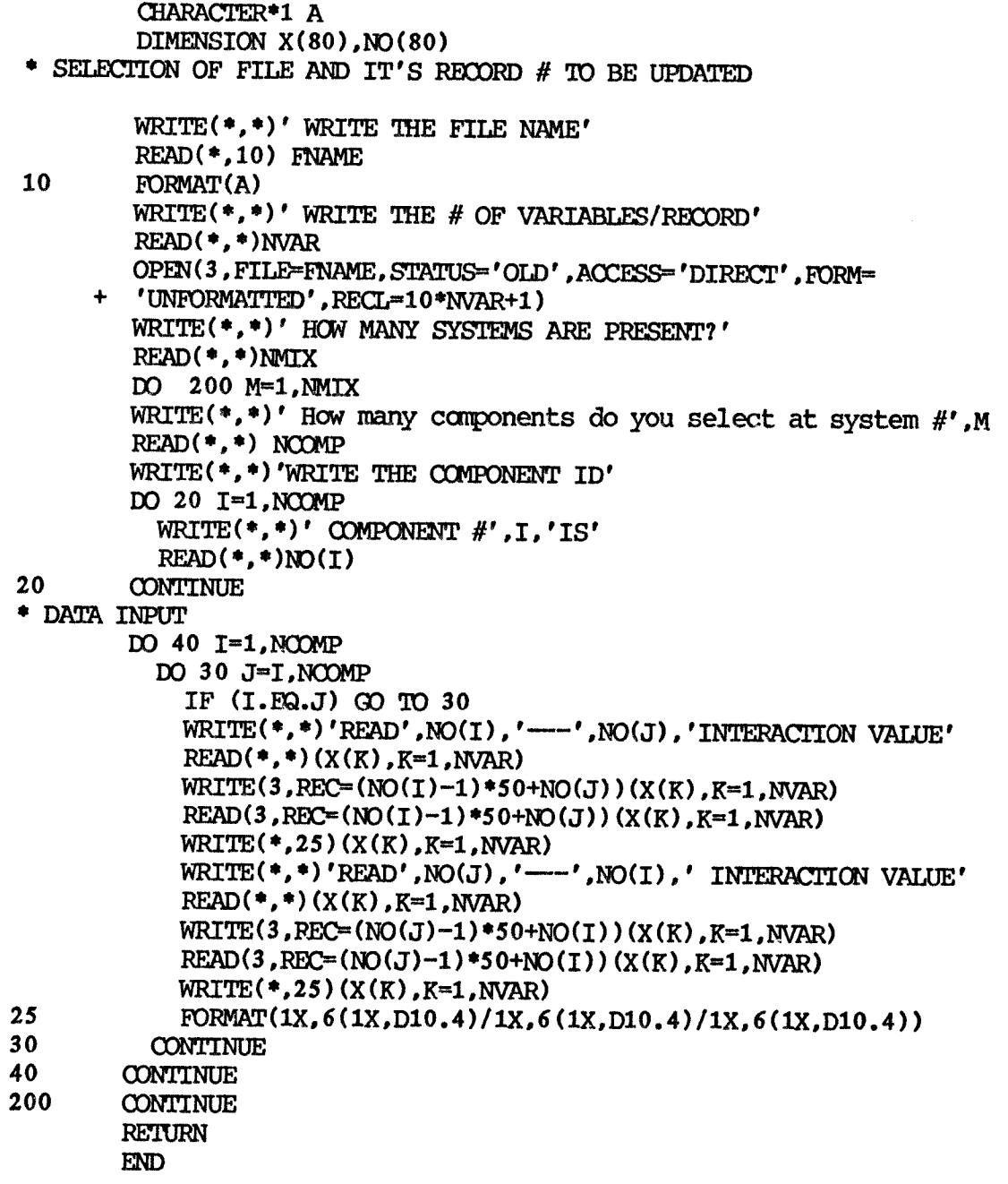

C THIS SUBROUTINE IS MADE FOR THE PURPOSE OF ACCESSING + UPDATING C BINARY INTERACTION PARAMETER FILE WHICH CREATED PREVIOUSLY. BINARY INTERACTION PARAMETER FILE WHICH CREATED PREVIOUSLY. IMPLICIT REAL\*8  $(A-H, O-Z)$ 

SUBROUTINE PARAINP

CHARACTER\*30 FNAME

## SUBROUTINE PARAUP

C THIS PROGRAM IS MADE FOR THE PURPOSE OF ACCESSING + UPDATING C BINARY INTERACTION PARAMETER FILE WHICH CREATED PREVIOUSLY. BINARY INTERACTION PARAMETER FILE WHICH CREATED PREVIOUSLY.

 $\sim 10^{-10}$ 

IMPLICIT REAL\*8  $(A-H, O-Z)$ CHARACTER\*30 FNAME CHARACTER\*1 A DIMENSION x(80)

\* PARAMETER FILE CONDITIONS INPUT

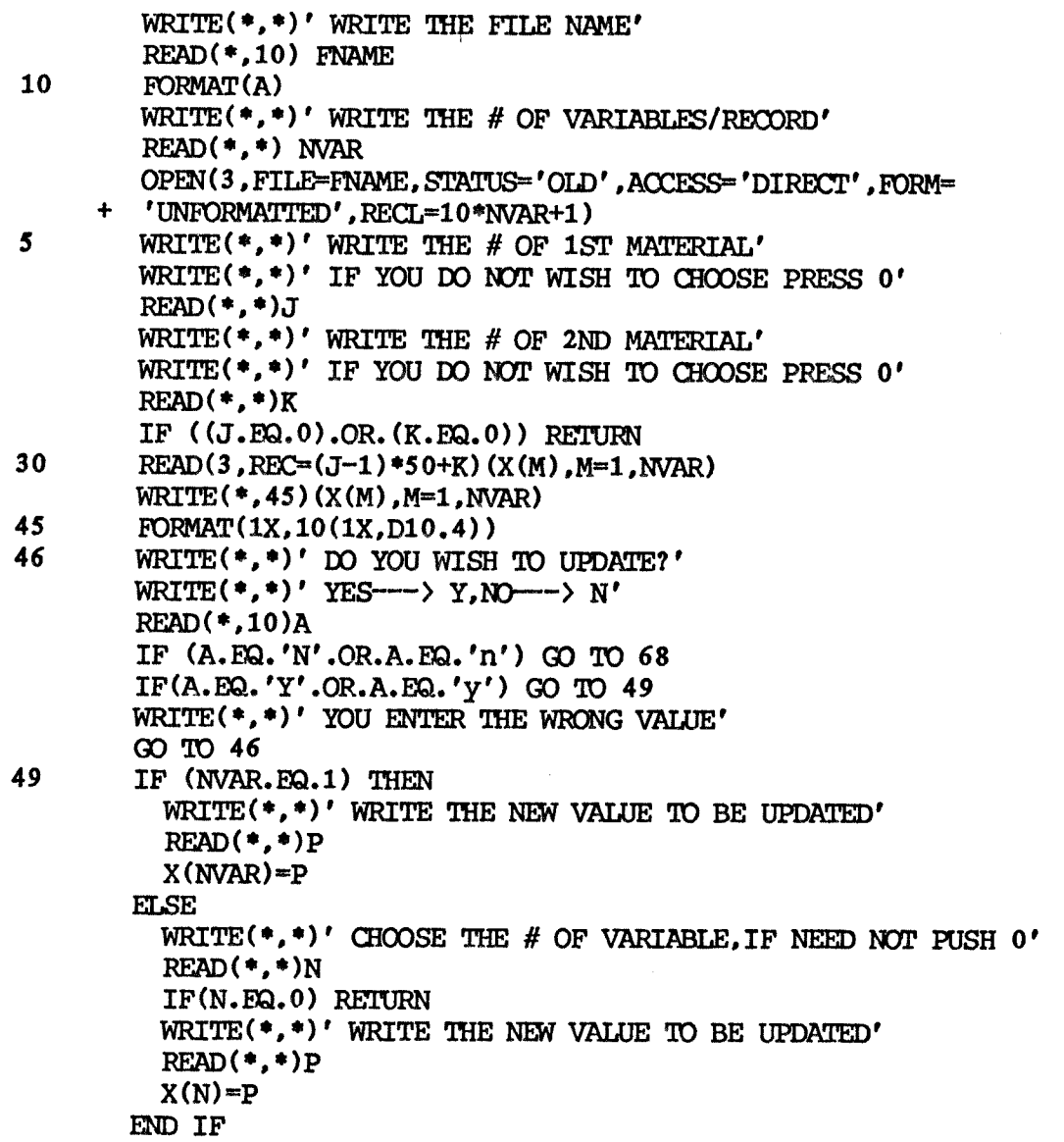

```
WRTTE(3,REC=(J-1)*50+K)(X(M),M=1,NVAR)READ(3, REC=(J-1)*50+K)(X(M),M=1,NNAR)WRITE(*,65)(X(M),M=1,NVAR) 
65 FORMAT(1X,10(1X,D10.4))
```
68 WRITE(\*,\*)'DO YOU WISH TO UPDATE OTHERS?'  $WRITE(*,*)'YES---\rangle Y,NO---\rangle PRESS ANY KEY'$ READ(\*,10)A IF (A.EQ.'Y'.0R.A.EQ.'y') GO TO 5

> RETURN END